# UNIVERSIDADE DE SÃO PAULO ESCOLA DE ARTES, CIÊNCIAS E HUMANIDADES PROGRAMA DE PÓS-GRADUAÇÃO EM SISTEMAS DE INFORMAÇÃO

ESTÍVEL RAMOS JÚNIOR

Um modelo de programação inteira para a otimização de um projeto de rede de cadeia de suprimentos tributada.

> São Paulo 2022

## ESTÍVEL RAMOS JÚNIOR

## Um modelo de programação inteira para a otimização de um projeto de rede de cadeia de suprimentos tributada.

Versão corrigida

Dissertação apresentada à Escola de Artes, Ciências e Humanidades da Universidade de São Paulo para obtenção do título de Mestre em Ciências pelo Programa de Pós-graduação em Sistemas de Informação.

Área de concentração: Metodologia e Técnicas da Computação

Versão corrigida contendo as alterações solicitadas pela comissão julgadora em 17 de novembro de 2022. A versão original encontra-se em acervo reservado na Biblioteca da EACH-USP e na Biblioteca Digital de Teses e Dissertações da USP (BDTD), de acordo com a Resolução CoPGr 6018, de 13 de outubro de 2011.

Orientador: Prof. Dr. Alexandre da Silva Freire

São Paulo 2022

Autorizo a reprodução e divulgação total ou parcial deste trabalho, por qualquer meio convencional ou eletrônico, para fins de estudo e pesquisa, desde que citada a fonte.

> Ficha catalográfica elaborada pela Biblioteca da Escola de Artes, Ciências e Humanidades, com os dados inseridos pelo(a) autor(a) Brenda Fontes Malheiros de Castro CRB 8-7012; Sandra Tokarevicz CRB 8-4936

> > Ramos Júnior, Estível Um modelo de programação inteira para otimização de um projeto de rede de cadeia de suprimentos tributada. / Estível Ramos Júnior; orientador, Alexandre da Silva Freire. -- São Paulo, 2022. 104 p: il. Dissertacao (Mestrado em Ciencias) - Programa de Pós-Graduação em Sistemas de Informação, Escola de Artes, Ciências e Humanidades, Universidade de São Paulo, 2022. Versão corrigida 1. cadeia de suprimentos. 2. programação linear inteira. 3. icms. 4. projeto de redes. I. Freire, Alexandre da Silva, orient. II. Título.

Dissertação de autoria de Fulano de Tal, sob o título "Um modelo de programação inteira para a otimização de um projeto de rede de cadeia de suprimentos tributada.", apresentada à Escola de Artes, Ciências e Humanidades da Universidade de São Paulo, para obtenção do título de Mestre em Ciências pelo Programa de Pósgraduação em Sistemas de Informação, na área de concentração Metodologia e Técnicas da Computação, aprovada em \_\_\_\_\_\_ de \_\_\_\_\_\_\_\_\_\_\_\_\_\_\_ de \_\_\_\_\_\_\_\_\_ pela comissão julgadora constituída pelos doutores:

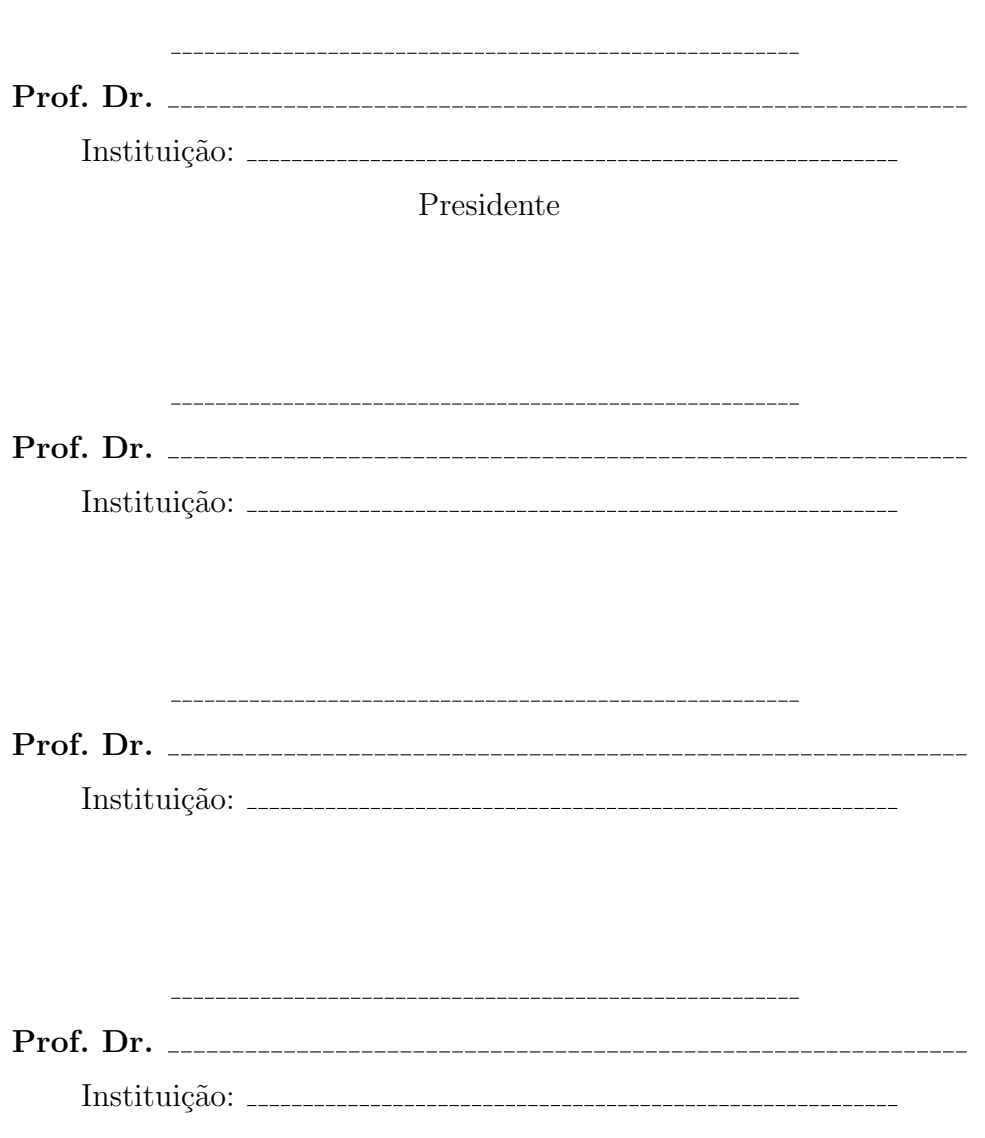

#### Resumo

RAMOS JÚNIOR, Estível. Um modelo de programação inteira para a otimização de um projeto de rede de cadeia de suprimentos tributada 2022. [105](#page-105-0) f. Dissertação (Mestrado em Ciências) – Escola de Artes, Ciências e Humanidades, Universidade de S˜ao Paulo, S˜ao Paulo, 2022.

Um projeto de rede de cadeia de suprimentos é responsável por definir a estrutura logística da cadeia de suprimentos de uma empresa através da escolha de quais localidades serão usadas para estabelecer suas instalações e quais são os caminhos que os produtos devem percorrer para chegar ao cliente final. Essas escolhas s˜ao de longo de prazo e possuem um custo elevado para a implementação das instalações mas apresentam certa flexibilidade para os fluxos de produtos. As decisões podem favorecer o menor custo, a redução do tempo de atendimento ao cliente, ou uma combinação entre os dois. A tributação constitui um fator relevante para o projeto de rede de cadeia de suprimentos quando o foco é redução de custos, pois um projeto de rede ótimo quando considerados apenas os custos logísticos, pode deixar de ser ótimo quando considerados os custos tributários, uma vez que os custos tributários mudam conforme a movimentação de produtos entre os estados. Este estudo propõe um modelo de programação inteira para a otimização de custos de um projeto de rede de cadeia de suprimentos com tributação, com ênfase no imposto que mais impacta nas decisões de rede, que é o ICMS e seus derivados, como benefícios fiscais, substituição tributária e o diferencial de alíquotas.

Palavras-chaves: Cadeia de suprimentos. Programação Linear inteira. ICMS. Projeto de redes.

#### Abstract

RAMOS JÚNIOR, Estível. A Integer Programing model for a Taxed Supply Chain Network Design optimization. 2022. [105](#page-105-0) p. Dissertation (Master of Science) – School of Arts, Sciences and Humanities, University of S˜ao Paulo, S˜ao Paulo, 2022.

The supply chain network design is responsible for defining the logistics structure of the supply chain of a company, by choosing which locations will be used for each one of the company's facilities, as well as defining which path each good will take to meet the demand. Those are long-term decisions and have a high cost of implementation for the facilities, however, the good flows have certain flexibility to change after the network is implemented and running. The goal of the network design may be to reduce the total cost of the network, increase the service level, or a mix of both. Taxes have a great part of the network design when the focus is to reduce total costs, duo the fact that an optimal design for the logistics costs alone probably will be non-optimal when considering the taxes costs, as the taxes may change according to the states it come from and goes to. This work proposes an integer programming model for the cost optimization of a taxed supply chain network design, considering the tax that impacts the network the most, the ICMS and its pairs, as icms tax benefits, icms tax substitution, and icms rate difference.

Keywords: Supply chain network. Integer linear programming. ICMS. Network Design.

## Lista de figuras

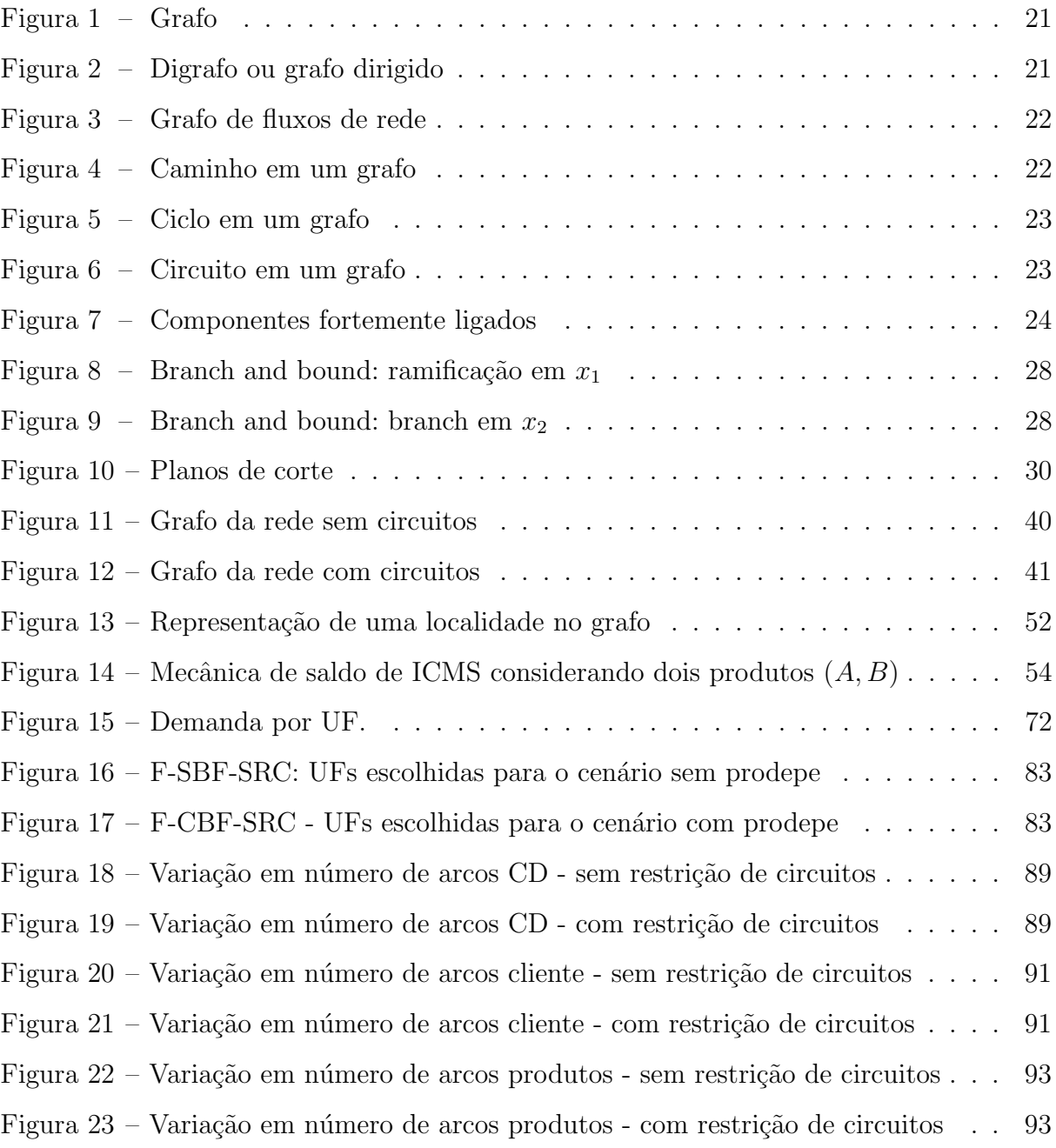

## Lista de algoritmos

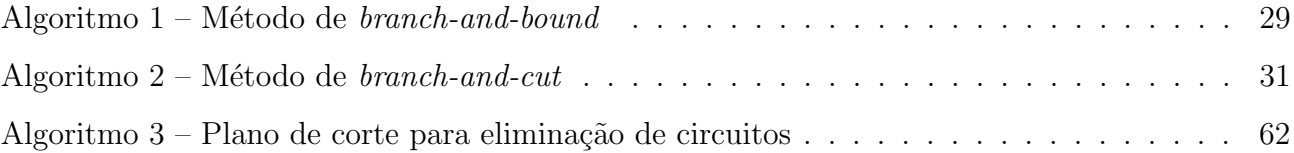

## Lista de quadros

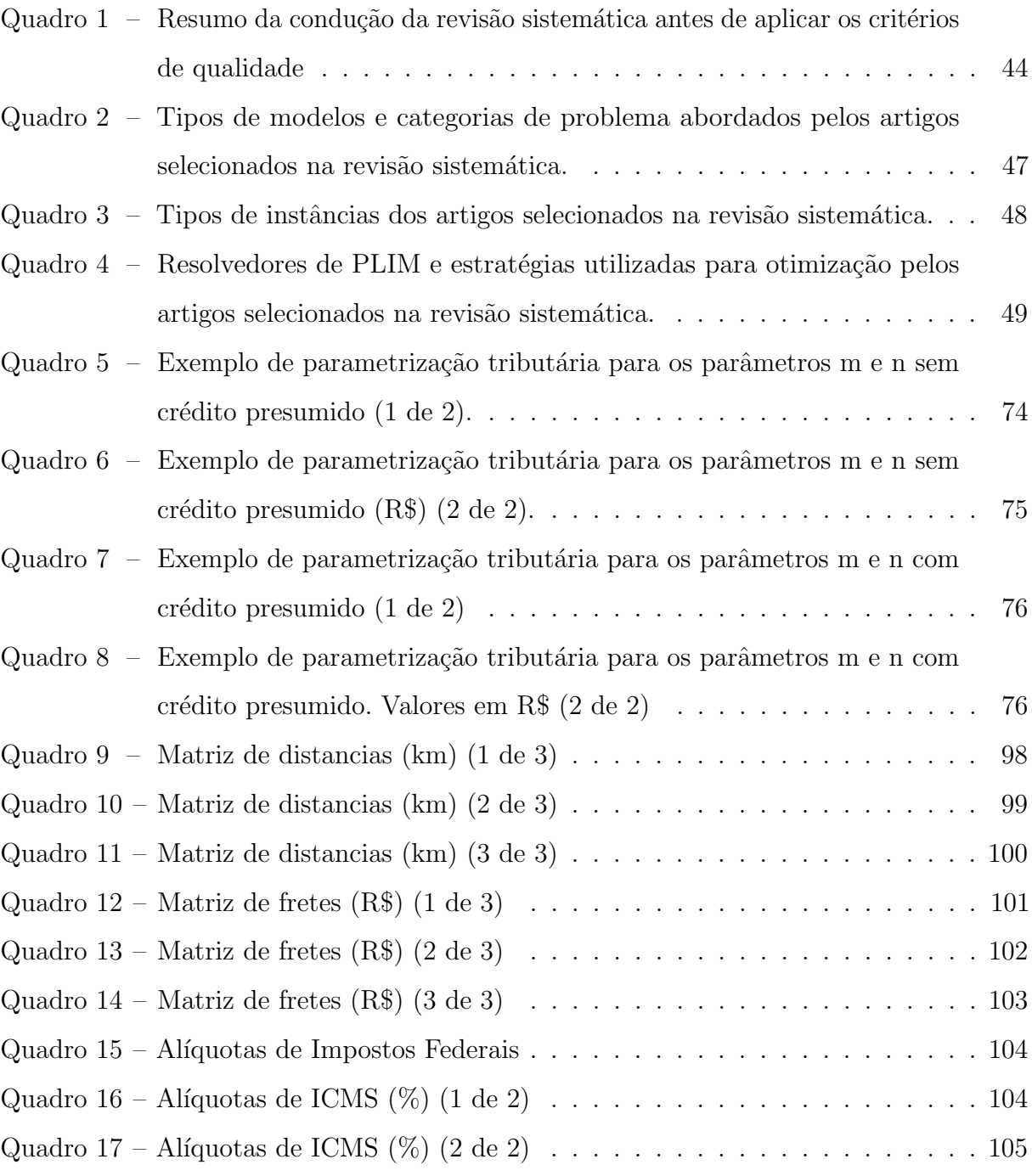

### Lista de tabelas

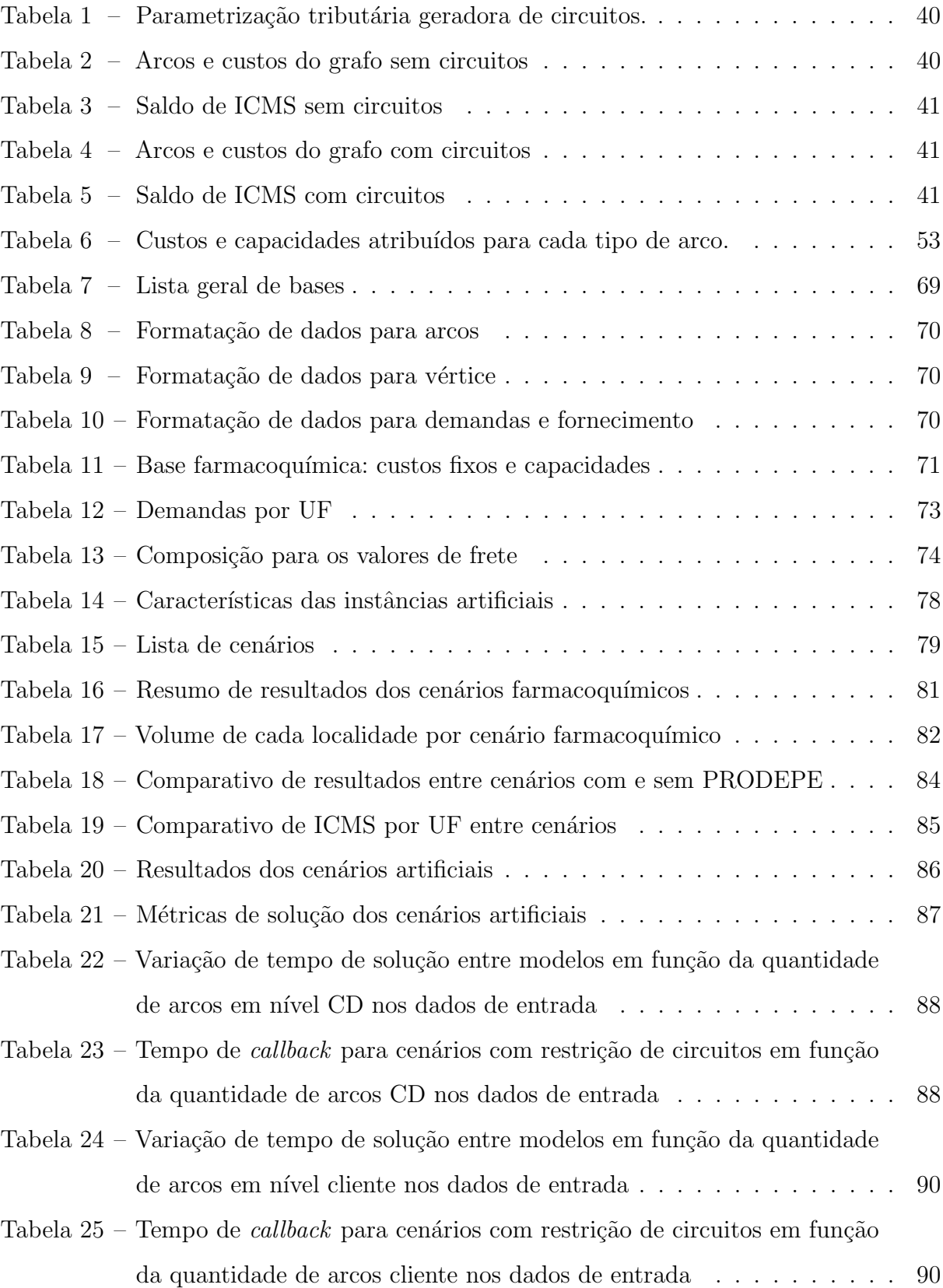

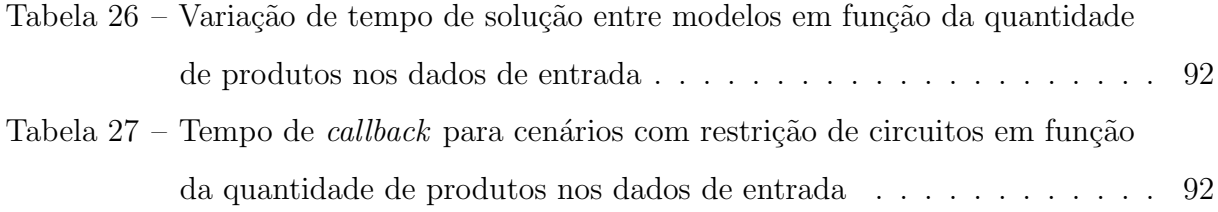

### Lista de abreviaturas e siglas

- COFINS Contribuição para o Financiamento da Seguridade Social.
- DIFAL Diferencial de Alíquota do ICMS.
- ICMS Imposto sobre Circulação de Mercadorias e Serviços.
- ICMS-ST Substituição Tributária do Imposto sobre Circulação de Mercadorias e Serviços.
- IPI Imposto sobre Produtos Industrializados
- PIS Programa de Integração Social.
- PRSCT Projeto de Rede de Cadeia de Suprimentos com Tributação.

## Sumário

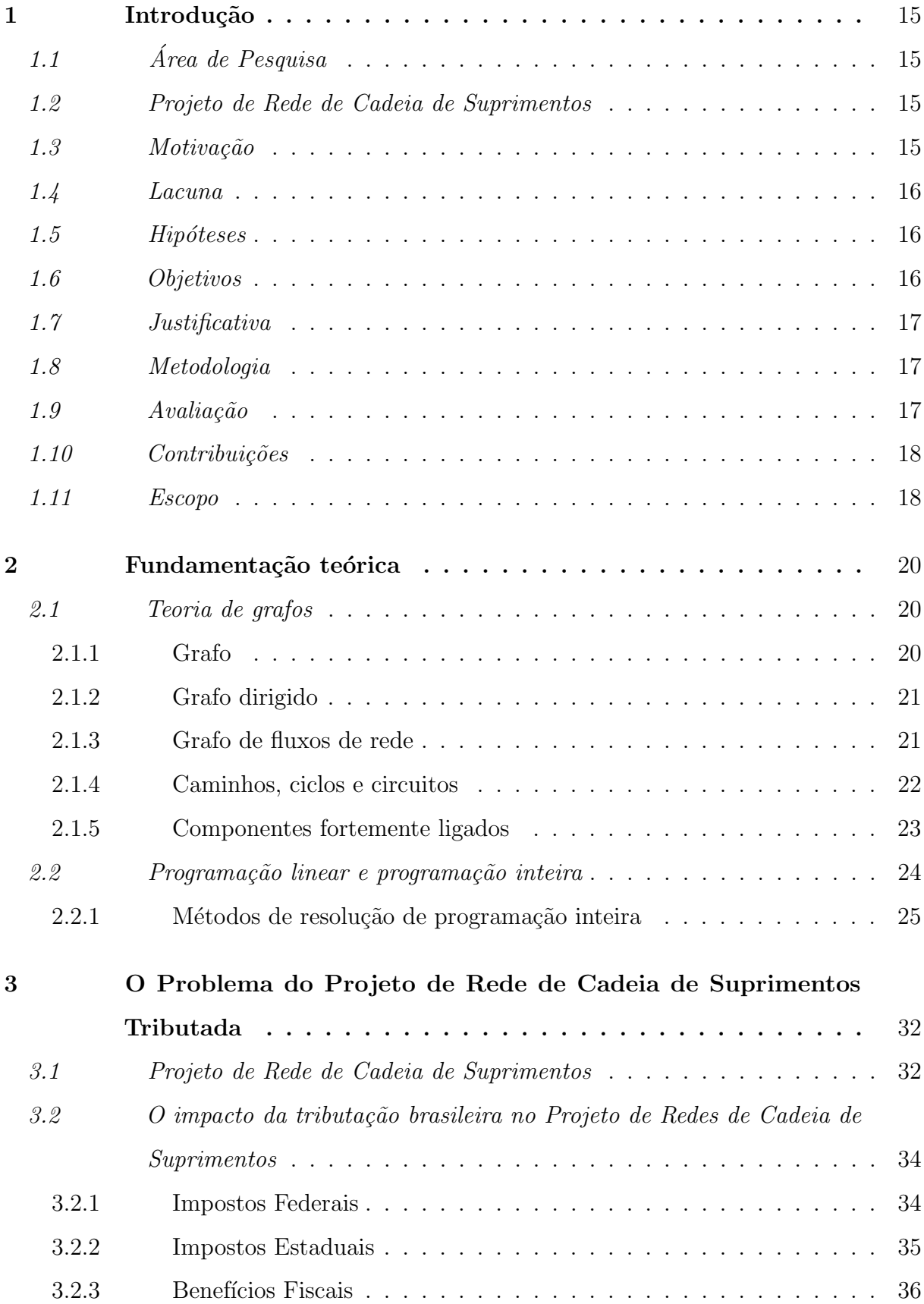

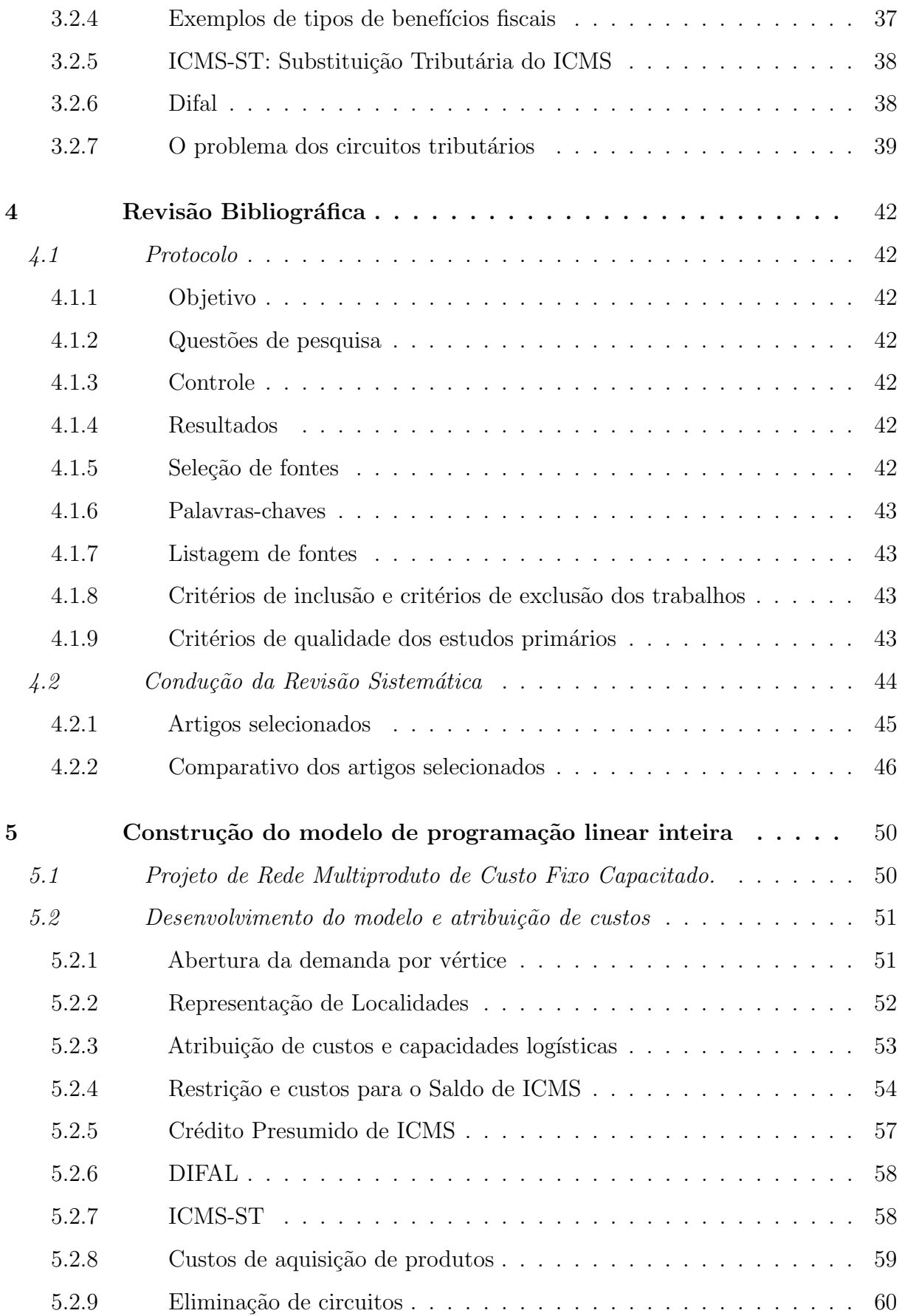

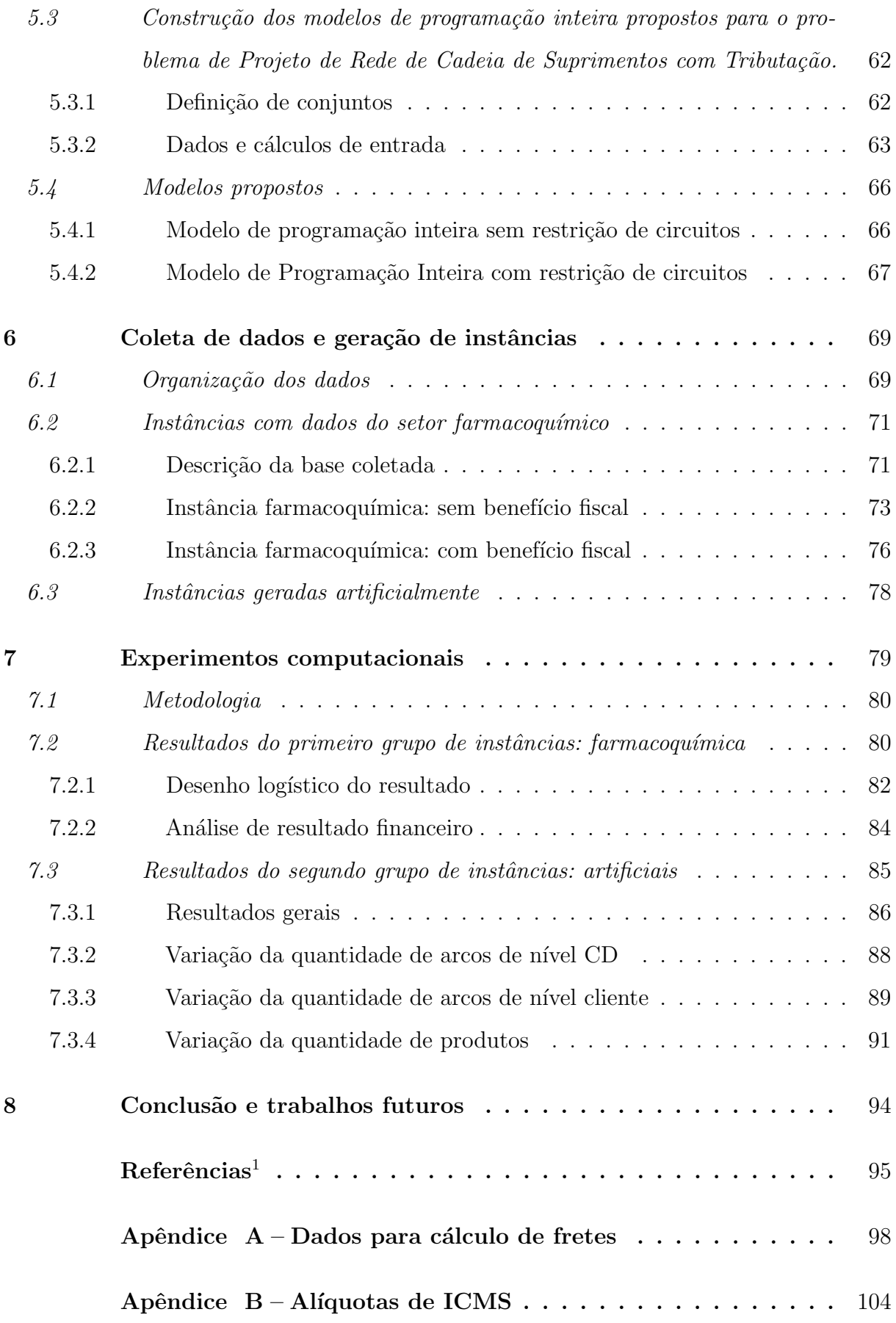

<span id="page-14-0"></span> $\overline{1}$  De acordo com a Associação Brasileira de Normas Técnicas. NBR 6023.

#### <span id="page-15-0"></span>1 Introdução

#### <span id="page-15-1"></span>1.1 Area de Pesquisa ´

Na engenharia de produção e na logística, a programação inteira é utilizada dentro da Pesquisa Operacional, que segundo a Sociedade Brasileira de Pesquisa Operacional (SOBRAPO), "é a área de conhecimento que estuda, desenvolve e aplica métodos analíticos avançados para auxiliar na tomada de melhores decisões nas mais diversas áreas de atuação humana".

#### <span id="page-15-2"></span>1.2 Projeto de Rede de Cadeia de Suprimentos

Segundo [Chopra e Meindl](#page-95-1) [\(2012\)](#page-95-1), uma cadeia de suprimentos engloba todas as partes envolvidas, direta ou indiretamente, no atendimento de uma solicitação do consumidor. Ela inclui fabricantes, fornecedores, transportadores, armazéns, revendedores e os próprios consumidores. Dentro do escopo de um fabricante, a cadeia de suprimentos inclui seus fornecedores e o seus consumidores. Ainda segundo [Chopra e Meindl](#page-95-1) [\(2012\)](#page-95-1), as decisões de um Projeto de Rede e Cadeia de Suprimentos (PRCS) incluem a localização de instalações como fábricas, armazéns, centros de distribuição e outras localidades relacionadas ao transporte, bem como suas capacidades e a quais demandas elas ir˜ao atender. Desta forma, o objetivo da otimiza¸c˜ao de um PRCS ´e definir os melhores caminhos para escoar os produtos de uma determinada empresa, desde a escolha do fornecedor at´e a entrega do produto final ao cliente, passando por instalações como Fábricas, Centros de Distribuição e Cross-Dockings, garante que todas as demandas sejam atendidas em sua totalidade e em tempo adequado, minimizando os custos logísticos e tributários envolvidos.

#### <span id="page-15-3"></span>1.3 Motivação

O problema da otimização logística um PRCS é um problema bastante discutido e conhecido na literatura, porém para o PRCST (Projeto de Rede de Cadeia de Suprimentos Tributada) existe uma complexidade extra por conta do cenário tributário brasileiro, que traz as especificidades de cada empresa em função do mercado em que ela está inserida. Esta tributação e seu conjunto de regras pode passar por constantes mudanças devido

à política econômica de cada estado, gerando uma necessidade constante de estudo e atualização do projeto de rede e os fluxos das mercadorias.

#### <span id="page-16-0"></span>1.4 Lacuna

Publicações relacionados a otimização de custos logísticos e tributários de redes de cadeia de suprimentos geralmente possuem uma abordagem com foco na solução ótima e na complexidade do problema, deixando em segundo plano o desempenho do modelo proposto. Entre estes trabalhos, pode-se citar os escritos por [Silva](#page-97-0) [\(2007\)](#page-97-0) e por [Lauterbach](#page-96-0) [\(2017\)](#page-96-0), que abordam o contexto tributário brasileiro, mas não entram em temas relacionados ao tempo de resolução do problema ou métodos de interação com o solver, como métodos de corte especializados. Desta forma, s˜ao inexistes estudos que tragam resultados de desempenho para a resolução do problema do PRCST.

#### <span id="page-16-1"></span>1.5 Hipóteses

Desenvolver um modelo base para o problema do PRCST que possa ser usado em aplicações reais, bem como em outros estudos que tenham por objetivo a redução de custos de um PRCST, considerando características específicas de mercado e produtos. Como contribuição secundária espera-se que este trabalho possa ser usado como uma base de compara¸c˜ao de desempenho para o problema do PRCST.

#### <span id="page-16-2"></span>1.6 Objetivos

- Definir o problema de minimização dos custos, logísticos e tributários, de um projeto de rede de cadeia de suprimentos.
- Com base nos dados de uma empresa do setor de cosméticos, desenvolver um modelo de Programação Inteira que encontre uma solução de valor mínimo para o problema definido, visando não somente a solução ótima, mas também um bom desempenho computacional.
- Realizar medições de desempenho para o modelo proposto, em diferentes instâncias, e assim estabelecer bases de comparação de desempenho computacional.

#### <span id="page-17-0"></span>1.7 Justificativa

O desenvolvimento de um modelo base para a otimiza¸c˜ao de um Projeto de Rede de Cadeia de Suprimentos com Tributação possui grande aplicação prática. Tanto no meio empresarial como acadêmico, pode ser utilizado como ponto de partida para a construção de modelos mais específicos, que atendam às necessidades específicas de cada projeto e indústria. Obter resultados de tempo de processamento que poderão ser usados como base de comparação para trabalhos futuros, acadêmicos ou comerciais, que abordem a otimização de redes logísticas e tributárias dentro do cenário fiscal brasileiro.

#### <span id="page-17-1"></span>1.8 Metodologia

Esta é uma pesquisa quantitativa e explicativa, de gênero e natureza prática, que visa a redução de custos logísticos e tributários através de um modelo de Programação Inteira. A metodologia propõe os seguintes passos:

- Coleta e tratamento de dados
- Definição do Escopo e Formulação do Problema
- Definição de quais técnicas serão abordadas
- Revisão Sistemática
- Modelagem
- Desenvolvimento
- Avaliação

#### <span id="page-17-2"></span>1.9 Avaliação

O trabalho será avaliado através de duas métricas principais. A primeira analisa os benef´ıcios financeiros gerados pelo estudo desenvolvido, e a segunda aborda os tempos de resolução dos métodos empregados.

A primeira métrica, que trata do benefício financeiro gerado pelo modelo, é do tipo extrínseca. Seu objetivo é medir o resultado do problema analisado, que é a redução da soma dos custos logísticos e tributários, é composta por:

• Cenário Base: custo logístico e tributário real da empresa estudada.

- Cenário Otimizado: custo logístico e tributário otimizado da empresa estudada.
- Métricas: Diferenças entre o cenário base e o cenário otimizado: custo logístico de transporte; Custo logístico de armazenagem; Custo tributário.

A segunda métrica é uma avaliação do tipo intrínseca, sendo composta por: Métricas: Tempo de resolução dos cenários.

#### <span id="page-18-0"></span>1.10 Contribuições

Este trabalho representa uma contribuição para o conhecimento de modelos de otimização combinatória aplicada no campo de cadeia de suprimentos no cenário tributário nacional. Como contribuição primária, espera-se contribuir com um modelo de otimização para um projeto de rede de cadeia de suprimentos que contemple os principais impactos da tributação brasileira. Como contribuição secundária, ao estabelecer um modelo base para a otimização do problema do Projeto de Rede de Cadeia de Suprimentos com Tributação, espera-se obter resultados que contribuam como cenário base para implementações futuras, tais como:

- Tempos de resolução em função do tamanho e tipos de instâncias.
- Número e tipo de variáveis criadas pelo modelo.
- Quantidade de níveis dentro da cadeia de suprimentos (Fábricas, CDs, Clientes)
- Base de comparação para estimar uma potencial redução de custos para uma otimização de um Projeto de Rede de Cadeia de Suprimentos com Tributação.

#### <span id="page-18-1"></span>1.11 Escopo

O escopo deste projeto limita-se ao estudo de um Projeto de Rede de Cadeia de Suprimentos com Tributação, levando em consideração um número qualquer de tipo de localidades entre os fornecedores e clientes. Estas localidades podem ser de diferentes tipos, como por exemplo Centros de Distribuição, Pontos de Passagem, etc. Considera também diferentes produtos e perfis de veículos.

No âmbito fiscal, se preocupa com ICMS, ICMS-ST e benefícios fiscais relacionados ao ICMS, ficam de fora os impostos federais como PIS, COFINS e IPI, que embora entrem na base da cálculo do ICMS, não possuem influência sobre o resultado final dos fluxos da projeto de rede, por não possuírem variação conforme a mudança da localização de um determinado armazém ou fábrica, ou pela variação dos fluxos que transitam as mercadorias.

#### <span id="page-20-0"></span>2 Fundamentação teórica

Neste capítulo, serão apresentados os principais conceitos e teorias usados no decorrer deste trabalho. A seção [2.1](#page-20-1) aborda conceitos sobre a teoria dos grafos e a seção [2.2](#page-24-1) aborda os conceitos de programação linear inteira.

#### <span id="page-20-1"></span>2.1 Teoria de grafos

Nesta seção serão apresentados alguns conceitos básicos sobre a teoria de grafos que serão usado no decorrer deste trabalho. Os conceitos foram retirados de [Diestel](#page-95-2) [\(2017\)](#page-95-2) e [Mariani](#page-96-1) [\(2022\)](#page-96-1).

#### <span id="page-20-2"></span>2.1.1 Grafo

Um grado é dado por  $G(V, A)$ , onde V é o conjunto de vértices (ou nós), e A é o conjunto de arestas (ou linhas), onde  $A \subseteq [V]^2$ , ou seja, A é composto por pares de elementos de V, tal que  $V \cap A = \emptyset$ .

A figura [1](#page-21-0) representa um grafo onde  $V = \{1, ..., 7\}$  e  $A = \{\{1,2\}, \{1,5\}, \{2,5\},\}$  $\{3,4\}, \{5,7\}\}.$ 

O número de vértices de um grafo é chamado de ordem e é dado pela cardinalidade de V, ou seja, pelo número de elementos presentes em V, e sua grafia é  $|G|$ . Já o número de arestas é grafada como  $||G||$ , e é dado pela cardinalidade de A. No caso de um conjunto qualquer $C$ que não seja um grafo, tal que  $C \cap G = \emptyset,$ a cardinalidade do conjunto  $C$ é grafada por  $|C|$ .

<span id="page-21-0"></span>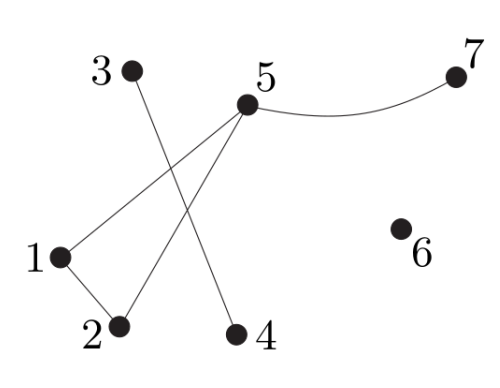

Figura 1 – Grafo

Fonte: [Diestel](#page-95-2) [\(2017\)](#page-95-2)

#### <span id="page-21-2"></span>2.1.2 Grafo dirigido

Um grafo dirigido — ou grafo orientado, ou digrafo — é um grafo onde o conjunto de arestas  $A$  possui uma relação não simétrica, existindo assim uma relação de orientação, de forma que cada elemento de A é dado por  $\{\text{ini}(v), \text{fin}(v)\}$ , onde  $v \in V$ , e ini() indica o vértice de início e fim() indica o vértice de fim. Quando um aresta possui essa relação de orientação passa a ser denominada de arco, ou seja, em um grafo dirigido  $G(V, A)$ , V é o conjunto de vértices, e A é o conjunto de arcos. Note que no exemplo da figura [2](#page-21-1) os arcos possuem uma seta que indica o sentido do arco.

#### Figura 2 – Digrafo ou grafo dirigido

<span id="page-21-1"></span>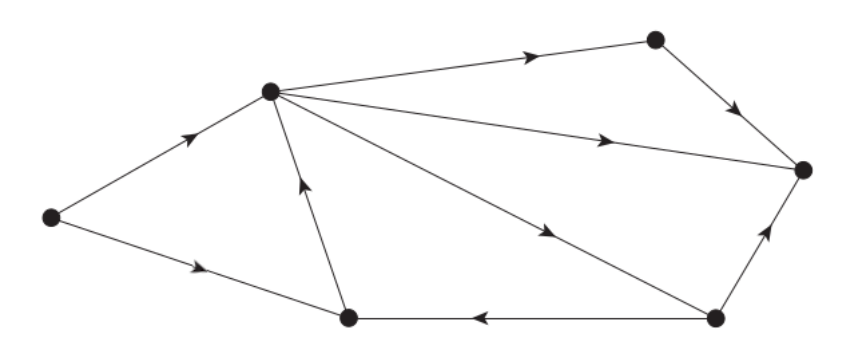

Fonte: Adaptado de [Diestel](#page-95-2) [\(2017\)](#page-95-2)

#### <span id="page-21-3"></span>2.1.3 Grafo de fluxos de rede

Um grafo é um fluxo de rede se este é um grafo dirigido e possui ao menos um vértice do tipo fonte e um vértice do tipo sumidouro. Um vértice  $f$  é uma fonte se ele não é o destino de nenhum arco, de modo que fim $(f) = \emptyset$ . Um vértice s é um sumidouro se ele não é a origem de nenhum arco, de modo que  $\text{ini}(s) = \emptyset$ .

<span id="page-22-0"></span>A figura [3](#page-22-0) ilustra um grafo de rede de fluxos, onde o vértice  $f$  é o vértice fonte, e o vértice  $s$  é o vértice sumidouro.

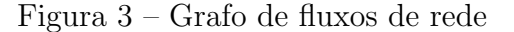

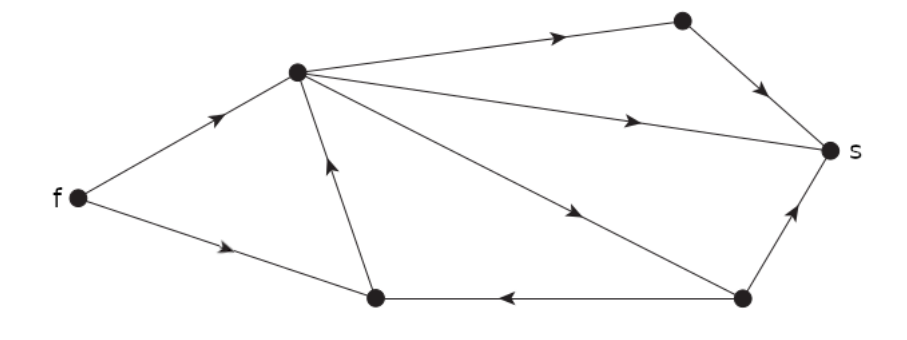

Fonte: Adaptado de [Diestel](#page-95-2) [\(2017\)](#page-95-2)

#### <span id="page-22-2"></span>2.1.4 Caminhos, ciclos e circuitos

Um caminho é um subgrafo não vazio  $P(V, A)$  tal que  $P \subseteq G$ , onde  $V = \{x_0, \ldots, x_k\}$ , e  $A = \{\{x_0, x_1\}, \{x_1, x_2\}, \ldots, \{x_{k-1}, x_k\}\}\$ e  $x_i$  são todos vértices distintos. Os vértices  $x_0$ e  $x_k$ estão ligados pelo caminho  $P.$  A figura [4](#page-22-1) ilustra um caminho  $P\subset G.$ 

Figura 4 – Caminho em um grafo

<span id="page-22-1"></span>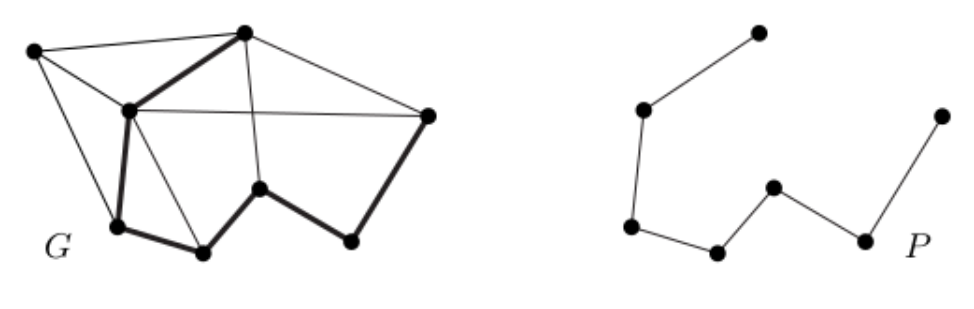

Fonte: [Diestel](#page-95-2) [\(2017\)](#page-95-2)

Um ciclo é um caminho fechado, onde o primeiro e último vértices do caminho são os mesmos, de forma que o ciclo  $C(V, A)$ , onde  $A = \{\{x_0, x_1\}, \{x_1, x_2\}, \ldots, \{x_k, x_0\}\}\$ é dado conforme a figura [5.](#page-23-0)

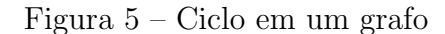

<span id="page-23-0"></span>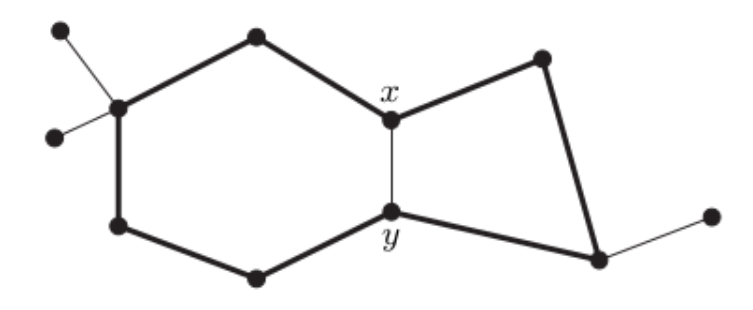

Fonte: [Diestel](#page-95-2) [\(2017\)](#page-95-2)

<span id="page-23-1"></span>Um circuito é um ciclo em um grafo dirigido, de forma que o ciclo é composto por arcos e possui um sentido, conforme o exemplo da figura [6.](#page-23-1)

Figura 6 – Circuito em um grafo

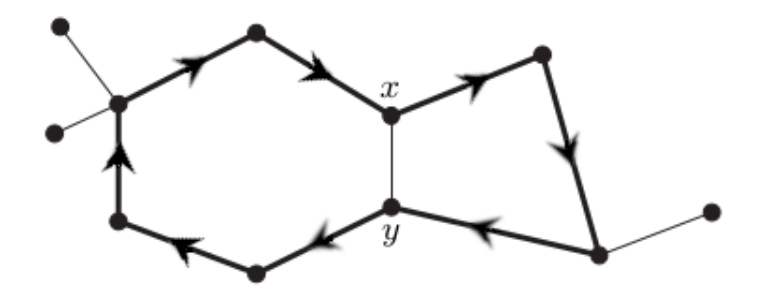

Fonte: adaptado de [Diestel](#page-95-2) [\(2017\)](#page-95-2)

#### <span id="page-23-2"></span>2.1.5 Componentes fortemente ligados

Um vértice é fortemente ligado a outro quando há ao menos um caminho que ligue um vértice ao outro, e vice-versa. Um componente fortemente ligado é um subgrafo composto apenas com vértices fortemente ligados entre si, ou seja, todo vértice do subgrafo possui um caminho que o ligue a um outro v´ertice do subgrafo. Como todo componente fortemente ligado possui apenas vértices que são fortemente ligados entre si, acarreta que os v´ertices que comp˜oe um componente n˜ao podem estar em outro componente, como podemos ver na figura [7.](#page-24-0)

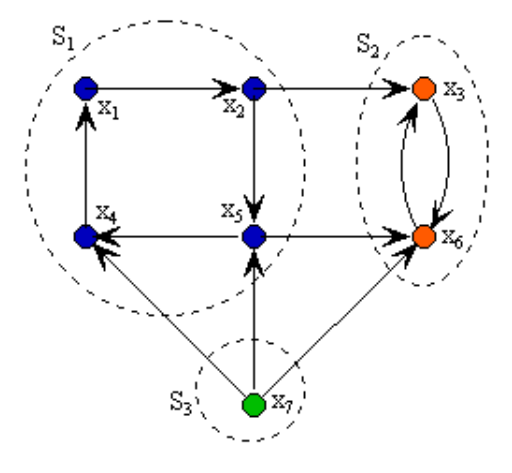

<span id="page-24-0"></span>Figura 7 – Componentes fortemente ligados

Fonte: [Mariani](#page-96-1) [\(2022\)](#page-96-1)

#### <span id="page-24-1"></span> $2.2$  Programação linear e programação inteira

Nesta seção serão apresentados conceitos referentes a programação linear e pro-gramação inteira, conforme abordados por [Conforti, Cornuejols e Zambelli](#page-95-3) [\(2014\)](#page-95-3).

Um modelo de programação linear é composto por um conjunto de expressões lineares como no exemplo abaixo. Seu objetivo é minimizar ou maximizar uma dada função objetivo [\(1\)](#page-24-2) sujeito a um grupo de restrições, que no exemplo são as inequações [\(2\)](#page-24-3) e [\(3\)](#page-24-4). Onde  $c$  é um vetor constante de tamanho n, sendo  $c = (c_1, ..., c_n)$ .  $b$  é um vetor constante de tamanho m, sendo  $b = (b_1, ..., b_m)$ . O vetor x contém as variáveis que devem ser otimizadas para minimizar a função objetivo e é dado por  $x = (x_1, ..., x_n)$ . A matriz A possui tamanho  $m \times n$  e é dada por  $A = (a_{ij}).$ 

O conjunto de soluções viáveis é composto pelos valores de  $x$  tal que as restrições sejam respeitadas, e é definido como  $S = \{x \in \mathbb{R}^n_+ | A \cdot x\}$ 

$$
\max c \cdot x \tag{1}
$$

$$
Sujeito a A \cdot x \le b \tag{2}
$$

<span id="page-24-4"></span><span id="page-24-3"></span><span id="page-24-2"></span>
$$
x \ge 0 \tag{3}
$$

Um modelo de programação inteira puro [\(4\)](#page-25-1) é um caso especial de um modelo linear onde existe a restrição de integralidade para todas as variáveis, de forma que  $x \in \mathbb{Z}$ . Desta forma, o conjunto de soluções viáveis passa a ser $S = \{ \, x \in \mathbb{Z}_+^n \mid A \cdot x \leq b \, \}$ 

#### <span id="page-25-1"></span>max  $c \cdot x$

$$
Subject to a A \cdot x \le b
$$
\n
$$
x \ge 0, x \in \mathbb{Z}
$$
\n
$$
(4)
$$

Já um modelo de programação inteira mista [\(5\)](#page-25-2) contém tanto variáveis inteiras como variáveis contínuas. Neste caso existem dois vetores de variáveis,  $x \in \mathbb{Z}$  e  $y \in \mathbb{R}$ , tal que  $x = (x_1, \ldots, x_n)$  e  $y = (y_1, \ldots, y_p)$ , dois vetores constantes c e h, onde  $x =$  $(x_1, \ldots, h_n)$  e  $h = (h_1, \ldots, h_p)$ , e duas matrizes A e G, sendo  $A = (a_{ij})$  de tamanho  $m \times n$  e  $G = (g_{ij})$ de tamanho  $m \times p$ . Seu conjunto de soluções viáveis é definido por  $S = \{ (x, y) \in \mathbb{Z}_{+}^{n} \times \mathbb{R}_{+}^{p} \mid A \cdot x + G \cdot y \leq b \}$ . Com o objetivo de facilitar a compreensão, adotaremos o termo de programação inteira também para os modelos de programação inteira mista.

<span id="page-25-2"></span>
$$
\max c \cdot x + h \cdot y
$$
  
Subjecto a  $A \cdot x + G \cdot y \le b$   
 $x \ge 0, x \in \mathbb{Z}$   
 $y \ge 0, y \in \mathbb{R}$  (5)

Outra particularidade da programação inteira é a restrição binária para as variáveis inteiras, de forma que  $x \in \mathbb{Z}$  passa a ser definido como  $x \in \{0,1\}$ . Tal abordagem é bem difundida e muito útil para modelagem de problemas práticos.

Resolver um problema de programação inteira é uma tarefa complexa, uma vez que a enumeração de todos o conjunto de soluções viáveis S pode aumentar fatorialmente em relação a entrada de dados. Desta forma, o desafio é encontrar o conjunto de soluções de forma mais eficiente do que uma simples enumeração [\(CONFORTI; CORNUEJOLS;](#page-95-3) [ZAMBELLI,](#page-95-3) [2014\)](#page-95-3).

A seguir, na seção [2.2.1,](#page-25-0) serão expostos dois métodos bem estabelecidos para a resolução de problemas de programação inteira.

#### <span id="page-25-0"></span>2.2.1 Métodos de resolução de programação inteira

Nesta seção, serão apresentados os dois principais métodos utilizados para resolução de problemas de programação inteira mista, amplamente difundidos e utilizados por resolvedores gratuitos e resolvedores comerciais, como o IBM Cplex  $\mathbb{B}$ , que será utilizado no capítulo [7](#page-79-1) na implementação do modelo e realização dos experimentos computacionais.

[Conforti, Cornuejols e Zambelli](#page-95-3) [\(2014\)](#page-95-3) definem a programação linear como um dos maiores sucessos da matem´atica computacional, possuindo excelentes algoritmos tanto em teoria como em prática. Por isso, ambos os métodos expostos a seguir se baseiam na estratégia de relaxação linear, que consiste em transformar um problema de programação inteira em um problema de programação linear, retirando a restrição de integralidade das variáveis, de forma que o conjunto de soluções viáveis  $S = \{(x, y) \in \mathbb{Z}_{+}^{n} \times \mathbb{R}_{+}^{p} | A \cdot x + G \cdot y \leq b\},\$ passa a ser definido como  $SL = \{(x, y) \in \mathbb{R}^n_+ \times \mathbb{R}^p_+ | A \cdot x + G \cdot y \leq b\}$ , sendo  $SL$  a relaxação linear de S, o que implica que  $S \subseteq SL$ . O objetivo da relaxação linear é encontrar uma solução não exata porém próxima o suficiente e, sendo a resolução de problemas lineares mais fácil de ser efetiva, reduzir o tempo de resolução.

Desta forma, define-se o modelo base de programação inteira como  $PI = max\{c \cdot x +$  $h \cdot y|(x, y) \in S$ } sendo  $S = \{(x, y) \in \mathbb{Z}_{+}^{n} \times \mathbb{R}_{+}^{p}| A \cdot x + G \cdot y \leq b\}$  o conjunto de soluções viáveis,  $(x^*, y^*)$  a solução ótima e  $z^*$  o valor ótimo da função objetivo. E sua relaxação linear é dada por  $PL = max\{c \cdot x + h \cdot y | (x, y) \in SL\}$  sendo  $SL = \{(x, y) \in \mathbb{R}_{+}^{n} \times \mathbb{R}_{+}^{p} | A \cdot x + G \cdot y \leq b\}$  o conjunto de soluções viáveis,  $(x^0, y^0)$  a solução ótima e  $z^0$  o valor ótimo da função objetivo.

Branch and bound

Considerando  $x_j^0$  sendo fracional, tal que  $0 \le j \le n$ , cria-se duas ramificações (do inglês *branch*) para o conjunto de soluções  $S$ :

 $S_1 = S \cap \{(x, y) | x_j \leq \lfloor x_j^0 \rfloor\}$  $S_2 = S \cap \{(x, y) | x_j \geq \lceil x_j^0 \rceil\}$ 

Onde  $\lfloor x_j^0 \rfloor$  indica o maior número inteiro  $k \leq x_j^0$  e  $\lceil x_j^0 \rceil$  indica o menor número inteiro  $k \geq x_j^0$ .

A partir desta ramificação, cria-se dois problemas de programação inteira, de forma que o problema original se resume a resolver os problemas  $PI_1$  e  $PI_2$ .

$$
PI_1 = max\{c \cdot x + h \cdot y | (x, y) \in S_1\}
$$

$$
PI_2 = max\{c \cdot x + h \cdot y | (x, y) \in S_2\}
$$

Aplicando a relaxação linear, tem-se os conjuntos de soluções viáveis  $P_1$  e  $P_2$ , e os problemas de programação linear  $PL_1$  e  $PL_2$ 

$$
SL_1 = SL_0 \cap \{(x, y)|x_j \leq \lfloor x_j^0 \rfloor\}
$$
  
\n
$$
SL_2 = SL_0 \cap \{(x, y)|x_j \geq \lceil x_j^0 \rceil\}
$$
  
\n
$$
PL_1 = max\{c \cdot x + h \cdot y | (x, y) \in P_1\}
$$
  
\n
$$
PL_2 = max\{c \cdot x + h \cdot y | (x, y) \in P_2\}
$$

A partir da resolução de  $PI_1$  e  $PI_2$ , para cada solução têm-se um dos seguintes casos:

- (i) Inviável. Poda por inviabilidade.
- (ii) Solução ótima de  $PL_i$  é dado por  $(x^i, y^i)$ , com  $z_i$  sendo seu valor ótimo para  $i = 1, 2$ 
	- (iia)  $x^i$  solução encontrada é integral:  $PI_i$  está resolvido e  $z_i$  torna-se  $z^*$ , a melhor solução viável de PI, uma vez que  $S_i \subset S$  e  $z_i \subset z^*$ . Poda por integralidade.
	- (iib)  $x^i$  não é integral e  $z_i$  é uma solução pior do que uma solução já conhecida, desta forma não pode conter uma solução melhor. Poda por limitante.
	- (iic)  $x^i$  não é integral e  $z_i$  é uma solução melhor do que uma solução já conhecida. Repete o processo com uma nova ramificação. Não há poda neste nó.

O modelo [\(6\)](#page-27-0) será usado como base para um exemplo prático.

<span id="page-27-0"></span>max 5, 5
$$
\cdot x_1
$$
 + 2, 1 $\cdot x_2$   
Subjecto a - 1 $\cdot x_1$  + 1 $\cdot x_2 \le 2$   
8 $\cdot x_1$  + 2 $\cdot x_2 \le 17$   
 $x_1$ ,  $x_2 \ge 0$   
 $x_1$ ,  $x_2 \in \mathbb{Z}$  (6)

Conforme o modelo [\(6\)](#page-27-0) e o exemplo da figura [8,](#page-28-0) o valor da solução linear ótima é 14,08 com  $x_1 = 1, 3$  e  $x_2 = 3, 3,$ sendo este o limitante superior da solução inteira. A partir dessa solução, faz-se a ramificação para o piso e teto inteiros de  $x_1$ , onde  $x_1 \leq 1$  e  $x_1 \geq 2$ . No ramo onde $x_1 \leq 1$ encontramos os valores inteiros  $x_1 = 1$ e $x_2 = 3$ , para uma solução  $z = 11, 8$  que se enquadra no caso (iia). Este ramo é podado e a solução  $z = 11, 8$ é tomada como uma melhor solução para  $z^*$ .

<span id="page-28-0"></span>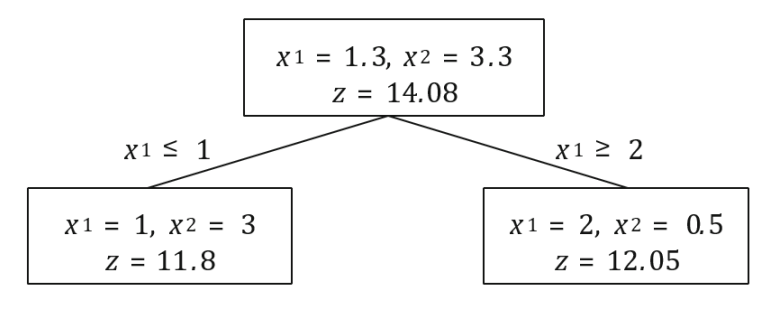

Figura 8 – Branch and bound: ramificação em  $x_1$ 

Poda por Integralidade

Fonte: [Conforti, Cornuejols e Zambelli](#page-95-3) [\(2014\)](#page-95-3)

O ramo  $x_1 \geq 2$  possui valores fracionários, não sendo uma solução viável para  $PI$ , e possui  $z \geq z^*$ , o que indica que ainda pode existir uma solução melhor, se enquadrando no caso (iic). Desta forma, faz-se uma nova ramificação a partir do ramo  $x_1 \geq 2$  na variável  $x_2,$  com  $x_2 \leq 0$ e $x_2 \geq 1,$  conforme a figura [9.](#page-28-1)

Figura 9 – Branch and bound: branch em  $x_2$ 

<span id="page-28-1"></span>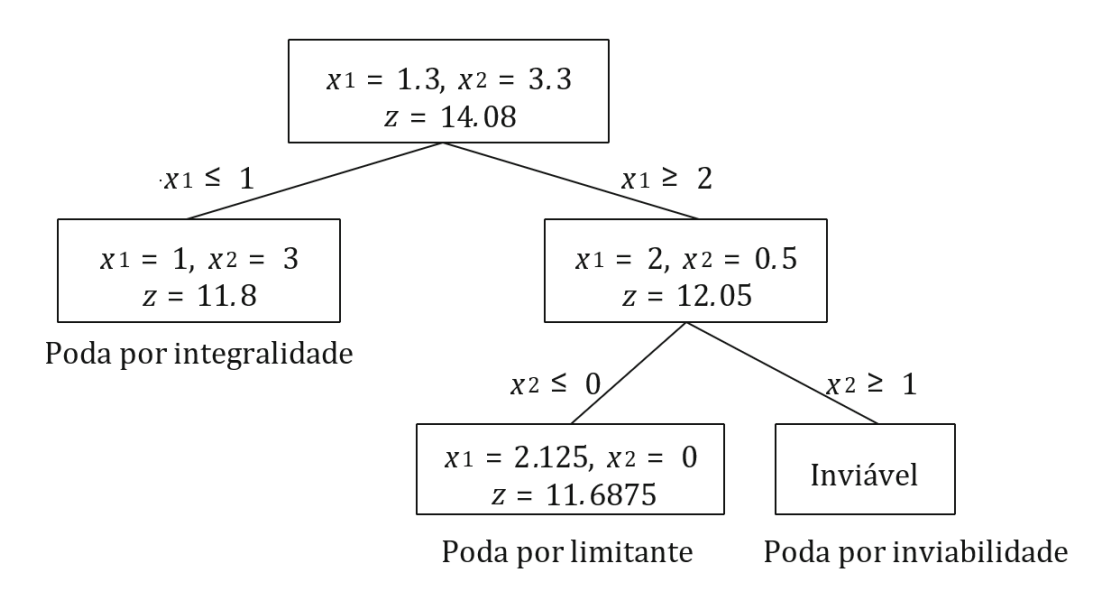

Fonte: [Conforti, Cornuejols e Zambelli](#page-95-3) [\(2014\)](#page-95-3)

O ramo  $x_2 \geq 2$ é inviável porque quebra a restrição  $8 \cdot x_1 + 2 \cdot x_2 \leq 17$ , uma vez que  $8 \cdot 2 + 2 \cdot 1 \nleq 17$ , se encaixando no caso (i) e sofrendo poda por inviabilidade. Já o ramo  $x_2 \leq 0$  é viável e possui uma solução inteira, porém o valor da solução é pior do que o valor já encontrado anteriormente, onde  $z \leq z^*$ , se enquadrando assim no caso (iib) e sofrendo poda por limitante. Como não há mais nós a serem abordados, o valor ótimo inteiro é dado por  $z^* = 11, 8$ .

<span id="page-29-0"></span>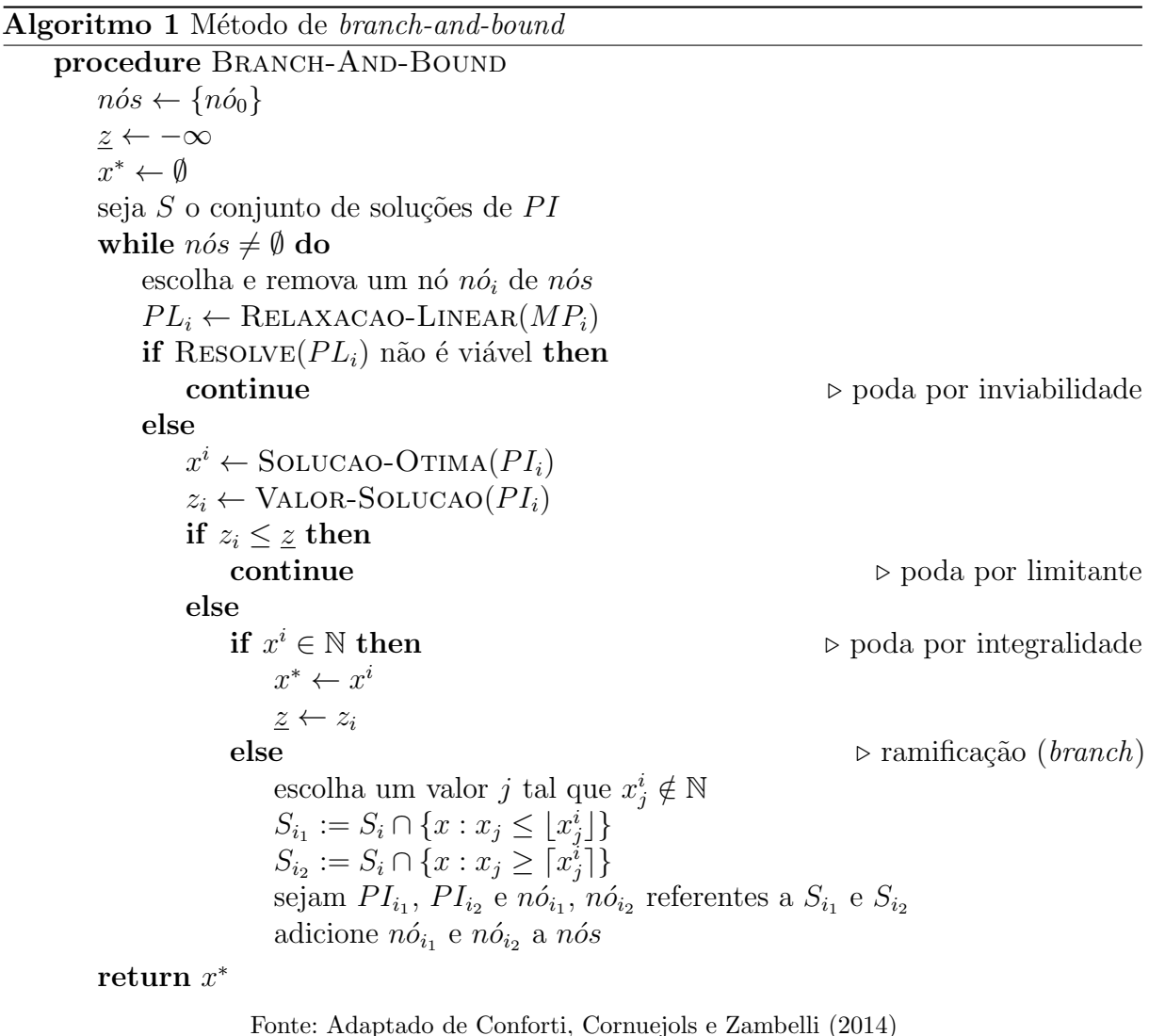

Branch and cut

O método de *branch and cut* é uma segunda opção para resolver problemas de PI quando  $(x_0, y_0) \neq (x^*, y^*)$ , ou seja, quando a solução encontrada para o problema linearmente relaxado não é uma solução inteira, tal que  $z_0 \notin S.$  Ele se baseia em encontrar desigualdades chamadas de planos de corte, que separam o conjunto de soluções inteira  $S$ , do conjunto de soluções lineares SL. Uma desigualdade  $\alpha \cdot x + \gamma \cdot y \leq \beta$  é considerada uma plano de corte de  $S$ quando é violada por  $(x_0, y_0)$ , de tal forma que  $\alpha \cdot x_0 + \gamma \cdot y_0 \not\leq \beta$ e  $PL_1 = PL_0 \cap \{(x, y) | \alpha \cdot x + \gamma \cdot y \leq \beta\}$ , implicando que  $S \subseteq PL_1 \subset PL_0$ .

Tal abordagem tem dois principais usos e benefícios, o primeiro é encontrar soluções lineares mais próximas da solução inteira, como visto no exemplo da figura [10,](#page-30-0) de forma a diminuir a diferença entre o resultado inteiro e o resultado linear.

<span id="page-30-0"></span>A figura [10](#page-30-0) contém um conjunto de soluções inteiras, composto pelos pontos, e um conjunto de soluções lineares composto pelo poliedro, onde dois planos de corte são aplicados. Observe que tanto o corte 1 como o corte 2 diminuem a área de soluções lineares sem excluir nenhum ponto da solução inteira, de forma que a distância entre as soluções inteiras e lineares diminui.

Figura 10 – Planos de corte

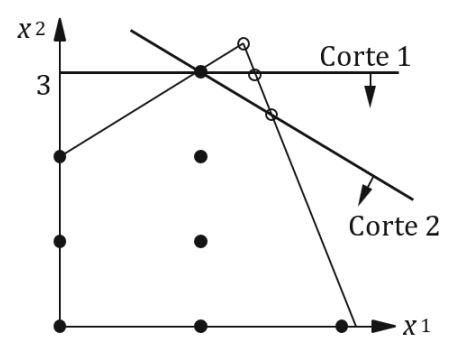

Fonte: [Conforti, Cornuejols e Zambelli](#page-95-3) [\(2014\)](#page-95-3)

O segundo uso é quando o modelo possui um número muito grande de restrições, o que o deixa mais complexo e difícil de resolver. Essas restrições são retiradas do modelo inicial e, a partir de um problema de separação pré-definido, inclui-se cada restrição no decorrer do andamento do algoritmo, de forma que apenas as restrições que realmente vão interferir em S sejam adicionadas ao modelo. Essa abordagem será utilizada na seção [5.2.9,](#page-60-0) onde será construído um problema de separação que encontra os planos de corte que serão utilizados no modelo da seção [5.4.2,](#page-67-0) com o objetivo de retirar estruturas não permitidas no desenho da rede logística e tributária.

O algoritmo [2](#page-31-0) - branch and cut é baseado no algoritmo [1](#page-29-0) - branch and bound, incluindo um passo a mais antes da ramificação, que é a inclusão ou não de um novo plano de corte.

Algoritmo 2 Método de  $\emph{branch-and-cut}$ 

<span id="page-31-0"></span>

|     | 1: procedure BRANCH-AND-CUT                                                                          |
|-----|----------------------------------------------------------------------------------------------------|
| 2:  | $n\acute{o}s \leftarrow \{n\acute{o}_{0}\}\$                                                         |
| 3:  | $z \leftarrow -\infty$                                                                               |
| 4:  | $x^* \leftarrow \emptyset$                                                                           |
| 5:  | seja $S$ o conjunto de soluções de $PI$                                                              |
| 6:  | while $n\acute{o}s \neq \emptyset$ do                                                                |
| 7:  | escolha e remova um nó $n\acute{o}_i$ de $n\acute{o}s$                                               |
| 8:  | $PL_i \leftarrow \text{RELAXACAO-LINEAR}(PI_i)$                                                      |
| 9:  | if $\text{RESOLVE}(PL_i)$ não é viável then                                                          |
| 10: | continue                                                                                             |
| 11: | else                                                                                                 |
| 12: | $x^i \leftarrow$ SOLUCAO-OTIMA $(PI_i)$                                                              |
| 13: | $z_i \leftarrow$ VALOR-SOLUCAO $(PI_i)$                                                              |
| 14: | if $z_i \leq z$ then                                                                                 |
| 15: | continue                                                                                             |
| 16: | else                                                                                                 |
| 17: | if $x^i \in \mathbb{N}$ then                                                                         |
| 18: | $x^* \leftarrow x^i$                                                                                 |
| 19: | $z \leftarrow z_i$                                                                                   |
| 20: | else<br>$\triangleright$ verifica se adiciona cortes antes de ramificar                              |
| 21: | if ADICIONA-MAIS-CORTES=VERDADEIRO then                                                              |
| 22: | <b>ADICIONA-CORTES</b>                                                                               |
| 23: | vá para linha 9                                                                                      |
| 24: | escolha um valor <i>j</i> tal que $x_i^i \notin \mathbb{N}$                                          |
| 25: | $S_{i_1} := S_i \cap \{x : x_j \leq \lfloor x_i^i \rfloor\}$                                         |
| 26: | $S_{i_2} := S_i \cap \{x : x_j \geq \lceil x_i^i \rceil\}$                                           |
| 27: | sejam $PI_{i_1}, PI_{i_2}$ e $n\acute{o}_{i_1}, n\acute{o}_{i_2}$ referentes a $S_{i_1}$ e $S_{i_2}$ |
| 28: | adicione $n\acute{o}_{i_1}$ e $n\acute{o}_{i_2}$ a $n\acute{o}s$                                     |
| 29: | return $x^*$                                                                                         |
|     | Fonte: Adaptado de Conforti, Cornuejols e Zambelli (2014)                                            |

#### <span id="page-32-0"></span>3 O Problema do Projeto de Rede de Cadeia de Suprimentos Tributada

Este capítulo visa elucidar os conceitos, regras e métodos inerentes a otimização de um Projeto de Rede de Cadeia de Suprimentos Tributada. Os pontos abordados são divididos em três áreas, sendo a primeira uma explanação do que é o Projeto de Rede de Cadeia de Suprimentos e qual a sua importância. A segunda trata das particularidades da tributação brasileira e seu impacto sobre o projeto de rede. A terceira parte realiza um panorama sobre os principais métodos e métricas utilizados para a otimização de redes e problemas similares.

#### <span id="page-32-1"></span>3.1 Projeto de Rede de Cadeia de Suprimentos

[Chopra e Meindl](#page-95-1) [\(2012\)](#page-95-1) apontam alguns pontos importantes sobre o papel do projeto de rede de cadeia de suprimentos.

- Qual deve ser o papel das instalações? Quais os processos que ela deve realizar?
- Onde as instalações devem estar localizadas?
- $\bullet~$  Quanta capacidade deve ser alocada a cada uma das instalações?
- Quais mercados cada instalação deve atender e quais fornecedores são a origem para a cadeia de suprimentos?

As respostas para essas perguntas podem ser encontradas através do estudo e otimização do projeto de rede de cadeia de suprimentos.

O papel da instalação deve ser decidido antes da otimização, porém faz parte do estudo do projeto de rede. A função da instalação é uma decisão estratégica do projeto, sendo uma entrada para o modelo de otimização. Cada tipo de instalação tem uma característica e responsabilidade distinta, como um Centro de Distribuição, um Ponto de Passagem (transit point), um Centro de Processamento Cruzado (cross docking) entre outros.

A decisão da localização da instalação é de longo prazo, visto que a abertura ou o fechamento de uma instalação possui um custo elevado. A capacidade ou o tipo de processo de cada instalação podem ser alterados em um período de tempo menor, caso isto tenha sido previamente planejado. Capacidade muito alta pode gerar ociosidade e custos mais

elevados, enquanto que capacidades mais baixas tendem a ser mais baratas porém com pouca responsividade.

Segundo [Chopra e Meindl](#page-95-1) [\(2012\)](#page-95-1), "As decisões do projeto de rede devem ser revistas `a medida que uma empresa cresce ou quando duas empresas se unem". Cabe ao presente trabalho expor, além desses casos, outros momentos oportunos para decisões de um projeto de rede, como alteração na demanda, alteração de fornecimento ou modificação na carteira de produtos. Como exemplo pode-se citar as empresas do setor agrícola, que podem mudar a estrutura da rede de acordo com os resultados da safra ou de negociações realizadas com os produtores para aquela safra.

As mudanças e decisões do projeto de rede não se referem somente à localização das instalações, mas também a quais fluxos são utilizados para o transporte dos produtos, de forma que o caminho e a quantidade de produtos que percorrem pela rede, desde o fornecedor até o cliente, fazem parte da decisão do projeto de rede de cadeia de suprimentos. Um exemplo de um fator de decisão importante para o fluxo da rede são os impostos estaduais, cujas alíquotas e mecânicas de tributação variam conforme a origem, destino e tipo de produto que passa pelos fluxos.

#### Custos de Transporte

O custo de transporte ´e o frete associado a um determinado produto quando este ´e transportado de um ponto a outro. Na Gest˜ao da Cadeia de Suprimentos, este custo geralmente é definido como o valor gasto para se transportar uma tonelada de mercadoria  $(R<sup>§</sup>/tonelada)$ . Essa medida de frete é influenciada por variáveis como:

- Km da rota;
- $\bullet$  Tipo de carga, e.g. carga seca, à granel, frigorificada, líquida etc.;
- $\bullet$  Se o frete é carga cheia ou carga fracionada;
- O perfil do veículo, que define a quantidade de carga que um veículo pode carregar. Como regra geral, quanto mais carga um veículo pode carregar, mais barato é o valor do R\$/ton.

Nos custos de armazenagem estão todos os custos referentes à instalação. Para efeito de simplificação, os custos serão separados apenas em duas parcelas:

- Custo fixos: ocorre apenas se a instalação for utilizada pela rede e, caso ocorra, é pago em sua totalidade.
- Custo variável: incide sobre cada unidade que passa pela instalação. Quanto maior quantidade de produtos que passam pela instalação, maior a soma dos custos variáveis.

<span id="page-34-0"></span>3.2 O impacto da tributação brasileira no Projeto de Redes de Cadeia de Suprimentos

Além dos custos logísticos, os custos tributários possuem grande relevância na escolha da localização de uma instalação e na definição de quais caminhos o fluxo de produtos irá percorrer, desde o fornecedor até o cliente final.

Diversos impostos incidem sobre os produtos durante o seu transporte pela cadeia logística, sendo que o valor recolhido de alguns desses impostos pode variar de acordo com o caminho que ele percorre, enquanto que outros s˜ao cobrados em igual medida independente do caminho. Como regra geral, os impostos estaduais s˜ao cobrados de forma diferenciada de acordo com o caminho que o produto percorre, e os impostos federais são cobrados da mesma forma independente do caminho percorrido.

Dentre os impostos, o ICMS, que pode ser visto em detalhe na seção [3.2.2,](#page-35-1) é o que possui maior impacto na escolha de instalações e rotas, sendo este o principal imposto estadual. Os estados podem atribuir alíquotas e mecânicas diferentes para os produtos que transitam em seu território, o que forma uma competição de tributação entre os estados que é popularmente conhecida como "guerra fiscal".

#### <span id="page-34-1"></span>3.2.1 Impostos Federais

Os impostos federais, por não mudarem de acordo com o localização do armazém ou fábrica, não possuem influência direta na composição do Projeto de Rede de Cadeira de Suprimentos. Porém é importante citá-los, pois constituem a base de cálculo de outros impostos, como o ICMS, presente na seção [3.2.2.](#page-35-1)

Os seguintes impostos federais estão presentes na base de cálculo do ICMS:

- PIS: Programa Integração Social.
- CONFINS: Contribuição para o Financiamento da Seguridade Social.
- IPI: Imposto sobre Produtos Industrializados.
- <span id="page-35-0"></span>3.2.2 Impostos Estaduais

<span id="page-35-1"></span>ICMS - Imposto sobre Circulação de Mercadorias e Serviços

O ICMS é um tributo estadual que incide sobre a circulação de mercadorias e serviços. Apesar de ser um imposto pago durante toda a circulação, trata-se de um imposto n˜ao cumulativo, que ´e pago pelo consumidor mas atribui a responsabilidade de recolhimento `as empresas, ou seja, a empresa paga o imposto para o estado que repassa o valor para o consumidor. O ICMS está previsto no art. 155 da constituição federal de 1988 com diversas leis complementares, sendo a mais conhecida a lei completar 87/96, conhecida como Lei Kandir.

Por ser recolhido em toda a cadeia e n˜ao cumulativo, o ICMS possui um sistema de débitos e créditos, onde o valor do ICMS já pago na compra da mercadoria (crédito) pode ser abatido no ICMS cobrado na venda (débito). Como regra geral, o recolhimento do ICMS é sempre realizado na origem. O ICMS possui alíquotas diferentes para cada par de [UF de origem]:[UF de destino]. Quando a origem e o destino est˜ao localizados em UFs distintas, essas alíquotas são chamadas de alíquotas externas (ou interestaduais) e variam de 7% a 12%. Quando a origem e o destino estão localizados na mesma UF, aplica-se a alíquota interna (ou intra-estadual), que é mais alta do que a alíquota externa, variando de 17% a 20% já incluindo o valor do FCP (Fundo de Combate a Pobreza), que é aplicado nos estados do RJ  $(2\%)$  e de AL  $(1\%)$ . Quando se trata de uma operação de um produto importado, a alíquota cobrada é sempre 4%, exceto para operações de venda ao consumidor final, conforme a Resolução Federal no.  $13/2012$ . Sempre que houver operações de transferência ou de venda entre dois estabelecimentos ocorrerá a incidência de ICMS. Na transferência, onde a origem e o destino pertencem a mesma empresa, as mercadorias são tributadas com base em seu preço de custo. Nas operações de venda, cujo destino são
outras empresas, é acrescido o lucro da empresa de origem no valor da mercadoria, sendo assim considerado o valor de venda do produto para composição da base de cálculo do ICMS. O cálculo do ICMS é feito "por dentro", ou seja, a alíquota incide sobre o valor final da nota, sendo calculado da seguinte forma:

ICMS = 
$$
\frac{\text{Valor do Producto}}{(1 - \%ICMS - \%PIS - \%COFINS - \%IPI)} \cdot \%ICMS
$$
 (7)

Onde:

 $\%ICMS$  é a alíquota de ICMS.  $\%PIS$  é a alíquota de PIS.  $\%COFINS$  é a alíquota de COFINS.  $\%IPI$  é a alíquota de IPI.

Um exemplo de como o saldo de ICMS é calculado, pode ser visto na subseção [5.2.4,](#page-54-0) que demonstra a construção da restrição para o modelo de programação inteira proposto por este trabalho, que minimiza o saldo de ICMS em cada UF.

# <span id="page-36-0"></span>3.2.3 Benefícios Fiscais

Os governos estaduais, em um esforço para atrair grandes empresas a fim de gerar empregos e renda, oferecem incentivos fiscais para empresas e setores de seu interesse. Os benefícios fiscais podem ter diferentes mecânicas de funcionamento, que podem complementar a mecânica tradicional de crédito e débito, ou substituí-la completamente.

# Convênios

Os convênios possuem decisão unânime dos estados representados e pelo DF, eles contemplam a redução da base de cálculo, a devolução do ICMS, créditos presumidos e quaisquer outros incentivos fiscais que resultem na redução ou eliminação do imposto. O fórum regulador é o CONFAZ, Conselho Nacional de Política Fazendária.

Objetivando o desenvolvimento interno, alguns estados concediam incentivos fiscais, como crédito presumido e reduções de base de cálculo, sem o amparo de convênios. Os estados que eram prejudicados, além de proporem medidas judiciais, exigiam de seus contribuintes o estorno dos créditos oriundos de estados com benefícios "ilegais". Esse

conflito de interesse entre os estados impediam a celebração de Convênios sobre incentivos regionais.

# Convalidação

A lei complementar 160/2017, que convalida os incentivos fiscais relativos ao ICMS concedidos "ilegalmente" pelos estados a empresas e ind´ustrias tem por objetivo reduzir a guerra fiscal, criando regras mais flexíveis para os incentivos fiscais. Ela também garante que os empreendimentos, que já contam com esses benefícios fiscais tidos como ilegais, continuem a receber os benefícios acordados. A lei complementar mapeia e torna visível para todos os estados quais são os benefícios de cada estado e proíbe a prática de benefícios fora de convênios.

#### 3.2.4 Exemplos de tipos de benefícios fiscais

Como mencionado no inicio desta seção, os benefícios fiscais podem ter diversas mecânicas de acordo com a UF que o aplica, bem como o tipo de produto para o qual o benef´ıcio ´e concedido. Todavia, existem alguns tipos de benef´ıcios fiscais que s˜ao mais comuns:

- Redução de base de cálculo: Redução da carga tributária para produtos ou serviços específicos, como defensivos agrícolas, sementes, produtos de cesta básica etc.
- Isenção de ICMS: Isenção da carga tributária para produtos ou serviços específicos, como por exemplo produtos hortifrutigranjeiros em SP, estendendo o benefício a frutas, verduras e hortaliças que estejam embaladas ou resfriadas, mesmo que tenham sido cortadas ou descascadas. Um exemplo de isenção de ICMS é o caso de alguns medicamentos, que possuem isenção em PB conforme o decreto 23.210/02.
- Crédito Presumido: Liberação de um crédito de ICMS a ser apurado na saída da operação, abatido dos débitos e apresentando um recolhimento efetivo do ICMS inferior ao valor destacado na Nota Fiscal de Venda. Seu objetivo é reduzir a burocracia e ao mesmo tempo oferecer um desconto no pagamento do ICMS. Ao mesmo tempo que o crédito presumido oferece um desconto de ICMS na saída da mercadoria, ele obriga a empresa a abrir mão dos créditos de ICMS na entrada, seja

de forma parcial ou total, de forma que o desconto oferecido na saída seja maior do que os créditos perdidos na entrada. Como exemplo podemos citar o PRODEPE (Programa de Desenvolvimento do Estado de Pernambuco) que utiliza este tipo de benefício fiscal.

Este trabalho visa, como uma de suas contribuições, propor um modelo de otimização para um projeto de rede de cadeia de suprimentos que, além do cálculo de ICMS, abranja também os principais benefícios fiscais citados nos exemplos acima. Em particular a parte do modelo que visa o crédito presumido está descrita na subseção [5.2.5.](#page-57-0)

## 3.2.5 ICMS-ST: Substituição Tributária do ICMS

Quando a cadeia de distribuição está dentro de um mesmo estado, a Substituição Tributária (ICMS-ST) facilita a arrecadação do ICMS pelo estado, que passa a arrecadar o valor do tributo uma única vez no início da cadeia, o que reduz a evasão fiscal. Diferente do ICMS que é recolhido na UF de origem, ICMS-ST é recolhido pela UF de destino. Caso ocorra uma venda para outro estado, o vendedor poder´a pedir o ressarcimento do valor pago da ST na aquisição da mercadoria. O estado pressupõe uma determinada margem de lucro para cada tipo de produto atrav´es do MVA (Margem de Valor Agregado), e usa o MVA para o cálculo da ST.

 $BC_{ICMS-ST}$ : Base de cálculo do ICMS ST.

V NF: Valor da Nota Fiscal do produto com impostos (ICMS, PIS, COFINS, IPI) %MV A: percentual aplicado para a Margem de Valor Agregado.

 $\%ICMS_{interno}$ : Alíquota interna de ICMS.

 $ICMS$ : valor do ICMS da operação.

 $BC_{ICMS-ST} = VNF \cdot (1 + \%MVA)$ 

$$
ICMS\text{-}ST = BC_{ICMS\text{-}ST} \cdot \%ICMS_{interno} - ICMS
$$

<span id="page-38-0"></span>3.2.6 Difal

O DIFAL, ou diferencial de alíquotas do ICMS, é usado quando a operação de venda entre estados tem como destino um consumidor final — ou seja, quando o comprador não irá revender o produto — e está situado em uma UF diferente do vendedor. O DIFAL ocorre porque a alíquota cobrada de um consumidor final, antes da expansão do comércio eletrônico, era predominantemente a alíquota interna da UF onde está o comprador. Com o aumento do comércio eletrônico, muitas empresas passaram a vender de fora da UF onde está o consumidor para assim pagar alíquotas interestaduais, que são menores do que as internas. O DIFAL surgiu para equilibrar as contas, de forma que a carga tributária final seja a mesma independente se a operação de venda é uma operação entre diferentes UFs ou dentro da mesma UF. De acordo com o Emenda Constitucional 93/2015, o DIFAL é aplicado tanto para consumidor final contribuinte de ICMS, quanto para o consumidor final não contribuinte. O cálculo do DIFAL consiste na diferença de carga tributária entre a operação interestadual e a operação interna.

Considerando uma operação de venda, saindo da UF A com destino a UF B, tem-se um exemplo para o cálculo do DIFAL conforme abaixo.

- Valor do produto: 100
- Alíquota de ICMS interestadual de A para B:  $12\%$
- $\bullet$  Alíquota de ICMS interna de B para B: 17%
- PIS, CONFINS e IPI: para simplificar o exemplo, não serão incluídas as alíquotas de impostos federais.

$$
ICMS_{AB} = \frac{\text{Value of Product}}{(1 - \%ICMS_{AB})} \cdot \%ICMS_{AB} = \frac{100}{(1 - 0.12)} \cdot 0, 12 = 13, 64
$$
  
\n
$$
ICMS_{BB} = \frac{\text{Value of Product}}{(1 - \%ICMS_{BB})} \cdot \%ICMS_{BB} = \frac{100}{(1 - 0.17)} \cdot 0, 17 = 20, 48
$$
  
\n
$$
DIFAL_{AB} = 20, 48 - 13, 64 = 6, 84
$$

No caso de uma operação interna para consumidor, seria pago apenas o ICMS interno de 20,48. Já no caso de uma operação interestadual, seriam pagos os valores do ICMS interestadual de 13,64 mais o DIFAL de 6,84, resultando em um valor final de 20,48, que é o mesmo valor pago na operação interna da UF B.

## <span id="page-39-0"></span>3.2.7 O problema dos circuitos tributários

Existe um caso especial onde o desenho tributário pode ocasionar a existência de circuitos dentro do desenho de rede logístico tributário. Esse caso ocorre devido ao modelo de créditos de débitos do ICMS, onde os produtos podem ir e vir "múltiplas vezes" entre duas localidades com o objetivo de realocar o crédito gerado em uma UF para outra UF, onde a primeira UF gera mais créditos do que débitos, ou seja, possui um saldo credor e esse crédito não pode ser utilizado. Se existir uma diferença de alíquotas entre os arcos desta UF com uma outra UF qualquer, onde o saldo final é um débito e a alíquota de ida é maior do que a alíquota de volta, existe a possibilidade de realocação de crédito.

<span id="page-40-0"></span>Para exemplificar, são dadas duas UFs,  $A \in B$ , que possuem alíquotas conforme a tabela [1.](#page-40-0)

| Operação      | origem | destino alíquota |
|---------------|--------|------------------|
| Aquisição     |        | 12\%             |
| Transferência |        | 10%              |
| Transferência |        | $7\%$            |
| Distribuição  |        | 17%              |

Tabela 1 – Parametrização tributária geradora de circuitos.

Fonte: Estível Ramos Jr.

Onde  $A^-$  é o conjunto de localidades que não estão na UF A e que enviam produtos para uma localidade na UF  $A$  e são rotas de aquisição de mercadorias.  $B+$  é o conjunto de todas as localidades que recebem de B e são rotas de distribuição de mercadorias, ou seja, vendas ao consumidor final.

<span id="page-40-1"></span>Considerando um volume financeiro de R\$1000 em mercadorias, em um desenho de rede sem circuitos teríamos um imposto calculado conforme a figura [11](#page-40-1) e as tabelas [2](#page-40-2) e [3.](#page-41-0)

Figura 11 – Grafo da rede sem circuitos

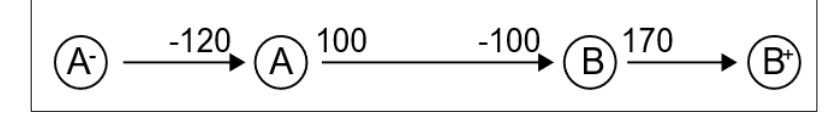

Fonte: Estível Ramos Jr.

Tabela 2 – Arcos e custos do grafo sem circuitos

<span id="page-40-2"></span>

| Operação        |       |      |        | Org Dest Alíquota Valor circulado (R\$) Imposto (R\$) |     |
|-----------------|-------|------|--------|-------------------------------------------------------|-----|
| Aquisição       | $A -$ |      | 12%    | 1000                                                  | 120 |
| Transferência A |       |      | $10\%$ | 1000                                                  | 100 |
| Distribuição    |       | $B+$ | 17%    | 1000                                                  | 170 |

Fonte: Estível Ramos Jr.

Observa-se no exemplo acima o saldo total da tabela [3,](#page-41-0) que indica um custo final de 70 (como se trata de um modelo de custos, valores negativos são créditos e positivos são débitos). Este seria o desenho de malha correto, porém o modelo de créditos e débitos pode gerar um circuito entre as UFs A e B, minimizando o saldo total, de R\$70 para R\$50, conforme exemplificado na figura [12](#page-41-1) e as tabelas [4](#page-41-2) e [5.](#page-41-3)

<span id="page-41-0"></span>

| ĦЕ    |     | Créditos Débitos Saldo |       |
|-------|-----|------------------------|-------|
|       | 120 | 100                    | $-20$ |
|       | 100 | 170                    | 70    |
| Total |     |                        |       |

Tabela 3 – Saldo de ICMS sem circuitos

Fonte: Estível Ramos Jr.

Figura 12 – Grafo da rede com circuitos

<span id="page-41-1"></span>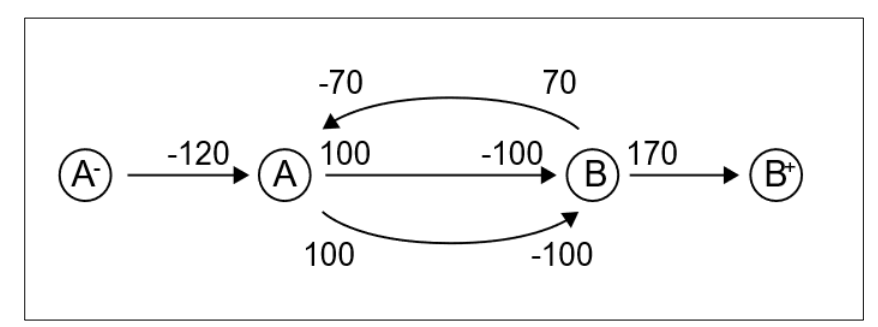

Fonte: Estível Ramos Jr.

Tabela 4 – Arcos e custos do grafo com circuitos

<span id="page-41-2"></span>

| Operação      | $O \Gamma$ |        | Dest Alíquota Valor circulado (R\$) | Imposto $(R$)$ |
|---------------|------------|--------|-------------------------------------|----------------|
| Aquisição     |            | $12\%$ | $1000\,$                            | 120            |
| Transferência |            | 10%    | 1000                                | 100            |
| Transferência |            | 7%     | 1000                                | 70             |
| Distribuição  |            | 17%    | 1000                                | 170            |

Fonte: Estível Ramos Jr.

<span id="page-41-3"></span>

| $^1$ F | Créditos Débitos |     | Saldo |
|--------|------------------|-----|-------|
|        | 190              | 200 | 10    |
|        | 200              | 240 | 40    |
| Total  |                  |     | 50    |

Tabela 5 – Saldo de ICMS com circuitos

Fonte: Estível Ramos Jr.

Apesar da criação desse circuito extra seja matematicamente possível, ela não pode ser implementada em uma operação logística real, pois para que o volume dos arcos ocorra, seria necessário que a mesma mercadoria transite em circuitos, porém essa manobra seria ilegal e logisticamente ineficiente.

Desta forma, é necessário incluir um mecanismo que impeça que esse tipo de estrutura aconteça. Tal restrição será abordada na seção [5.2.9.](#page-60-0)

#### 4 Revisão Bibliográfica

### 4.1 Protocolo

## 4.1.1 Objetivo

Identificar e analisar os métodos, técnicas e métricas existentes para otimização de custos do Projeto de Rede de Cadeia de Suprimentos Tributada.

# 4.1.2 Questões de pesquisa

- Principais categorias de modelos consideradas nos problemas de otimização de um Projeto de Rede de Cadeia de Suprimentos.
- Quais métodos de Programação Inteira são utilizados para a otimização de um Projeto de Rede de Cadeia de Suprimentos, em um problema complexo, com diversas variáveis e restrições,
- Quais métricas são adotadas para avaliação de resultados.

### 4.1.3 Controle

Teses, artigos e dissertações sobre otimização de custos do Projeto de Rede de Cadeia de Suprimentos com Tributação, através de Programação Inteira

# 4.1.4 Resultados

Visão profunda e abrangente dos métodos, técnicas e métricas existentes para otimização de um Projeto de Rede de Cadeia de Suprimentos.

## 4.1.5 Seleção de fontes

Fontes disponíveis via web, preferencialmente em bases de dados científicos da área. Também podem ser selecionados trabalhos disponíveis em outros meios, desde que atendam aos requisitos da Revisão Sistemática, podendo estar redigidas em inglês e português.

#### 4.1.6 Palavras-chaves

Para bases internacionais: supply chain, optimization, network flows, integer programming, fixed-charge network flow.

Para bases nacionais: malha logística, rede de distribuição, projeto de rede, cadeia de suprimentos, programação inteira, icms.

4.1.7 Listagem de fontes

Serão considerados estudos conduzidos com profissionais ou estudantes das áreas de otimização inteira e supply chain das seguintes fontes:

- SCOPUS (http://www.scopus.com/home)
- Google Scholar (https://scholar.google.com)

4.1.8 Critérios de inclusão e critérios de exclusão dos trabalhos

Para avaliar os artigos, são utilizados critérios de inclusão e critérios de exclusão para cada string de busca, conforme a tabela [1.](#page-44-0)

4.1.9 Critérios de qualidade dos estudos primários

Para as *strings* de busca que, após passarem pelos critérios de inclusão e exclusão, contemplarem mais de 10 publicações será aplicada uma pontuação segundo os critérios de qualidade abaixo, onde a maior pontuação é melhor:

- Conferência; Periódico;  $(1;2)$
- Classificação Qualis  $(1-4)$

| Fonte             | Data<br>da Busca | <b>String</b><br>Utilizada                                                         | Período          | Critérios de<br>Inclusão e<br>Exclusão                                                                           | Quant.<br>de artigos |
|-------------------|------------------|------------------------------------------------------------------------------------|------------------|----------------------------------------------------------------------------------------------------|----------------------|
| Scopus            | 3/5/2020         | "supply chain"<br>AND "integer<br>programming"<br>AND "multi-echelon"              | 2015<br>a $2020$ | $(I)$ minimização<br>de custos<br>de supply chain<br>(I) programação<br>inteira                                  | 24                   |
|                   |                  |                                                                                    |                  | $(E)$ métodos<br>não exatos<br>$(E)$ método<br>não linear<br>$(E)$ modelo com<br>2 níveis ou menos<br>(echelons) | 11                   |
| Google<br>Scholar | 15/6/2020        | "malha logística"<br>OR "rede de<br>distribuição"<br>OR "cadeia de<br>suprimentos" | 2015<br>a $2020$ | $(I)$ minimização<br>de custos de<br>redes de cadeia<br>de suprimentos<br>$(I)$ programação<br>inteira           | $\overline{5}$       |
|                   |                  | AND "programação<br>inteira"<br>AND "icms"                                         |                  | $(E)$ Exclui<br>custo tributário<br>$(E)$ método<br>não linear                                                   | 11                   |
| Scopus            | 25/6/2020        | "charge<br>network flow"                                                           | 2015<br>a 2020   | I) Aborda o<br>fixed-charge<br>network flow<br>problem<br>$(I)$ programação<br>inteira                           | 5                    |
|                   |                  |                                                                                    |                  | $(E)$ método<br>não linear                                                                                       | 3                    |
|                   |                  |                                                                                    |                  | (E) Não Aborda<br>o fixed-charge<br>network flow<br>problem                                                      | 3                    |

<span id="page-44-0"></span>Quadro  $1$  – Resumo da condução da revisão sistemática antes de aplicar os critérios de qualidade

Fonte: Estível Ramos Jr.

### 4.2.1 Artigos selecionados

Após a condução da revisão sistemática e a aplicação de critérios de qualidade, foram selecionados 13 artigos, enumerados a seguir.

- 1. Designing a green meat supply chain network: A multi-objective approach. [\(MOHE-](#page-96-0)[BALIZADEHGASHTI; ZOLFAGHARINIA; AMIN,](#page-96-0) [2020\)](#page-96-0)
- 2. Sustainable supply chain network design for the optimal utilization of municipal solid waste. (MOHAMMADI; JÄMSÄ-JOUNELA; HARJUNKOSKI, [2019\)](#page-96-1)
- 3. Lagrangian relaxation for the time-dependent combined network design and routing problem [\(PAPADIMITRIOU; FORTZ; GORGONE,](#page-97-0) [2015\)](#page-97-0)
- 4. A Integer Programming Model for Multi-Echelon Supply Chain Decision Problem Considering Inventories. [\(HARAHAP](#page-96-2) et al., [2018\)](#page-96-2)
- 5. A decision model for a strategic closed-loop supply chain to reclaim End-of-Life Vehicles. [\(SHANKAR; BHATTACHARYYA; CHOUDHARY,](#page-97-1) [2018\)](#page-97-1)
- 6. A Influência do Planejamento Tributário no Desenho da Rede de Distribuição e na Localização de Centros de Distribuição. [\(SANTO,](#page-97-2) [2015\)](#page-97-2)
- 7. Otimização da configuração de cadeia de suprimentos com análise complementar de competitividade dos cenários. [\(LAUTERBACH,](#page-96-3) [2017\)](#page-96-3)
- 8. Desenho de redes de suprimentos com o auxílio de planilha eletrônica e simulação computacional [\(SANTOS](#page-97-3) et al., [2018\)](#page-97-3)
- 9. Modelagem integrada para otimização da cadeia logística de combustíveis no Brasil. [\(LEAL,](#page-96-4) [2018\)](#page-96-4)
- 10. Valid inequalities for the single arc design problem with set-ups. [\(AGRA; DOOST-](#page-95-0)[MOHAMMADI; LOUVEAUX,](#page-95-0) [2015\)](#page-95-0)
- 11. A relax and fix approach to solve the fixed charge network design problem with user-optimal flow (GONZ $\acute{a}$ LEZ *et al.*, [2015\)](#page-95-1)
- 12. Alternative mixed-integer linear programming models of a maritime inventory routing problem. [\(JIANG; GROSSMANN,](#page-96-5) [2015\)](#page-96-5)
- 13. MIP neighborhood search heuristics for a capacitated fixed-charge network design problem. [\(KATAYAMA,](#page-96-6) [2020\)](#page-96-6)

## 4.2.2 Comparativo dos artigos selecionados

Após a seleção é realizada uma comparação entre os artigos, de forma a verificar as principais semelhanças e diferenças entre eles. A tabela [2](#page-47-0) retrata os tipos de modelo, objetivos, e categorias de problema para cada um dos artigos. A tabela [3](#page-48-0) informa quais os tipos de instância. E a tabela [4](#page-49-0) fornece informações sobre os resolvedores utilizados.

No quadro [2](#page-47-0) pode-se observar que os objetivos abordados, em sua maioria, estão focados na minimização de custos (10 de 13), seguidos da maximização de lucros (2 de 13), e por último um problema com função multi objetivo (1 de 13).

| Artigo         | Tipo de<br>modelo                | Objetivo                                                                                                    | Problema                                                                    |
|----------------|----------------------------------|----------------------------------------------------------------------------------------------------|-----------------------------------------------------------------------------|
| $\mathbf{1}$   | <b>PLIM</b><br>multi<br>objetivo | 1. minimizar custo de transporte;<br>2. minimizar a emissão de CO2;<br>3. maximizar a utilização das<br>capacidades das instações | Projeto de Redes<br>de Suprimentos                                          |
| $\overline{2}$ | <b>PLIM</b>                      | Minimizar o custo total da<br>rede da cadeia de suprimentos                                                                       | Projeto de Redes<br>de Suprimentos                                          |
| 3              | <b>PLIM</b>                      | minimizar o custo total                                                                                                    | Problema de Projeto de Rede<br>Tempo-Dependente Combinado<br>e Roteirização |
| $\overline{4}$ | <b>PLIM</b>                      | minimizar o custo total                                                                                                    | Decisão Multi-Nível<br>de Cadeia de Suprimentos                             |
| $\overline{5}$ | <b>PLIM</b>                      | maximizar lucro                                                                                                    | Cadeia de Suprimentos<br>de Ciclo fechado                                   |
| 6              | <b>PLIM</b>                      | minimizar o custo total                                                                                                    | Modelo de Localização de<br>Instalações com                                 |
| $\overline{7}$ | <b>PLIM</b>                      | minimizar o custo total                                                                                                    | Localização de<br>Instalações Extendido                                     |
| 8              | PLI                              | minimizar o custo total                                                                                                    | Projeto de Redes<br>de Suprimentos                                          |
| 9              | <b>PLIM</b>                      | maximizar lucro                                                                                                    | Projeto de Redes<br>de Suprimentos                                          |
| 10             | <b>PLIM</b>                      | minimizar o custo total                                                                                                    | 1. Vértice Único com<br>Custo Fixo<br>2. Projeto de Arco Único              |
| 11             | <b>PLIM</b>                      | minimizar o custo total                                                                                                    | Projeto de Rede Não<br>Capacitado com Custo Fixo                            |
| 12             | <b>PLIM</b>                      | minimizar o custo total                                                                                                    | Problema de roteirização<br>de estoque marítimo                             |
| 13             | PLIM e<br>heurística             | minimizar o custo total                                                                                                    | Projeto de Rede<br>Capacitado com Custo Fixo                                |

<span id="page-47-0"></span>Quadro 2 – Tipos de modelos e categorias de problema abordados pelos artigos selecionados na revisão sistemática.

Fonte: Estível Ramos Jr.

O quadro [3](#page-48-0) expõe informações sobre as instâncias utilizadas, e os tipos de instância revelam qual a ênfase do trabalho e qual tipo de variação pode-se esperar dos modelos propostos. Um dos pontos mais importantes que pode-se inferir pela revisão é quais trabalhos utilizam bases de dados com tributação, que é o caso dos trabalhos 6, 7, 8 e 9. Trabalhos com dados reais e projetos de rede multi-níveis também possuem forte ligação com o presente estudo, enquanto que trabalhos multi-período foram pospostos.

| Artigo         | Dados reais                              | Multi-nível          | Multi-período                            | Aborda tributação                        |
|----------------|------------------------------------------|----------------------|------------------------------------------|------------------------------------------|
| $\mathbf{1}$   | $\text{sim}$                             | sim                  | sim                                      | $n\tilde{a}o$                            |
| $\overline{2}$ | $\text{sim}$                             | sim                  | $\text{sum}$                             | $\mathrm{n}\tilde{\mathrm{a}}\mathrm{o}$ |
| 3              | $\mathrm{n}\tilde{\mathrm{a}}\mathrm{o}$ | sim                  | sim                                      | $n\tilde{a}o$                            |
| $\overline{4}$ | $\mathrm{n}\tilde{\mathrm{a}}\mathrm{o}$ | sim                  | sim                                      | $n\tilde{a}o$                            |
| $\overline{5}$ | $\mathrm{n}\tilde{\mathrm{a}}\mathrm{o}$ | $\operatorname{sim}$ | $\mathrm{sim}$                           | $\mathrm{n}\tilde{\mathrm{a}}\mathrm{o}$ |
| 6              | $\text{sim}$                             | $n\tilde{a}o$        | $\mathrm{n}\tilde{\mathrm{a}}\mathrm{o}$ | sim                                      |
| $\overline{7}$ | sim                                      | sim                  | sim                                      | $\text{sim}$                             |
| 8              | $\mathrm{n}\tilde{\mathrm{a}}\mathrm{o}$ | $n\tilde{a}o$        | $\mathrm{n}\tilde{\mathrm{a}}\mathrm{o}$ | sim (cenários)                           |
| 9              | sim                                      | sim                  | $n\tilde{a}o$                            | $\mathrm{sim}$                           |
| 10             | $n\tilde{a}o$                            | $n\tilde{a}o$        | sim                                      | $n\tilde{a}o$                            |
| 11             | $\mathrm{n}\tilde{\mathrm{a}}\mathrm{o}$ | sim                  | $\mathrm{n}\tilde{\mathrm{a}}\mathrm{o}$ | $\mathrm{n}\tilde{\mathrm{a}}\mathrm{o}$ |
| 12             | $\mathrm{n}\tilde{\mathrm{a}}\mathrm{o}$ | sim                  | sim                                      | $n\tilde{a}o$                            |
| 13             | $\mathrm{n}\tilde{\mathrm{a}}\mathrm{o}$ | $n\tilde{a}o$        | $\mathrm{n}\tilde{\mathrm{a}}\mathrm{o}$ | $\mathrm{n}\tilde{\mathrm{a}}\mathrm{o}$ |

<span id="page-48-0"></span>Quadro 3 – Tipos de instâncias dos artigos selecionados na revisão sistemática.

Fonte: Estível Ramos Jr.

O quadro [4](#page-49-0) revela quais foram os resolvedores utilizados em cada trabalho, bem como apresenta quais deles registraram métricas de desempenho em relação ao tempo de resolução. Como podemos ver, não é incomum que trabalhos nessa linha de pesquisa não estabeleçam métricas de desempenho, uma vez que nesses casos, o resultado do trabalho é o próprio resultado da otimização, tanto em relação a menores custos como em relação ao projeto de rede logística proposto pelo resultado do modelo.

<span id="page-49-0"></span>Quadro 4 – Resolvedores de PLIM e estratégias utilizadas para otimização pelos artigos  $\rm selectionados$ na revisão sistemática.

|                |                             | Inclui métricas |  |  |
|----------------|-----------------------------|-----------------|--|--|
| Artigo         | Programa resolvedor de PLIM | de desempenho   |  |  |
| 1              | <b>LINGO</b>                | não             |  |  |
| $\overline{2}$ | GAMS/CPLEX                  | sim             |  |  |
| 3              | <b>CPLEX</b>                | sim             |  |  |
| 4              |                             | $n\tilde{a}o$   |  |  |
| 5              | <b>LINGO</b>                | não             |  |  |
| 6              | <b>FICO</b>                 | não             |  |  |
|                | Xpress-Optimizer            |                 |  |  |
| $\overline{7}$ | <b>CPLEX</b>                | não             |  |  |
|                | e AIMMS                     |                 |  |  |
| 8              | anyLogistix                 | não             |  |  |
|                | e resolvedor do excel       |                 |  |  |
| 9              | <b>GUROBI</b>               | não             |  |  |
| 10             | Xpress-Optimizer            | sim             |  |  |
| 11             | FICO Xpress                 | sim             |  |  |
|                | Optimization                |                 |  |  |
| 12             | <b>CPLEX</b>                | sim             |  |  |
| 13             | $GUROBI + heurística$       | sim             |  |  |

Fonte: autor

#### 5 Construção do modelo de programação linear inteira

A partir do problema Projeto de Rede Multiproduto de Custo Fixo Capacitado (Multicommodity Capacitated Fixed-Charge Network Design) definido por [Magnanti e](#page-96-7) [Wong](#page-96-7) [\(1984\)](#page-96-7), será desenvolvido neste capítulo um modelo para resolver o problema de um Projeto de Rede de Cadeia de Suprimentos Tributada, em especial os custos de ICMS. A seção [5.1](#page-50-0) apresenta o modelo de [Magnanti e Wong](#page-96-7) [\(1984\)](#page-96-7) que é utilizado como base para a construção de um novo modelo na seção [5.2,](#page-51-0) bem como para a aplicação dos custos de uma cadeia de suprimentos com tributação; a seção [5.3](#page-62-0) expõe o modelo proposto ao final do capítulo.

#### <span id="page-50-0"></span>5.1 Projeto de Rede Multiproduto de Custo Fixo Capacitado.

Como o problema do Projeto de Rede de Cadeia de Suprimentos Tributada é uma variação do problema de Projeto de Rede Multiproduto de Custo Fixo Capacitado, convém definir este problema e sua formulação em um modelo de Programação Inteira Mista. Este problema consiste em encontrar o menor custo de transporte e localização, para diversos produtos, através de um desenho de rede ótimo que respeite as capacidades dos fluxos. Tomando como referência o modelo de [Magnanti e Wong](#page-96-7) [\(1984\)](#page-96-7) pode-se expressar este problema através do seguinte modelo de programação inteira:

Um grafo orientado  $G = (A, V)$  define todos os fluxos possíveis para a rede, onde A  $\acute{\text{e}}$  o conjunto de arcos e V  $\acute{\text{e}}$  o conjunto de vértices. Cada arco  $(i, j)$  é uma conexão que sai do vértice i em direção ao vértice j e, a cada arco, existem duas variáveis associadas. A primeira variável  $x_{ij}$  é uma variável inteira, tal que  $x_{ij} \in \{0, 1\}$ . Ela indica se o arco  $(i, j)$ está sendo utilizado  $(x_{ij} = 1)$  ou não  $(x_{ij} = 0)$ , e é multiplicado por um custo fixo indicado pela constante  $a_{ij}$ . A segunda variável  $y_{ij}^s$  é uma variável contínua, tal que  $y_{ij}^s \in \mathbb{R}^+$ . Ela indica o fluxo que passa pelo arco $(i,j)$ e é multiplicada por um custo variável $b_{ij}^s,$ sendo  $s$ um índice que identifica os produtos.

O conjunto S define os produtos que circulam pela rede, de forma que cada produto  $s \in S$  possui uma demanda específica  $d^s$  a ser entregue no vértice de destino  $D(s)$  à partir de seu vértice de origem  $O(s)$ .

O conjunto  $N^+(j)$  contém todos os vértices que são origem dos arcos que possuem destino em j, enquanto que o conjunto  $N<sup>-</sup>(j)$  contém todos os vértices que são destino dos arcos que possuem origem em  $i.$  Cada arco  $\left(i,j\right)$  possui uma limitação de capacidade  $c_{ij}.$ 

Desta forma, define-se o modelo de programação inteira como:

<span id="page-51-3"></span><span id="page-51-1"></span>
$$
\min \sum_{(i,j)\in A} a_{ij} \cdot x_{ij} + \sum_{(i,j)\in A} \sum_{s \in S} b_{i,j}^s \cdot y_{ij}^s \tag{8}
$$

Sujeito a

$$
\sum_{i \in N^{+}(j)} y_{ij}^{s} - \sum_{i \in N^{-}(j)} y_{ji}^{s} = \begin{cases}\n-d^{s} , & \text{se } j \in O(s) \\
d^{s} , & \text{se } j \in D(s) \\
0 , & \text{para os demais casos}\n\end{cases} \quad \text{, } \forall s \in S, j \in V \quad (9)
$$

<span id="page-51-2"></span>
$$
\sum_{s \in S} y_{ij}^s \le c_{ij} \cdot x_{ij} \qquad \qquad , \forall (i, j) \in A \qquad (10)
$$

A equação [\(9\)](#page-51-1) garante que o balanço de massa em cada vértice seja respeitado. Ela também atribui a demanda para os vértices dos clientes, onde  $i = D(s)$ , e atribui o fornecimento do produto para os vértices das fábricas, indicado por  $i = O(s)$ .

A restrição de capacidade é definida de tal forma que os fluxos de todos os produtos, para o mesmo par (i,j), n˜ao podem ser maiores do que a capacidade daquele arco, conforme a inequação  $(10)$ .

# <span id="page-51-0"></span>5.2 Desenvolvimento do modelo e atribuição de custos

# 5.2.1 Abertura da demanda por vértice

A partir do modelo de [Magnanti e Wong](#page-96-7) [\(1984\)](#page-96-7) é feita uma alteração na restrição [\(9\)](#page-51-1), de maneira que a demanda seja diferenciada não somente por sku, mas também de acordo com o vértice, tal alteração também é considerada por [Gendron, Crainic e Frangioni](#page-95-2) [\(1999\)](#page-95-2). Assim, acrescenta-se o índice de vértices à constante de demanda, de forma que a equação  $(9)$  é substituída pela equação  $(11)$ .

<span id="page-52-0"></span>
$$
\sum_{i \in N^{+}(j)} y_{ij}^{s} - \sum_{k \in N^{-}(j)} y_{ji}^{s} = \begin{cases}\n-d_{j}^{s} , & \text{se } j \in O(s) \\
d_{j}^{s} , & \text{se } j \in D(s) \\
0 , & \text{para os demais casos}\n\end{cases} \quad \forall s \in S, j \in V \tag{11}
$$

### <span id="page-52-2"></span>5.2.2 Representação de Localidades

O modelo de [Magnanti e Wong](#page-96-7) [\(1984\)](#page-96-7) possui custos e capacidades somente atribuídos aos arcos, sem nenhum custo ou capacidade atribuído aos vértices. Portanto, os custos e capacidades das localidades não são representados por vértices, mas sim por arcos. Essa representação é feita sem que haja modificação no modelo original mas sim através da construção do grafo da rede, conforme a representação de localidades descrita na figura [13,](#page-52-1) que representa duas atribuições diferentes para os arcos do grafo (transporte e localidade), sendo que os arcos  $(1,3)$ ,  $(5,3)$ ,  $(4,2)$  e  $(4,6)$  são arcos de transporte, e o arco  $(3,4)$  é um arco de localidade.

<span id="page-52-1"></span>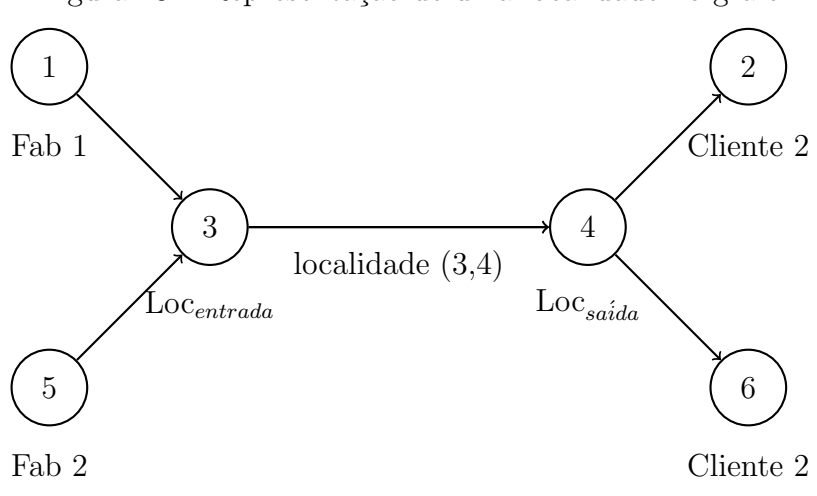

Figura 13 – Representação de uma localidade no grafo

Fonte: Estível Ramos Jr.

#### 5.2.3 Atribuição de custos e capacidades logísticas

Os custos logísticos estão divididos em duas partes: a parcela de custos fixos e a parcela de custos variáveis. Para cada tipo de arco (transporte ou localidade), estes custos têm comportamentos diferentes. Na função objetivo [\(8\)](#page-51-3), os custos fixos estão contidos na constante  $a_{ij}$  que multiplica a variável binária  $x_{ij}$ ; já os custos variáveis são parametrizáveis através da constante $b_{ij}^s,$ que multiplica a variável contínua $y_{ij}^s,$ que é o fluxo do arco $\left(i,j\right)$ para o produto s.

Para os arcos de transporte são definidos apenas os custos variáveis, que são os custos de frete, parametrizados conforme o tipo de transporte e o tipo de carga, n˜ao sendo atribuído nenhum custo fixo.

Para os arcos de localidades, custos fixos e variáveis são atribuídos. O custos fixos são o mínimo gasto para que a localidade permaneça aberta; os custos variáveis são custos relacionados à operação e manutenção da localidade em função da quantidade de produtos que por ela passa.

Os arcos de localidades possuem uma capacidade máxima associada que é definida através da restrição descrita na inequação [\(10\)](#page-51-2), e os arcos de transporte não possuem capacidade máxima.

Portanto, pode-se resumir as atribuições de capacidade e custos para cada tipo de arco conforme a tabela abaixo.

| Tipo de arco           |  | Custo Fixo Logístico Custo Variável Logístico Capacidade |     |  |  |
|------------------------|--|----------------------------------------------------------|-----|--|--|
| arco de transporte não |  | sim                                                      | nao |  |  |
| arco de localidade sim |  | sim                                                      | sim |  |  |
| <u>n n n n</u>         |  |                                                          |     |  |  |

Tabela  $6$  – Custos e capacidades atribuídos para cada tipo de arco.

Fonte: Estivel Ramos Jr.

Na tabela acima, define-se  $CFL_{ij}$  como o Custo Fixo Logístico do arco  $(i, j)$ ,  $CVL_{ij}$ como o Custo Variável Logístico do arco  $(i, j)$ , e  $CAP_{ij}$  como a Capacidade máxima de fluxo associada ao arco  $(i, j)$ . Desta forma, os custos da função objetivo [\(8\)](#page-51-3) são descritos como  $a_{ij} = CFL_{ij}$  e  $b_{ij} = CVL_{ij}$ . E as capacidades da restrição [\(10\)](#page-51-2) ficam definidas como  $c_{ij} = CAP_{ij}$ .

#### <span id="page-54-0"></span>5.2.4 Restrição e custos para o Saldo de ICMS

Por ter uma natureza não cumulativa, o ICMS possui um sistema de créditos e d´ebitos que garante que o imposto pago anteriormente durante a cadeia de suprimentos não seja pago novamente. O ICMS é um imposto estadual, portanto o cálculo dos créditos e débitos é realizado de acordo com Unidade Federativa (UF), de modo que cada UF tem o seu próprio cálculo de saldo isolado das demais UFs. A figura [14](#page-54-1) demonstra como o saldo de ICMS é calculado para uma determinada UF.

Figura 14 – Mecânica de saldo de ICMS considerando dois produtos  $(A, B)$ 

<span id="page-54-1"></span>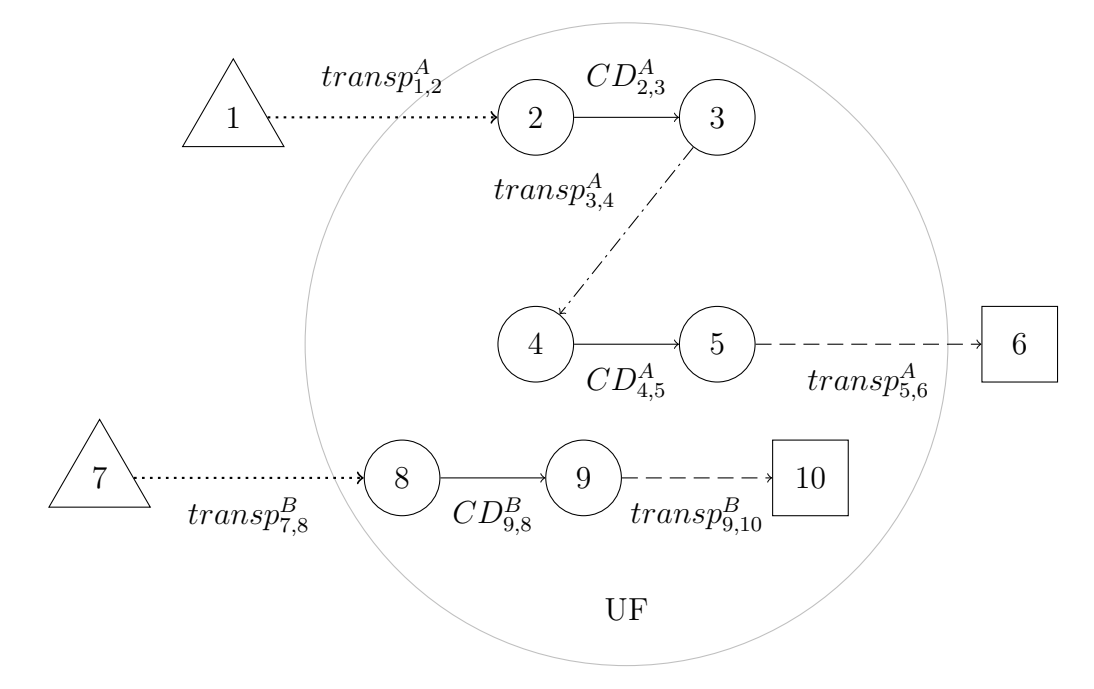

Fonte: Estivel Ramos Jr.

arcos de transporte que contabilizam apenas cr´edito

 $---$  arcos de transporte que contabilizam apenas débito

 $-\rightarrow$  arcos de transporte que contabilizam tanto débito como crédito.

- $\rightarrow$  arcos de localidade, que não contabilizam nem crédito nem débito de ICMS.
	- vértices que representam a saída de uma fábrica.

vértices que representam a entrada de um cliente.

vértices que representam a entrada ou saída de uma localidade.

Abaixo está a descrição de cada um dos vértices da figura [14,](#page-54-1) considerando que  $A$ e B são os produtos que transitam pela rede.

- (1) : Fornecedor do produto A;  $s = A$ ; (1)  $\in O(A)$ ;
- $(2)$ : Entrada do Centro de Distribuição  $(2,3)$  do produto A;
- $(3)$ : Saída do Centro de Distribuição  $(2,3)$  do produto A;
- $(4)$ : Entrada do Centro de Distribuição  $(3, 4)$  do produto B;
- $(5)$ : Saída do Centro de Distribuição  $(3, 4)$  do produto B;
- (6) : Cliente do produto A;  $s = A$ ; (6)  $\in D(A)$ ;
- (7) : Fornecedor do produto B;  $s = B$ ; (7)  $\in O(B)$ ;
- $(8)$ : Entrada do Centro de Distribuição  $(8, 9)$  do produto C;
- $(9)$ : Saída do Centro de Distribuição  $(8, 9)$  do produto C;
- (10): Cliente do produto  $B$ ;  $s = B$ ; (10)  $\in D(B)$ .

Créditos e débitos de ICMS.

Como o ICMS é um imposto que incide sobre a circulação de produtos, consideramse apenas os arcos de transporte para o cálculo do saldo de ICMS. Portanto, para o cálculo dos débitos e créditos, consideram-se as seguintes regras:

Créditos: ICMS cujos arcos de transporte  $(i, j)$  possuam  $j \notin D(s) \forall s \in S$  e j está dentro da UF para o qual o saldo está sendo calculado.  $D(s)$  é o conjunto de arcos de demanda do produto s, ou seja, os clientes. Exclui-se os arcos cujo destino são clientes porque o crédito gerado nesses arcos pertence ao cliente, e não à empresa que vende o produto.

Débitos: ICMS cujos arcos de transporte $(i, j)$  possuem  $i \notin O(s) \forall s \in S$ e $i$ está dentro da UF para o qual o saldo está sendo calculado. Onde  $O(s)$  é o conjunto de arcos de origem do produto s, ou seja, os fornecedores. Exclui-se os arcos cuja origem são fornecedores porque o débito gerado nesses arcos pertencem aos fornecedores, e não à empresa que compra o produto.

Deste modo, define-se os arcos de crédito através do conjunto  $UF^-(u) = \{(i,j) \in$ A | i ∈ V,  $j$  ∈  $UF(u)$ ,  $j \notin D(s)$  ∀s ∈  $S$ } e os arcos de débito através do conjunto  $UF^+(u) = \{(i, j) \in A \mid i \in UF(u), j \in V, i \notin O(s) \,\forall s \in S\}$ , onde  $u \in U, U = \{u \mid$ u representa uma UF do Brasil} e  $UF(u) = \{v \mid v \in Ve \text{ } v \text{ está contido na } \text{UF } u\}.$ 

Uma vez definidos os arcos, calcula-se o valor do ICMS para todas as rotas de transporte, para cada produto, segundo a fórmula

<span id="page-56-0"></span>
$$
icm s(i,j,s) = \frac{VP_{ij}^s}{(1 - ICMSalqt_{ij}^s - PISalqt^s - COFINSalqt^s)} \cdot ICMSaliq_{ij}^s \tag{12}
$$

, onde $VP_{ij}^s$ é o valor do produto $s$ na rota $(i,j);\,ICMSalqt_{ij}^s$ é alíquota de ICMS para o produto s na rota  $(i, j)$ ; PISalqt<sup>s</sup> é a alíquota de PIS para o produto s; e COFINSalqt<sup>s</sup>  $\acute{\text{e}}$  alíquota de COFINS para o produto s.

# Saldo de ICMS

O valor calculado pela função [\(12\)](#page-56-0),  $icms(i, j, s)$ , se refere a uma única unidade de produto e deve ser multiplicado pela quantidade do produto s que passa pelo arco  $(i, j)$ , quantidade esta que é representada pela variável de fluxo  $y_{ij}^s$ . Assim sendo, se estabelece o saldo de ICMS como

<span id="page-56-1"></span>
$$
\sum_{ij \in UF^+(u)} \sum_{s \in S} icms(i, j, s) \cdot y_{ij}^s - \sum_{ij \in UF^-(u)} \sum_{s \in S} icms(i, j, s) \cdot y_{ij}^s, \forall u \in U \tag{13}
$$

Quando a otimização for realizada, existe a possibilidade de uma determinada UF possir um valor prévio de crédito acumulado de ICMS, que é proveniente de operações passadas onde o crédito de ICMS foi maior do que o débito, o que gerou um crédito acumulado que n˜ao pˆode ser utilizado no passado, mas que poderia ser utilizado no futuro. Desta forma, também se faz necessário considerar esta parcela de crédito acumulado, representada pela constante ICMSCAu, que ao ser adicionada ao saldo de ICMS descrito na expressão [\(13\)](#page-56-1), forma a expressão descrita abaixo.

<span id="page-56-2"></span>
$$
\sum_{ij \in UF^+(u)} \sum_{s \in S} icms(i, j, s) \cdot y_{ij}^s - \sum_{ij \in UF^-(u)} \sum_{s \in S} icms(i, j, s) \cdot y_{ij}^s - ICMSCA_u, \forall u \in U \tag{14}
$$

 $\acute{\text{E}}$  importante frisar que os créditos entram com valor negativo, e os débitos com valor positivo. Isso ocorre porque o saldo da UF deve entrar na função objetivo como custo. Quando o saldo de ICMS de uma determinada UF torna-se credor, ou seja, tem um saldo negativo, ele não pode ser compensando no saldo de uma outra UF, de forma que esse crédito de ICMS é perdido. Portanto, como o saldo do ICMS negativo não pode ser utilizado, limita-se o valor do saldo do ICMS em zero, caso contrário o resolvedor poderia

incluir saldos negativos na função objetivo visando minimizá-la, o que não ocorreria na aplicação real. Por esse motivo, cria-se a variável auxiliar  $z_u \in \mathbb{R}^+$ , que possui limite inferior em 0 e, a partir dessa variável, cria-se uma nova restrição conforme a inequação [\(15\)](#page-57-1) e adiciona-se o somatório  $\sum_{u \in U} z_u$  à função objetivo [\(8\)](#page-51-3), obtendo a função objetivo [\(16\)](#page-57-2).

<span id="page-57-1"></span>
$$
z_u \ge \sum_{ij \in UF^+(u)} \sum_{s \in S} icms_{i,j}^s \cdot y_{ij}^s - \sum_{ij \in UF^-(u)} \sum_{s \in S} icms_{i,j}^s \cdot y_{ij}^s - ICMSCA_u, \forall u \in U \qquad (15)
$$

<span id="page-57-2"></span>
$$
\min \sum_{(i,j)\in A} a_{ij} \cdot x_{ij} + \sum_{(i,j)\in A} \sum_{s \in S} b_{i,j}^s \cdot y_{ij}^s + \sum_{u \in U} z_u \tag{16}
$$

### <span id="page-57-0"></span>5.2.5 Crédito Presumido de ICMS

Como descrito na subseção [3.2.3,](#page-36-0) que trata dos benefícios fiscais, o crédito presumido acrescenta um desconto de ICMS na saída da UF e retira os créditos na entrada, de forma que o saldo final entre o acréscimo do novo desconto e a retirada do desconto antigo em forma créditos na entrada seja inferior ao valor que seria pago apenas com o desconto antigo através de créditos de ICMS. Um exemplo de cálculo é descrito abaixo.

Cálculo convencional através de crédito e débito:

 $d'ebito - cr'edito = [saldo devedor]$  $100 - 80 = 20$ 

Cálculo com crédito presumido:

débito · [1 - % crédito presumido] – crédito · [1 - ICMS[%]anulacao] = [saldo devedor]

Considerando um percentual de crédito presumido de 30% e uma anulação completa dos créditos, temos:

$$
100 \cdot [1 - 0, 3] - 80 \cdot [1 - 1] = 70
$$

Considerando a estrutura do saldo de ICMS construída na seção [5.2.4,](#page-54-0) pode-se incluir o crédito presumido no modelo de saldo de ICMS inserindo o percentual de crédito presumido aos débitos de ICMS, e o percentual de anulação de crédito aos créditos de ICMS. Desta forma altera-se os custos da inequação [\(14\)](#page-56-2) conforme a inequação abaixo:

<span id="page-58-0"></span>
$$
z_u \ge \sum_{ij \in UF^+(u)} \sum_{s \in S} m_{i,j}^s \cdot y_{ij}^s - \sum_{ij \in UF^-(u)} \sum_{s \in S} n_{i,j}^s \cdot y_{ij}^s - p_u, \forall u \in U
$$
 (17)

Onde:

 $m_{i,j}^s = icms(i, j, s) - CredPres(i, j, s)$  $n_{i,j}^s = icm s(i, j, s) \cdot (1 - ICMS[\%] anula cao_j^s)$  $p_u = ICMSCA_u$ 

### 5.2.6 DIFAL

Conforme descrito na seção [3.2.6,](#page-38-0) o DIFAL é a diferença entre o ICMS interestadual e o ICMS interno do estado do destino. Desta forma, pode-se incluir o custo do difal na parcela  $m_{i,j}^s$  da inequação [\(17\)](#page-58-0):

$$
m_{i,j}^s = icms(i, j, s) - CredPres_{i,j,s} + difal(i, j, s)
$$
  
Onde:

$$
diffal(i, j, s) = icms(j, j, s) - icms(i, j, s)
$$
\n
$$
(18)
$$

A definição da função  $icms(i, j, s)$  é dada em [\(12\)](#page-56-0), na subseção [5.2.4.](#page-54-0)

## 5.2.7 ICMS-ST

O custo do ICMS-ST (Substituição Tributária do Imposto sobre Circulação de Mercadorias e Serviços), apesar de ser um imposto derivado do ICMS, não faz parte do saldo do ICMS. Por este motivo, ele não é associado à restrição [\(17\)](#page-58-0), sendo incluído diretamente na função objetivo. Assim, adiciona-se o custo do ICMS-ST à constante  $b_{ij}^s$  da função objetivo [\(8\)](#page-51-3), e a constante passa a ser defina como  $b_{ij}^s = CVL_{ij} + icmsST(i, j, s)$ . Como o ICMS-ST não é cobrado em todos os casos, a função  $icmsST(i, j, s)$  retorna um custo 0 caso não haja incidência de ICMS-ST no arco $\left(i,j\right)$ para o produto  $s.$  O cálculo da função  $icmsST(i, j, s)$  é dado abaixo.

$$
icmsST(i,j,s) = \begin{cases} (icmsbc(i,j,s) + ipi(i,j,s)) \\ \cdot (1 + MVA_{ij}^s) \cdot ICMSSTalqt_{ij}^s & , \text{ se há ICMS-ST} \\ -icms(i,j,s) & (19) \\ 0 & , \text{ se não há ICMS-ST} \end{cases}
$$

$$
icmsbc(i,j,s) = \frac{VP_{ij}^s}{(1 - ICMSalqt_{ij}^s - PISalqt^s - COFINSalqt^s)}
$$
(20)

<span id="page-59-2"></span><span id="page-59-1"></span><span id="page-59-0"></span>
$$
ipi(i, j, s) = icmsbc(i, j, s) \cdot IPIalqt^s \tag{21}
$$

A função para o cálculo do ICMS-ST [\(19\)](#page-59-0) é composta pela base de cálculo do ICMS [\(20\)](#page-59-1), o custo do IPI [\(21\)](#page-59-2), o  $\text{MVA}_{ij}^s$  que é o percentual de Margem de Valor Agregado aplicado sobre o produto  $s$ para o arco  $(i,j)$ ,  $ICMSalqt_{ij}^s$  que é a alíquota do ICMS no arco  $(i, j)$  para o produto s, e o  $icms(i, j, s)$  que é o custo calculado do ICMS definido na função  $(12)$ .

A base de cálculo do ICMS é definida na função [\(20\)](#page-59-1) e é usada para o cálculo do ICMS, do ICMS-ST e do IPI. Ela é composta pelo  $VP_{ij}^s$  (Valor do Produto), a alíquota de ICMS, a alíquota do PIS, e a alíquota do CONFINS.

A equação [\(21\)](#page-59-2) é o custo do IPI, que é calculado multiplicando-se a base de cálculo do ICMS com a alíquota do IPI.

#### 5.2.8 Custos de aquisição de produtos

Os custos de aquisição podem variar de acordo com o fornecedor escolhido e com a rota em que o produto transita, uma vez que a rota influencia nos impostos a serem cobrados. Portanto, se faz necessária a inclusão dos custos de produto de acordo com a origem  $i$  e do ICMS cobrado na movimentação no arco  $(i, j)$ .

Para auxiliar nos cálculos de aquisição de produto, define-se as rotas onde há aquisição de produto como  $AF = \{ (i, j) \in A \mid (i, j) \in \text{uma rota de aquisição } \}.$  O valor da produto s sem imposto, que passa pela arco  $(i, j)$  é definido como  $VPij^s$ , e o ICMS cobrado na rota é definido através da função  $icms(i, j, s)$ , que é definida em [\(12\)](#page-56-0).

Posto isso, define-se a função  $\alpha$ usto $A$ quisicao $(i, j, s)$  como:

$$
customquisicao(i, j, s) = \begin{cases} VP_{i,j}^s + icms(i, j, s) & , se (i, j) \in AF \\ 0 & , se (i, j) \notin AF \end{cases}
$$
 (22)

#### <span id="page-60-0"></span>5.2.9 Eliminação de circuitos

Conforme abordado na seção [3.2.7,](#page-39-0) a mecânica de créditos e débitos pode gerar circuitos no modelo quando uma determinada condição existe. Entretanto esses circuitos não são logisticamente viáveis, uma vez que tal operação é considerada ilegal. Deve-se assim eliminar esses circuitos do modelo. Esta seção aborda a construção de uma restrição de plano de corte — conforme conceitos apresentados na seção  $2.2.1$  — que elimina a possibilidade de existência de circuitos.

Dados:

 $N = \{1, \ldots, q \mid N \subset \mathbb{Z}, \text{ sendo } q \text{ a quantidade de circuitos possíveis no grafo}\}$ : conjunto que enumera todos os circuitos possíveis no grafo.

 $C(n) = \{(i, j) | (i, j) \in A, n \in N\}$ : conjunto que contém os arcos  $(i, j)$  pertencentes ao circuito n.

 $|C(n)|$ : Cardinalidade do conjunto  $C(n)$ . Indica a quantidade de arcos  $(i, j)$  pertencentes ao conjunto  $C(n)$ .

A forma adotada para encontrar os circuitos  $C(n)$ ,  $\forall n \in N$  é através do algoritmo de detecção de ciclos de [Jonhson](#page-96-8) [\(2015\)](#page-96-8), que enumera todos os ciclos possíveis a partir de um dado grafo, tendo o tempo limitado em  $O((V + A)(C + 1))$ , onde V é o conjunto de vértices,  $A$  o conjunto dos arcos e  $C$  o conjunto dos ciclos. O algoritmo de [Jonhson](#page-96-8) [\(2015\)](#page-96-8), em uma de suas etapas, necessita de um algoritmo complementar para encontrar os componentes fortemente ligados. Neste trabalho, o algoritmo utilizado foi o algoritmo de Kosaraju, que possui tempo linear  $\Theta(V+A)$ , conforme descrito por [Cormen](#page-95-3) *et al.* [\(2009\)](#page-95-3). Al´em do algoritmo de Kosaraju, outros algoritmos poderiam ser utilizados para encontrar os componentes fortemente ligados, como os algoritmos de [Gabow](#page-95-4) [\(2000\)](#page-95-4) e [Tarjan](#page-97-4) [\(1972\)](#page-97-4).

Com os circuitos encontrados, são adicionadas as restrições dadas pelas inequações  $(23)$  e  $(24)$ , e a função objetivo que era dada pela expressão linear  $(16)$  passa a ser representada pela expressão linear [\(35\)](#page-67-0). Onde  $w_{ij}^s$  é uma variável binária, para todo arco  $(i, j)$  ∈ A e todo produto  $s \in S$ , que assume valor 1 quando o fluxo  $y_{ij}^s$  for maior ou igual a 0, e valor 0 quando o fluxo  $y_{ij}^s$  for 0.

$$
\sum_{(ij)\in C(n)}\sum_{(s)\in S}w_{ij}^s \le |C(n)| - 1, \qquad \qquad \text{, } \forall n \in N \tag{23}
$$

<span id="page-61-1"></span><span id="page-61-0"></span>
$$
w_{ij}^s \cdot M \ge y_{ij}^s \qquad \qquad , \forall (i, j) \in A, s \in S \tag{24}
$$

$$
\min \sum_{(i,j)\in A} a_{ij} \cdot x_{ij} + \sum_{(i,j)\in A} \sum_{s \in S} b_{i,j}^s \cdot y_{ij}^s + \sum_{u \in U} z_u + \sum_{(i,j)\in A} \sum_{s \in S} w_{ij}^s \tag{25}
$$

Como a restrição [\(23\)](#page-61-0) itera sobre todos os circuitos possíveis, a quantidade de restrições pode chegar, a depender da instância, a até  $1.443<sup>A</sup>$  restrições, Sendo A o conjunto de todos os arcos do grafo G, conforme definido por [Arman e Tsaturian](#page-95-5) [\(2017\)](#page-95-5).

Com o objetivo de diminuir a quantidade de restrições formadas pela inequação [\(23\)](#page-61-0) e assim tornar o modelo mais eficaz, será adotado um modelo de criação de restrições via callback, onde a restrição  $(23)$  será adicionada ao modelo conforme os ciclos n aparecem nas soluções parciais do resolvedor, ou seja, a cada solução viável encontrada.

Em vista disso, será implementado o algoritmo [3,](#page-62-1) definido a seguir, através de uma callback do tipo lazy constraint, que será responsável por adicionar novas restrições conforme a inequação [\(23\)](#page-61-0), à medida que o solver encontra novas soluções viáveis. Mais informações sobre o funcionamento da *lazy constraint* podem ser encontradas na documentação do resolvedor utilizado, o [IBM](#page-96-9) Cplex, na página do fabricante IBM [\(2022a\)](#page-96-9).

Algoritmo 3 Plano de corte para eliminação de circuitos

- <span id="page-62-1"></span>1: Ler variáveis  $w_{ij}$  da solução atual
- 2: Filtrar apenas as variáveis  $w_{ij} = 1$  e adicionar ao vetor  $SG$
- 3: procedure DETECTARCICLOS(SG)
- 4: Aplicar algoritmo de Johnson para deteção de ciclos
- 5: return quantidade de ciclos encontrados
- 6: procedure  $C(n)$
- 7: return vetor composto pelos arcos  $(i, j)$  que compõe o ciclo n

```
8: procedure ADRESTRICAO(r)
```
- 9: adiciona uma nova restrição  $r$  do tipo lazy constraint ao modelo
- 10:  $CP \leftarrow$  DETECTARCICLOS(SG)

11:  $n \leftarrow 0$ 

12: while  $n < CP$  do

13: ADRESTRICAO $\left( \begin{array}{c} \sum \end{array} \right)$  $(ij) \in C(n)$  $w_{ij} \leq |C(n)| - 1$ 

14:  $n + +$ 

- Fonte: Estível Ramos Jr.
- <span id="page-62-0"></span>5.3 Construção dos modelos de programação inteira propostos para o problema de Projeto de Rede de Cadeia de Suprimentos com Tributação.

Nesta seção serão propostos dois modelos de programação inteira para o problema de Projeto de Rede de Cadeia de Suprimentos com Tributação. A seção [5.3.1](#page-62-2) define os conjuntos utilizados pelo modelo, a seção [5.3.2](#page-63-0) define os dados e cálculos que serão usados e consolida os custos em um número menor de constantes, e a seção [5.4.1](#page-66-0) define o modelo proposto para os casos onde não há incidência de circuitos, e a seção [5.4.2](#page-67-1) define o modelo proposto para os casos onde podem ocorrer circuitos.

5.3.1 Definição de conjuntos

<span id="page-62-2"></span>Dados para construção do modelo

 $G = (V, A)$ : Grafo orientado que define a rede.  $V = \{ v \mid v \in \text{um} \text{ vértice do grafo orientado } G \}$  $A = \{ (i, j) | (i, j) \in \text{um } \text{arco} \text{ que parte de } i \text{ em direção a } j, i \in V, j \in V \}$  $S = \{ s \mid s \in \text{um} \text{ product}$ o que circula dentro da rede logística }  $N^+(i) = \{ i \mid (i, j) \in A, i \in V, j \in V \}$  $N^-(i) = \{ i \mid (i,i) \in A, i \in V, i \in V \}$  $U = \{ u \mid u \in \text{uma UF do Brasil. } \}$ 

 $UF(u) = \{ i \mid i \in \text{um} \text{ vértice que está dentro da UF } u, i \in V \}$  $UF^+(u) = \{ (i, j) \in A \mid i \in UF(u), j \in V, i \notin O(s) \forall s \in S \}$ .  $UF^{-}(u) = \{ (i, j) \in A \mid i \in V, j \in UF(u), j \notin D(s) \forall s \in S \}.$  $O(s) = \{ i \mid i \in \text{um} \text{ vértice de origem e fornece o produto } s, i \in V \}$  $D(s) = \{ i \mid i \in \text{um} \text{ vértice de destino e consome o produto } s, i \in V \}$  $N = \{1, \ldots, q \mid N \subset \mathbb{Z}, q \in \mathbb{Z} \text{ quantidade de circuitos no grafo}\}\$  $C(n) = \{ (i, j) | (i, j) \in A, n \in N \}$ : Contém os arcos que compõe o circuito n.  $o_i^s$ : quantidade do produto $s$ fornecida pelo vértice de origem $i.$  $d_i^s$ : quantidade do produto $s$  consumida pelo vértice de destino  $i$ .

#### <span id="page-63-0"></span>5.3.2 Dados e cálculos de entrada

Nesta seção são apresentados os dados de entrada e seus respectivos cálculos. Valores diretos são dados como constantes com índices subscritos e sobrescritos, enquanto que os cálculos são demonstrados em função dos índices.

Dados de Custos Logísticos

 $CVL_{ij}$ : Custo Variável Logístico em relação ao fluxo do arco  $(i, j)$ . Este custo pode ser de dois tipos: quando o arco representa uma rota, o custo relacionado ao arco é custo de frete; quando o arco representa uma instalação, o custo relacionado ao arco é o custo variável para o funcionamento da instação.

 $CFL_{ij}$ : Custo Fixo Logístico associado ao arco  $(i, j)$ , se e somente se o arco possuir um fluxo positivo. O custo fixo é sempre relacionado ao funcionamento de uma instalação.

 $C_{ij}$ : Capacidade de fluxo do arco  $(i, j)$ . A capacidade do arco não está relacionada à capacidade de transportes, mas sim à capacidade de expedição de uma instalação, e está diretamente relacionado ao custo fixo e ao porte da instalação.

Dados e Cálculos de Custos de ICMS

 $VP_{ij}^s$ : valor declarado do produto s saindo do vértice i em direção ao vértice j.

 $ICMSalqt_{ij}^s$ : Alíquota de ICMS aplicada na circulação do produto s saindo do vértice  $i$  em direção ao vértice  $j$ .

 $ICMSalqtCredPres_{ij}^s$ : Percentual de crédito presumido para o produto s saindo do vértice  $i$  em direção ao vértice j.

 $PISalqt$ <sup>s</sup>: Alíquota de PIS para o produto s.

COFINSalqt<sup>s</sup>: Alíquota de COFINS para o produto s.

 $ICMS[\%] anula cao_j^s$ : Percentual de anulação de crédito de ICMS para os produtos  $s$  que chegam ao vértice  $j$ .

$$
icm s(i, j, s) = \frac{VP_{ij}^s}{(1 - ICMSalqt_{ij}^s - PISalqt^s - COFINSalqt^s)} \cdot ICMSaliq_{ij}^s
$$

$$
CredPres(i, j, s) = \frac{VP_{ij}^s}{(1 - ICMSalqt_{ij}^s - PISalqt_s - COFINSalqt^s)} \cdot ICMSalqtCredPres_{ij}^s
$$

$$
difal(i, j, s) = icm s(j, j, s) - icm s(i, j, s)
$$

 $ICMSCA_u =$ Valor de crédito acumulado de ICMS na UF u, que pode ser utilizado na UF u. Esse valor é referente ao acumulado de crédito de ICMS da operação em períodos anteriores ao período do cenário base.

Dados e Cálculos de Custos de ICMS-ST

 $\text{MVA}_{ijs}:$  percentual de Margem de Valor Agregado aplicado sobre o produto  $s$  com origem i e destino j.

$$
IPIalqt^s
$$
: Alíquota de IPI do produto s.  
\n
$$
ipi(i, j, s) = \frac{VP_{ij}^s}{(1 - ICMSalqt_{ij}^s - PISalqt^s - COFINSalqt^s)} \cdot IPIalqt^s
$$
\n
$$
icmsbc(i, j, s) = \frac{VP_{ij}^s}{(1 - ICMSalqt_{ij}^s - PISalqt^s - COFINSalqt^s)}
$$

$$
icmsST(i,j,s) = \begin{cases} (icmsbc(i,j,s) + ipi(i,j,s)) \\ \cdot (1 + MVA_{ij}^s) \cdot ICMSalqt_{ij}^s & , \text{ se há ICMS-ST} \\ -icms(i,j,s) & (26) \\ 0 & , \text{ se não há ICMS-ST} \end{cases}
$$

Dados e Cálculos de Custos de Aquisição

 $AF = \{\,(i,j) \mid (i,j) \in A, (i,j)$ é um arco de aquisição }.  $VP_{i,j}^s$ : valor do produto s na movimentação realizada no arco  $(i, j)$ .  $icms(i, j, s)$ : função definida na fórmula [\(12\)](#page-56-0).

$$
customquisicao(i, j, s) = \begin{cases} VP_{i,j}^s + icms(i, j, s) & , se (i, j) \in AF \\ 0 & , se (i, j) \notin AF \end{cases}
$$
 (27)

Custos Consolidados para F.O.

$$
a_{i,j} = CFL_{ij}
$$
  
\n
$$
b_{i,j}^s = CVL_{ij} + icmsST(i, j, s) + custosFornecimento(i, j, s)
$$
  
\n
$$
c_{i,j} = c_{ij}
$$
  
\n
$$
m_{i,j}^s = icms(i, j, s) - CredPres(i, j, s) + difal(i, j, s)
$$
  
\n
$$
n_{i,j}^s = icms(i, j, s) \cdot (1 - ICMS[\%] anulacao_j^s)
$$
  
\n
$$
p_u = ICMSCA_u
$$

## 5.4 Modelos propostos

Esta seção descreve de maneira sucinta os modelos desenvolvidos na seção [5.3.](#page-62-0)

<span id="page-66-0"></span>5.4.1 Modelo de programação inteira sem restrição de circuitos

 $x_{ij}$ : variável binária que define se o arco  $(i, j)$  foi utilizado pela rede, assumindo valor 1 quando o arco for utilizado, e 0 quando não for.

 $y_{ij}^s$ : fluxo do produto s que parte do vértice  $i$ em direção ao vértice  $j$ 

 $z_u$ : variável auxiliar para minimizar o saldo de ICMS para cada UF  $u \in U$ .

### Função objetivo:

<span id="page-66-4"></span>
$$
\min \sum_{(i,j)\in A} a_{ij} \cdot x_{ij} + \sum_{(i,j)\in A} \sum_{s \in S} b_{i,j}^s \cdot y_{ij}^s + \sum_{u \in U} z_u \tag{28}
$$

Sujeito a:

$$
\sum_{i \in N^{+}(j)} y_{ij}^{s} - \sum_{i \in N^{-}(j)} y_{ji}^{s} = \begin{cases}\n-o_{j}^{s} , & \text{se } j \in O(s) \\
d_{j}^{s} , & \text{se } j \in D(s) \\
0 , & \text{para os demais casos}\n\end{cases}, \forall j \in V, s \in S \quad (29)
$$

<span id="page-66-1"></span>
$$
\sum_{s \in S} y_{ij}^s \le c_{ij} \cdot x_{ij} \qquad \qquad , \forall (i, j) \in A \qquad (30)
$$

$$
z_u \ge \sum_{ij \in UF^+(u)} \sum_{s \in S} m_{i,j}^s \cdot y_{ij}^s - \sum_{ij \in UF^-(u)} \sum_{s \in S} n_{i,j}^s \cdot y_{ij}^s - p_u, \qquad \qquad , \forall u \in U \qquad (31)
$$

<span id="page-66-3"></span><span id="page-66-2"></span>
$$
x_{ij}^s \in \{0, 1\} \tag{32}
$$

$$
y_{ij}^s \in \mathbb{R} \tag{33}
$$

$$
z_u \in \mathbb{R} \tag{34}
$$

A inequação [\(29\)](#page-66-1) garante que o balanço de massa entre os fluxos seja respeitado em cada vértice e para todos os produtos que passam por aquele vértice. A inequação [\(30\)](#page-66-2) garante que os fluxos respeitem as capacidades dos arcos, e proíbe que exista fluxo em algum arco não atribuído pelo desenho da rede.

A inequação [\(31\)](#page-66-3) calcula o saldo devido de ICMS para cada UF e, como  $z_u \in \mathbb{R}^+$ , o saldo de ICMS será sempre positivo e portanto um custo na função objetivo.

<span id="page-67-1"></span>5.4.2 Modelo de Programação Inteira com restrição de circuitos

### Variáveis

 $x_{ij}$ : variável binária que define se o arco  $(i, j)$  foi utilizado pela rede, assumindo valor 1 quando o arco for utilizado, e 0 quando não for.

 $w_{ij}^s$ : variável binária que define se o produto  $s$  foi utilizado pela rede no arco  $(i,j),$ assumindo valor 1 quando for utilizado, e 0 quando n˜ao for.

 $y_{ij}^s$ : fluxo do produto s que parte do vértice  $i$ em direção ao vértice  $j$ 

 $z_u$ : variável auxiliar para minimizar o saldo de ICMS para cada UF  $u \in U$ .

### Função objetivo:

<span id="page-67-0"></span>
$$
\min \sum_{(i,j)\in A} a_{ij} \cdot x_{ij} + \sum_{(i,j)\in A} \sum_{s \in S} b_{i,j}^s \cdot y_{ij}^s + \sum_{u \in U} z_u + \sum_{(i,j)\in A} \sum_{s \in S} w_{ij}^s \tag{35}
$$

Sujeito a:

$$
\sum_{i \in N^+(j)} y_{ij}^s - \sum_{i \in N^-(j)} y_{ji}^s = \begin{cases}\n-o_j^s & , \text{ se } j \in O(s) \\
d_j^s & , \text{ se } j \in D(s) \\
0 & , \text{ para os demais casos}\n\end{cases}, \forall j \in V, s \in S \quad (36)
$$

<span id="page-67-6"></span><span id="page-67-5"></span>
$$
\sum_{s \in S} y_{ij}^s \le c_{ij} \cdot x_{ij} \qquad \qquad , \forall (i, j) \in A \quad (37)
$$

$$
z_u \ge \sum_{ij \in UF^+(u)} \sum_{s \in S} m_{i,j}^s \cdot y_{ij}^s - \sum_{ij \in UF^-(u)} \sum_{s \in S} n_{i,j}^s \cdot y_{ij}^s - p_u, \qquad \qquad , \forall u \in U \quad (38)
$$

$$
\sum_{(ij)\in C(n)} w_{ij}^s \le |C(n)| - 1 \qquad \qquad , \forall n \in N \quad (39)
$$

$$
w_{ij}^s \cdot M \ge y_{ij}^s \qquad \qquad , \forall (i, j) \in A, s \in S \quad (40)
$$

<span id="page-67-4"></span><span id="page-67-3"></span><span id="page-67-2"></span>
$$
x_{ij} \in \{0, 1\} \tag{41}
$$

$$
w_{ij}^s \in \{0, 1\} \tag{42}
$$

$$
y_{ij}^s \in \mathbb{R} \tag{43}
$$

$$
z_u \in \mathbb{R} \tag{44}
$$

Retomando a subseção [5.4.1,](#page-66-0) a inequação [\(29\)](#page-66-1) garante o balanço de massa nos vértices, a inequação  $(30)$  garante que os fluxos respeitem as capacidades dos arcos e a inequação [\(31\)](#page-66-3) calcula o saldo devido de ICMS para cada UF.

Entretanto, para este modelo que contém a restrição de circuitos, troca-se a expressão linear [\(28\)](#page-66-4) da função objetivo do modelo anterior pela expressão linear [\(35\)](#page-67-0), que inclui o termo com a soma das variáveis binárias  $w_{ij}^s$ . Também são incluídas as restrições [\(39\)](#page-67-2), [\(40\)](#page-67-3) e a restrição do domínio da variável  $w_{ij}^s$ , dada pela pela definição [\(42\)](#page-67-4).

Conforme a subseção [3.2.7,](#page-39-0) que trata do problema dos circuitos tributários, as inequações [\(39\)](#page-67-2) e [\(40\)](#page-67-3) não são introduzida no modelo inicial passado para o resolvedor, porque são restrições do tipo lazy constraint callback, sendo adicionadas a cada nova solução encontrada.

Na restrição [\(39\)](#page-67-2),  $CP$  é o conjunto que contém os índices n dos ciclos possíveis e  $C(n)$  é o conjunto que contém todos os arcos  $(i, j)$  que compõe o ciclo n, sendo esta adicionada ao modelo após o resolvedor encontrar uma solução inteira melhor do que a anterior. A cada solução encontrada, o resolvedor retorna o valor das variáveis  $y_{ij}^s$ da solução, que passam então pelo algoritmo de detecção de ciclos [\(3\)](#page-62-1) e, caso sejam encontrados circuitos no grafo da solução (note que neste caso não se trata do grafo completo, mas sim de um subgrafo formado a partir dos arcos com volume alocado pela solução atual), uma restrição é adicionada conforme cada ciclo  $n \in N$ .

Analogamente, a restrição [\(40\)](#page-67-3) que tem por objetivo identificar os arcos em uso, também é adicionada conforme novas soluções são encontradas, juntamente com a restirção [\(39\)](#page-67-2).

### 6 Coleta de dados e geração de instâncias

Neste capítulo será abordado o tratamento e a criação das bases de dados que serão utilizadas como cenários para otimização. Esses cenários serão divididos em dois grupos principais, o primeiro grupo será construído a partir de uma base de dados reais, extraídas de uma indústria farmacoquímica, e o segundo será construído a partir de bases criadas artificialmente de forma randômica, a partir de parâmetros iniciais pré-definidos. O primeiro grupo de cenários será detalhado na seção [6.2,](#page-71-0) e o segundo na seção [6.3.](#page-78-0)

<span id="page-69-0"></span>Ao final do capítulo, serão definidas as bases de dados conforme a tabela [7.](#page-69-0)

| Grupo          | Instância                    | ID instância |
|----------------|------------------------------|--------------|
| farmacoquímico | sem benefício fiscal         | F-SBF        |
| farmacoquímico | com benefício fiscal         | $F-CBF$      |
| artificial     | 10-10-10-100-25              | A-BASE       |
| artificial     | 10.10.20.100.25              | $A$ -CD-01   |
| artificial     | 10.10.40.100.25              | $A$ -CD-02   |
| artificial     | 10.10.80.100.25              | $A$ -CD-03   |
| artificial     | 10 <sub>-10-160-100-25</sub> | $A$ -CD-04   |
| artificial     | 10.10.10.200.25              | $A-CLI-01$   |
| artificial     | 10.10.10.400.25              | $A-CLI-02$   |
| artificial     | 10 <sub>-10-10-800-25</sub>  | $A-CLI-03$   |
| artificial     | 10.10.10.1600.25             | $A-CLI-04$   |
| artificial     | 10_10_10_100_50              | A-PROD-01    |
| artificial     | 10 <sub>-10-10-100-100</sub> | A-PROD-02    |
| artificial     | 10 <sub>-10-10-100-200</sub> | A-PROD-03    |
| artificial     | 10 <sub>-10-10-100-400</sub> | A-PROD-04    |

Tabela 7 – Lista geral de bases

Fonte: Estível Ramos Jr.

## 6.1 Organização dos dados

Para todas os cenários, os dados de entrada para o modelo foram organizados em 3 modelos de tabela:

- Arcos e dados associados
- Vértices e dados associados
- Demandas e fornecimento

A tabela de arcos é dada conforme o modelo da tabela [8,](#page-70-0) que contém os principais dados usados pelos modelos, onde o tipo de arco indica se o arco é uma localidade ou uma rota de transporte, conforme visto na seção [5.2.2.](#page-52-2) A coluna i indica o vértice de origem, j indica o vértice de destino e s indica o produto. As definições de custo são dadas por  $a$ para custos fixos, b para custos variáveis, m e n para débitos e créditos tributários e por fim  $c$  define as capacidades. A composição de cada custo pode ser revisitada na seção [5.3.2.](#page-63-0)

<span id="page-70-0"></span>

| tipo de arco | $\mathbf{1}$ |        | S | a                | b                | $\mathcal{C}$ | m             | n                |
|--------------|--------------|--------|---|------------------|------------------|---------------|---------------|------------------|
| transporte   | A-out        | Ain    | S | $\cup$           | $\left( \right)$ | 100           |               | 12               |
| transporte   | Bout         | A-out  | S | 0                | $\left( \right)$ | 100           | $\mathcal{O}$ |                  |
| localidade   | Ain          | Aout   | S | $\left( \right)$ | $\left( \right)$ | 100           | $\mathbf{0}$  | $\left( \right)$ |
| transporte   | Aout         | Bin    | S | $\left( \right)$ | $\left( \right)$ | 100           | 10            | 10               |
| transporte   | Bout         | Ain    | S | $\left( \right)$ | $\left( \right)$ | 100           |               |                  |
| location     | Bin          | Bout   | S | $\left( \right)$ | $\left( \right)$ | 100           | $\mathbf{0}$  | $\left( \right)$ |
| transporte   | Bout         | $B+in$ | S | $\left( \right)$ | $\left( \right)$ | 100           |               | $\left( \right)$ |

Tabela 8 – Formatação de dados para arcos

Fonte: Estível Ramos Jr.

A tabela de vértices é usada para associar cada vértice a uma UF específica. Essa definição é necessária nas restrições [\(31\)](#page-66-3) e [\(38\)](#page-67-5) dos modelos, conforme definido na seção  $(5.2.4).$  $(5.2.4).$ 

| Vértice    | UF        | Tipo     |  |  |
|------------|-----------|----------|--|--|
| A-out      | MG        | origem   |  |  |
| Ain        | RJ        | passagem |  |  |
| Aout       | RJ        | passagem |  |  |
| Bin        | <b>SP</b> | passagem |  |  |
| Bout       | SP        | passagem |  |  |
| $B+$ in    | <b>RS</b> | demanda  |  |  |
| ד תו⁄יה ית |           |          |  |  |

Tabela 9 – Formatação de dados para vértice

Fonte: Estível Ramos Jr.

A tabela de demandas e fornecimento associa uma demanda d e um fornecedor o de um determinado produto s a um vértice i, conforme requirido pelas restrições [\(29\)](#page-66-1) e [\(36\)](#page-67-6).

Tabela 10 – Formatação de dados para demandas e fornecimento

| s MG origem<br>A-out        |  |
|-----------------------------|--|
|                             |  |
| demanda 10<br>-RS<br>$B+in$ |  |

Fonte: Estível Ramos Jr.

<span id="page-71-0"></span>Foram tratadas duas bases a partir dos dados recebidos. O objetivo é verificar o impacto de um benefício fiscal através de crédito presumido no desenho de rede de uma cadeia de suprimentos, portanto as duas instâncias têm custos e capacidades iguais, com exceção da tributação de ICMS realizada em PE, que na segunda instância possui um crédito presumido de 85%.

#### 6.2.1 Descrição da base coletada

A base de dados coletada contém um centro de distribuição e uma fábrica, ambos localizados em SP. Os valores de custo fixo logístico e capacidades seguem conforme a tabela [11.](#page-71-1) Como tanto a fábrica como o centro de distribuição são as únicas localidades de seus tipos, conclui-se que são suficientes para atender toda a demanda, de forma que para fins de parametrização no modelo, adota-se capacidade  $=$  demanda total.

Tabela  $11 -$ Base farmacoquímica: custos fixos e capacidades

<span id="page-71-1"></span>

| Localidade                     |         | Custo fixo $(R\$ ) Capacidade (unidades) |
|--------------------------------|---------|------------------------------------------|
| Fábrica                        | 3464620 | $28420408$ (demanda total)               |
| Centro de Distribuição 2713488 |         | $28420408$ (demanda total)               |
|                                |         |                                          |

Fonte: Estível Ramos Jr.

O sortimento é de 293 produtos, com demanda total de 28.420.408 unidades. Através do mapa de calor da figura [15](#page-72-0) e da tabela [12,](#page-73-0) pode-se observar a demanda de cada UF.
<span id="page-72-0"></span>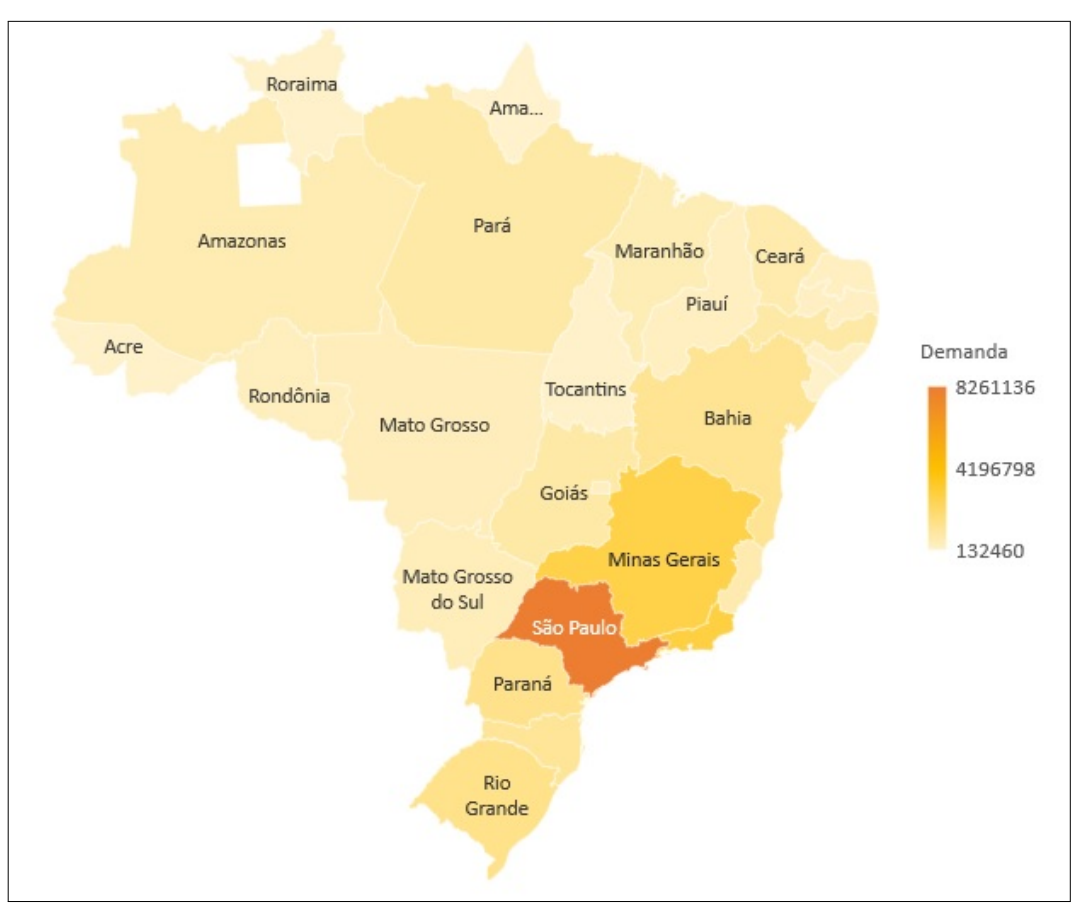

Figura 15 – Demanda por UF.

Fonte: Estível Ramos Jr

| UF        | Demanda   |
|-----------|-----------|
| AC        | 190.036   |
| AL        | 276.488   |
| AM        | 648.616   |
| AP        | 132.460   |
| <b>BA</b> | 1.273.912 |
| CE        | 728.120   |
| DF        | 377.768   |
| ES        | 703.876   |
| GO        | 884.752   |
| МA        | 569.148   |
| МG        | 2.723.132 |
| MS        | 496.892   |
| MT        | 457.740   |
| PA        | 889.460   |
| PВ        | 332.804   |
| PE        | 897.060   |
| PI        | 349.372   |
| PR.       | 1.430.132 |
| RJ        | 2.897.884 |
| RN        | 342.704   |
| RO        | 397.676   |
| RR        | 156.100   |
| RS        | 1.448.668 |
| SC        | 1.177.256 |
| SE        | 192.312   |
| SP        | 8.261.136 |
| <b>TO</b> | 184.904   |

<span id="page-73-1"></span>Tabela 12 – Demandas por UF

#### <span id="page-73-0"></span>6.2.2 Instância farmacoquímica: sem benefício fiscal

A base ajustada servirá como insumo para a base de dados sem benefício fiscal definida nesta seção, e uma base de dados com benefício fiscal, definida na seção [6.2.3.](#page-76-0)

A partir dos dados coletados, foram ampliadas as quantidades de centros de distribuição e fábricas para que haja uma opção de abertura de localidade de cada tipo em cada UF, criando assim localidades candidatas a serem escolhidas na otimização.

Em seguida foram definidos os custos de fretes, utilizando como referência as tabelas de custos de frete da Agência Nacional de Transporte Terrestre (ANTT), através de consulta realizada no site da [ANTT](#page-95-0) [\(2022\)](#page-95-0), para um veículo de Carga Geral de 6 eixos. Desta forma, foi obtida a composição de frete conforme a tabela [13.](#page-74-0)

| Custo                                      |  | Valor unidade |  |  |
|--------------------------------------------|--|---------------|--|--|
| Deslocamento (CCD)                         |  | $5,40$ R\$/km |  |  |
| Carga e descarga (CCC) $340,76$ R\$/viagem |  |               |  |  |
| Fonte: Estível Ramos Jr                    |  |               |  |  |

<span id="page-74-0"></span>Tabela 13 – Composição para os valores de frete

A partir da tabela [13](#page-74-0) foi calculado o CV (custo viagem) entre as capitais de cada estado, considerando a distância rodoviária em km entre as UF do Brasil, através da fórmula [\(45\)](#page-74-1), onde D é a distância da rota (km),  $CD$  é o custo do deslocamento (R\$/km) e  $CCC \notin \text{c}$  custo de carga e descarga  $(R\$\)$ 

Para as distâncias das rotas, foi considerado o percurso rodoviário entre as capitais de cada UF, conforme os quadros  $9, 10 \text{ e } 11$  $9, 10 \text{ e } 11$  $9, 10 \text{ e } 11$  $9, 10 \text{ e } 11$ , disponíveis no apêndice [A.](#page-98-1) O km adotado para viagens que possuem a mesma UF como origem e destino foi de 300 km.

<span id="page-74-1"></span>
$$
CV = D \cdot CD + CCC \tag{45}
$$

Após o cálculo realizado através da fórmula [\(45\)](#page-74-1), obtém-se os quadros [12,](#page-101-0) [13](#page-102-0) e [14,](#page-103-0) disponíveis no apêndice  $A$ , que contém a matriz de fretes que foi utilizada para compor as bases.

Definidos os custos logísticos, define-se os custos tributários. Para esta instância que  $\acute{e}$  construída sem o uso de benefício fiscal, toma-se os valores de alíquotas padrão, tanto para os impostos federais (IPI, PIS, COFINS) quanto para os impostos estaduais (ICMS). O quadro [15](#page-104-0) contém as alíquotas federais, enquanto que os quadros [16](#page-104-1) e [17](#page-105-0) contém as alíquotas de ICMS. Os quadros [15,](#page-104-0) [16](#page-104-1) e [17](#page-105-0) estão disponíveis no apêndice [B.](#page-104-2)

Como o primeiro grupo de instâncias foca no benefício fiscal disponibilizado pelo estado de Pernambuco, os quadros [5](#page-74-2) e [6](#page-75-0) exemplificam como é construída a base de dados para os parâmetros  $m \in n$ , responsáveis pelos custos de ICMS.

<span id="page-74-2"></span>Quadro 5 – Exemplo de parametrização tributária para os parâmetros m e n sem crédito presumido (1 de 2).

| $\mid$ UF org $\mid$ | UF dest   | Valor prod $(R$)$ |      | PIS $(\%)$ COFINS $(\%)$ | ICMS $(\%)$ | BC(R\$) |
|----------------------|-----------|-------------------|------|--------------------------|-------------|---------|
| SP                   | PЕ        | 100               | 1,65 | 7,60                     | 7,00        | 98,96   |
| PE                   | <b>SP</b> | 100               | 1,65 | $7{,}60$                 | 12,00       | 94.30   |

Fonte: Estível Ramos Jr

<span id="page-75-0"></span>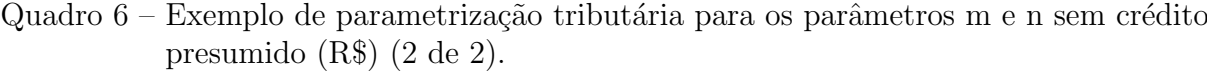

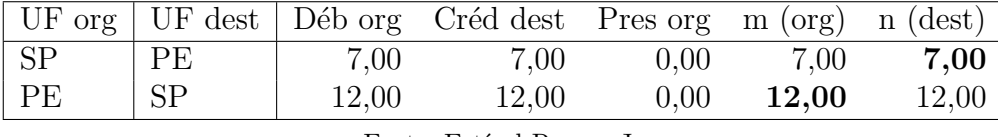

Através dos conceitos apresentados na seção [3.2](#page-34-0) e da construção do modelo para otimização do saldo de ICMS realizada na seção [5.2.4,](#page-54-0) retoma-se que a coluna BC (base de cálculo do ICMS) do quadro [5](#page-74-2) é dada por  $BC = [Value]$  do produto $]/(1 - PIS(\%) +$  $COFINS(\%) + ICMS(\%)$ , que para a chave SP-PE presente no quadro [5](#page-74-2) é calculada como  $BC = 100/(1 - 0,0165 + 0,0760 + 0.0700) = 98,96.$ 

Definida a base de cálculo do ICMS, calcula-se os valores de crédito e débito descritos no quadro [6.](#page-75-0) O cálculo do Débito na origem e Crédito no destino são calculados através da fórmula  $BC \times ICMS(\%)$ . A coluna Pres org indica o valor do crédito presumido na origem que, no caso desta instância, é 0. Os parâmetros  $m e n s$ ão dados conforme as fórmulas  $m =$  [Débito org] + [Pres org] e  $n =$  [Créd dest].

Os parâmetros m e n são utilizados para construir a restrição [\(17\)](#page-58-0). Com os impostos calculados no quadro [5,](#page-74-2) pode-se exemplificar a conta do saldo de ICMS presente na restrição  $(17)$  e definida na seção [5.2.5,](#page-57-0) para tanto, toma-se como referência o estado de PE e faz-se o cálculo do saldo de ICMS através da fórmula [\(46\)](#page-75-1), que resulta no cálculo [\(47\)](#page-75-2).

<span id="page-75-2"></span><span id="page-75-1"></span>
$$
[\text{Saldo PE}] = m - n \tag{46}
$$

$$
[Saldo PE] = 12 - 7 = 5 \tag{47}
$$

Note que para o parâmetro m, apenas o valores onde PE é origem são considerados, e para  $n$  apenas os valores onde PE é destino são considerados.

#### <span id="page-76-3"></span><span id="page-76-0"></span>6.2.3 Instância farmacoquímica: com benefício fiscal

A segunda instância do primeiro grupo é uma instância baseada na primeira, com o diferencial de possuir um benefício fiscal pelo estado de Pernambuco, através do PRODEPE (Programa de Desenvolvimento do Estado de Pernambuco). Através do PRODEPE, a indústria farmacoquímica obtém um crédito presumido de 85% na apuração de ICMS para fábricas ou armazéns localizados no estado de Pernambuco, conforme o Decreto nº 21.959 de 1999, publicado no Diário Oficial do Estado de 28 de dezembro de 1999 [\(DOE,](#page-95-1) [1999\)](#page-95-1).

Como este primeiro grupo de instâncias foca no benefício fiscal disponibilizado pelo estado de Pernambuco, os quadros [7](#page-76-1) e [8](#page-76-2) exemplificam como é construída a base de dados para os parâmetros  $m$  e  $n$ , responsáveis pelos custos de ICMS, porém diferente da seção anterior [\(6.2.2\)](#page-73-0) que não possui benefício fiscal, este exemplo possui um crédito presumido.

<span id="page-76-1"></span>Quadro 7 – Exemplo de parametrização tributária para os parâmetros m e n com crédito presumido (1 de 2)

|            |    | UF org   UF dest   Valor prod $(R\$ ) PIS $(\%)$ COFINS $(\%)$ ICMS $(\%)$ |      |      |             |
|------------|----|----------------------------------------------------------------------------|------|------|-------------|
| $\vert$ SP | PE | $100\,$                                                                    | 1.65 | 7,60 | 7,00 98,96  |
| PE         | SP | $100\,$                                                                    | 1.65 | 7,60 | 12,00 94,30 |

<span id="page-76-2"></span>Quadro 8 – Exemplo de parametrização tributária para os parâmetros m e n com crédito presumido. Valores em R\$ (2 de 2)

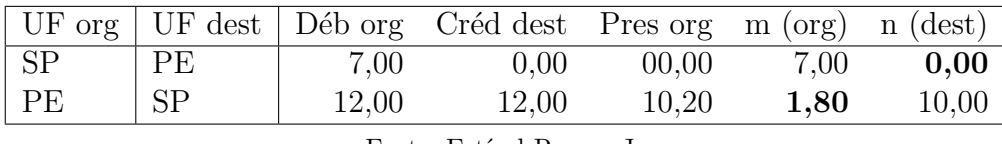

Fonte: Estível Ramos Jr

A construção da base de cálculo presente no quadro [7](#page-76-1) continua da mesma forma que no quadro [5,](#page-74-2) mostrado anteriormente na seção [6.2.2.](#page-73-0) Porém no quadro [8,](#page-76-2) tem-se a coluna Pres org (crédito presumido na origem) com o valor de 10,20 para a origem no estado de Pernambuco, esse valor é calculado com base nos 85% oferecidos pelo PRODEPE [\(DOE,](#page-95-1) [1999\)](#page-95-1). Desta forma, tem-se o seguinte cálculo:

> $[Pres \text{ org} ] = [Déb \text{ org} ] \times 0, 85$ [Pres org] =  $12 \times 0,85$ [Pres org]  $= 10, 20$

Como existe um crédito presumido, não se pode utilizar o crédito anterior, de forma que o Créd dest passa a ser 0 para as rotas que possuem destino em PE, como exemplifica o quadro [8.](#page-76-2)

Com os novos custos de impostos calculados no quadro [7,](#page-76-1) pode-se exemplificar a conta do saldo de ICMS definida na seção [\(17\)](#page-58-0) com o benefício fiscal incluso, para tanto, toma-se como referência o estado de PE e faz-se o cálculo do saldo de ICMS através da fórmula  $(48)$ , que resulta no cálculo  $(49)$ .

<span id="page-77-1"></span><span id="page-77-0"></span>
$$
[\text{Saldo PE}] = m - n \tag{48}
$$

$$
[Saldo PE] = 1,80 - 0 = 1,80
$$
\n(49)

Note que novamente, assim como primeira instância [6.2.2,](#page-73-0) apenas o valores onde PE é origem são considerados para o parâmetro  $m$ , e apenas os valores onde PE é destino são considerados para  $n$ .

Através dos exemplos das expressões [\(47\)](#page-75-2) e [\(49\)](#page-77-1), podemos ver o afeito de desconto que o benefício fiscal gera na apuração de ICMS em PE.

## <span id="page-78-1"></span> $6.3$  Instâncias geradas artificialmente

Com o objetivo de testar a performance do modelo, e entender como este se comporta em relação ao tamanho e configuração do grafo de entrada que define as possibilidades do projeto de rede, foram geradas 13 instâncias de forma artificial, tendo elas a mesma quantidade de níveis: fornecedores, fábricas, centros de distribuição e clientes.

O cenário inicial contém 10 localidades para fornecedores, 10 para as fábricas, 10 para os centros de distribuição, 100 para os clientes e um sortimento de 25 produtos. Os demais cenários variam os níveis de centros de distribuição, cliente e a quantidade de produtos, com um fator de 2x em relação ao cenário anterior. A configuração dos cenários gerados pode ser verificada na tabela [14.](#page-78-0)

<span id="page-78-0"></span>

| qnt fornecedores | qnt fábricas | qnt CDs | qnt clientes | qnt prod |
|------------------|--------------|---------|--------------|----------|
| 10               | 10           | 10      | 100          | 25       |
| 10               | 10           | 20      | 100          | 25       |
| 10               | 10           | 40      | 100          | 25       |
| 10               | 10           | 80      | 100          | 25       |
| 10               | 10           | 160     | 100          | 25       |
| 10               | 10           | 10      | 200          | 25       |
| 10               | 10           | 10      | 400          | 25       |
| 10               | 10           | 10      | 800          | 25       |
| 10               | 10           | 10      | 1600         | 25       |
| 10               | 10           | 10      | 100          | 50       |
| 10               | 10           | 10      | 100          | 100      |
| 10               | 10           | 10      | 100          | 200      |
| 10               | 10           | 10      | 100          | 400      |
|                  |              |         |              |          |

Tabela  $14$  – Características das instâncias artificiais

## 7 Experimentos computacionais

Neste capítulo, serão apresentados os experimentos e os resultados encontrados. A seção [7.1](#page-80-0) expõe as caraterísticas dos experimentos, e as seções [7.2](#page-80-1) e [7.3.4](#page-93-0) contemplam a análise dos resultados dos experimentos realizados com a instância farmacoquímica e as instâncias artificiais, respectivamente.

<span id="page-79-0"></span>Os experimentos foram realizados conforme os cenários citados na tabela [15,](#page-79-0) que consiste na abertura da tabela [7](#page-69-0) para os dois modelos propostos no capítulo [5.](#page-50-0)

| Grupo          | ID Instância               | Modelo       | ID cenário      |
|----------------|----------------------------|--------------|-----------------|
| farmacoquímica | $\overline{\text{F}}$ -SBF | <b>SEMRC</b> | F-SBF-SRC       |
| farmacoquímica | F-SBF                      | COMRC        | F-SBF-CRC       |
| farmacoquímica | $F-CBF$                    | <b>SEMRC</b> | F-CBF-SRC       |
| farmacoquímica | F-CBF                      | COMRC        | F-CBF-CRC       |
| artificial     | A-BASE                     | <b>COMRC</b> | CA-BASE-01-CRC  |
| artificial     | A-BASE                     | <b>SEMRC</b> | CA-BASE-01-SRC  |
| artificial     | $A$ -CD-01                 | <b>COMRC</b> | CA-CD-01-CRC    |
| artificial     | $A$ -CD-01                 | <b>SEMRC</b> | CA-CD-01-SRC    |
| artificial     | $A$ -CD-02                 | COMRC        | $CA$ -CD-02-CRC |
| artificial     | $A$ -CD-02                 | <b>SEMRC</b> | $CA$ -CD-02-SRC |
| artificial     | $A$ -CD-03                 | <b>COMRC</b> | CA-CD-03-CRC    |
| artificial     | $A$ -CD-03                 | <b>SEMRC</b> | $CA$ -CD-03-SRC |
| artificial     | $A$ -CD-04                 | COMRC        | CA-CD-04-CRC    |
| artificial     | $A$ -CD-04                 | <b>SEMRC</b> | $CA$ -CD-04-SRC |
| artificial     | $A-CLI-01$                 | COMRC        | CA-CLI-01-CRC   |
| artificial     | $A-CLI-01$                 | <b>SEMRC</b> | CA-CLI-01-SRC   |
| artificial     | $A-CLI-02$                 | <b>COMRC</b> | CA-CLI-02-CRC   |
| artificial     | $A-CLI-02$                 | <b>SEMRC</b> | CA-CLI-02-SRC   |
| artificial     | $A-CLI-03$                 | COMRC        | CA-CLI-03-CRC   |
| artificial     | $A-CLI-03$                 | <b>SEMRC</b> | CA-CLI-03-SRC   |
| artificial     | $A-CLI-04$                 | COMRC        | CA-CLI-04-CRC   |
| artificial     | $A-CLI-04$                 | <b>SEMRC</b> | CA-CLI-04-SRC   |
| artificial     | A-PROD-01                  | COMRC        | CA-PROD-01-CRC  |
| artificial     | A-PROD-01                  | <b>SEMRC</b> | CA-PROD-01-SRC  |
| artificial     | A-PROD-02                  | <b>COMRC</b> | CA-PROD-02-CRC  |
| artificial     | A-PROD-02                  | <b>SEMRC</b> | CA-PROD-02-SRC  |
| artificial     | A-PROD-03                  | COMRC        | CA-PROD-03-CRC  |
| artificial     | A-PROD-03                  | <b>SEMRC</b> | CA-PROD-03-SRC  |
| artificial     | A-PROD-04                  | COMRC        | CA-PROD-04-CRC  |
| artificial     | A-PROD-04                  | <b>SEMRC</b> | CA-PROD-04-SRC  |

Tabela 15 – Lista de cenários

## <span id="page-80-2"></span><span id="page-80-0"></span>7.1 Metodologia

O primeiro grupo de experimentos, que será analisado na seção [7.2,](#page-80-1) trata de uma análise de 4 cenários relacionados as instâncias farmacoquímicas: F-SBF-SRC, F-SBF-CRC, F-CBF-SRC, F-CBF-CRC, conforme apresentado na tabela [15.](#page-79-0) Seu objetivo é analisar o ganho potencial de um determinado benefício fiscal, e compreender o equilíbrio entre os custos (trade-off) logísticos e tributários, uma vez que apesar do benefício fiscal proporcionar economia, a mudança realizada nos fluxos logísticos trazem um custo adicional a rede.

O segundo grupo de experimentos trata da análise dos cenários baseados em instâncias artificiais, também apresentados na tabela [15.](#page-79-0) O objetivo deste experimento  $\acute{e}$  trazer uma perspectiva de tempo de execução, conforme a base de entrada do modelo aumenta em tamanho.

O modelo foi desenvolvido utilizando a linguagem de programação  $C_{++}$  em sua versão 17, com o resolvedor IBM Ilog CPLEX na versão 20.1.

O sistema utilizado foi um WSL (Windowns Subsytem for Linux), rodando um sistema *Debian*, com 16gb de memória ram e 6 núcleos de processamento, em um ryzen 5 5600x de 3700 MHz.

Nas configurações do resolvedor, com o objetivo de diminuir o tempo de soluções para instâncias mais complexas, foi adotado um valor máximo para o *qap* relativo de 0,5%.

## <span id="page-80-1"></span>7.2 Resultados do primeiro grupo de instâncias: farmacoquímica

Nesta seção serão apresentados os resultados referentes aos cenários farmacoquímicos e os possíveis ganhos oriundos do benefício fiscal de crédito presumido oferecido pelo PRODEPE, conforme publicado pelo [DOE](#page-95-1) [\(1999\)](#page-95-1) e descrito na seção [6.2.](#page-71-0)

Através da tabela [16,](#page-81-0) pode-se observar os principais resultados dos experimentos desta seção.

<span id="page-81-1"></span><span id="page-81-0"></span>

| Métrica                   |                      |                   | F-SBF-SRC F-SBF-CRC F-CBF-SRC F-CBF-CRC |                      |
|---------------------------|----------------------|-------------------|-----------------------------------------|----------------------|
| Tempo total do resolvedor | 00 $h$ 12 $m$ 55 $s$ | $00h\ 00m\ 00s$   | 00h 18m 09s                             | $00h\ 00m\ 00s$      |
| Tempo de callback         | $00h\ 00m\ 00s$      | $00h$ $00m$ $00s$ | $00h\ 00m\ 00s$                         | 00 $h$ 00 $m$ 00 $s$ |
| <i>gap</i> relativo       | $0.0018\%$           | $0.0000\%$        | $0.0921\%$                              | $0,0000\%$           |
| Resultado FO              | 68.117.768           |                   | 65.281.350                              |                      |
| Total custos ICMS         | 19.517.397           | $\left( \right)$  | 7.460.841                               |                      |
| Total custos fixos        | 18.534.324           | $\left( \right)$  | 18.534.324                              |                      |
| Total custos variáveis    | 30.066.047           | $\theta$          | 39.286.185                              |                      |
| Peso variáveis w          |                      |                   | $\cup$                                  |                      |

Tabela  $16$  – Resumo de resultados dos cenários farmacoquímicos

A coluna *Métrica* da tabela acima indica cada uma das principais medidas que foram utilizadas, e as demais colunas indicam os valores encontrados para os cenários F-SBF-SRC, F-SBF-CRC, F-CBF-SRC e F-CBF-CRC, conforme descritos na tabela [15](#page-79-0) exposta no início deste capítulo. A primeira medida, Tempo total do resolvedor, não engloba o tempo de leitura, tratamento e exportação de dados, porém engloba a próxima métrica Tempo de callback, que é o tempo que o resolvedor levou para resolver o problema da  $\emph{callback}$  de remoção de circuitos, conforme exposto na seção [5.2.9.](#page-60-0) A métrica MIP gap relativo indica qual o *qap* da solução final entre o melhor resultado inteiro e o melhor resultado da solução relaxada encontrada. Mais detalhes sobre essa métrica podem ser consultados na documentação do resolvedor adotado, o IBM Ilog CPLEX, na página do fabricante [IBM](#page-96-0) [\(2022b\)](#page-96-0).

Resultado FO é o valor da solução encontrada para a função objetivo, conforme o modelo sem remoção de circuitos da seção [5.4.1](#page-66-0) para os cenários F-SBF-SRC e F-CBF-SRC, e conforme o modelo com remoção de circuitos da seção [5.4.2](#page-67-0) para os cenários F-SBF-CRC e F-CBF-CRC. O Custo total ICMS indica a soma dos saldos de ICMS de cada UF, conforme restrição descrita na seção [5.2.4.](#page-54-0) Total custos fixos e Total custos variáveis seguem conforme descrito na seção [5.3.2,](#page-63-0) onde os custos fixos são compostos pelo custo fixo de operação de cada localidade, sendo este associado as variáveis binárias  $x$ . Os custos variáveis, para essa instância são compostos pelos fretes e estão associados às variáveis y. O Peso variáveis  $w$  é o custo associado as variáveis  $w$ , que são necessárias apenas para quando as restrições de circuitos são utilizadas via *callback*, conforme definido na seção [5.2.9.](#page-60-0)

#### 7.2.1 Desenho logístico do resultado

A tabela [17](#page-82-0) mostra como o volume entre os dois cenários se diferencia. Para as fábricas, o cenários F-SBF-SRC deixa a fábrica de SC como a última opção, de forma que  $\acute{\text{e}}$  a fábrica com menos volume alocado. Já o cenário F-SBF-SRC deixa a fábrica do RJ como sendo a fábrica com volume abaixo da capacidade. Note que mesmo que haja uma mudança de volume entre os dois cenários, o desenha da malha no que tange as fábricas continua o mesmo, o que não ocorre para o Centros de Distribuição, uma vez que o cenário F-SBF-SRC não utiliza o CD de PE mas utiliza o CD de MG e o cenário F-CBF-SRC escolhe o inverso, deixando o CD de MG fechado e abrindo um CD em PE. A escolha de abrir um cd em PE que é feita pelo cenários F-CBF-SRC é totalmente pertinente, uma vez que o cenário F-CBF-SRC possui desconto fiscal através do PRODEPE.

Tabela 17 – Volume de cada localidade por cenário farmacoquímico

<span id="page-82-0"></span>

| Tipo de Localidade        | UF              |            | Volume F-SBF-SRC Volume F-CBF-SRC |
|---------------------------|-----------------|------------|-----------------------------------|
| Fábrica                   | RJ              | 10.000.000 | 8.420.408                         |
| Fábrica                   | SC <sup>.</sup> | 8.420.408  | 10.000.000                        |
| Fábrica                   | <b>SP</b>       | 10.000.000 | 10.000.000                        |
| Centro de Distribuição    | PE              |            | 8.482.035                         |
| Centro de Distribuição    | SC.             | 8.420.408  | 9.938.373                         |
| Centro de Distribuição    | <b>SP</b>       | 10.000.000 | 10.000.000                        |
| Centro de Distribuição MG |                 | 10.000.000 |                                   |

Fonte: Estível Ramos Jr

A figuras [16](#page-83-0) e [17](#page-83-1) são uma indicação visual do resultado obtido pelo modelo para os cenários F-SBF-SRC e F-CBF-SRC, indicando em quais UFs estão as localidades escolhidas.

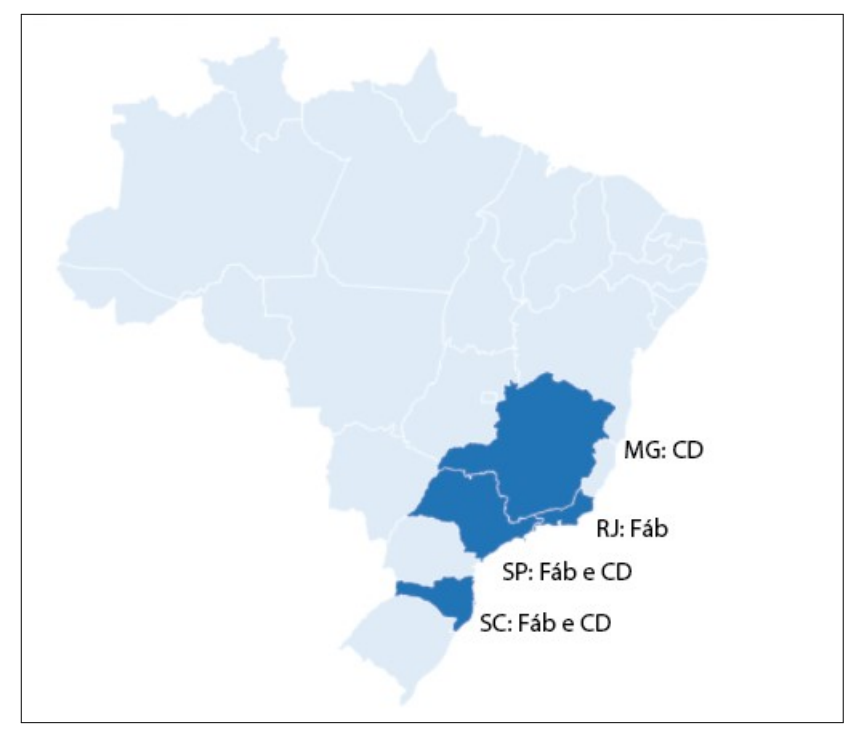

<span id="page-83-0"></span>Figura  $16$  – F-SBF-SRC: UFs escolhidas para o cenário sem prodepe

Fonte: Estível Ramos Jr

<span id="page-83-1"></span>Figura 17 – F-CBF-SRC - UFs escolhidas para o cenário com prodepe

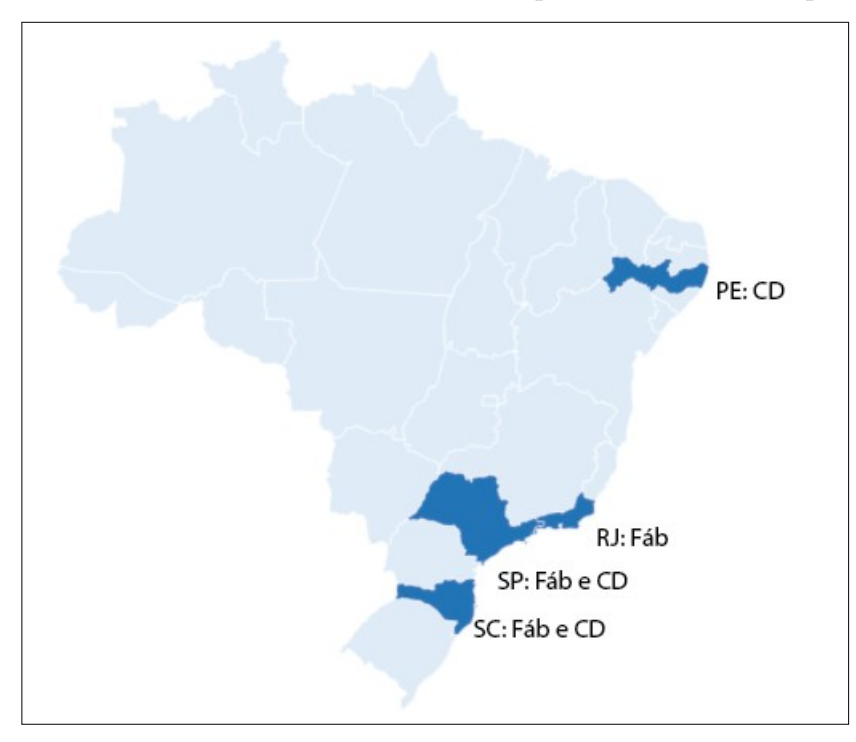

Fonte: Estível Ramos Jr

#### 7.2.2 An´alise de resultado financeiro

Como não foram encontrados circuitos na solução (vide tabela [16\)](#page-81-0), os resultados encontrados pelo modelo nos cenários F-SBF-CRC e F-CBF-CRC não são diferentes de seus pares F-SBF-SRC e F-CBF-SRC, desta forma, para a análise de resultados financeiros, apenas os cenários F-SBF-SRC e F-CBF-SRC são necessários.

Analisando os cenários F-SBF-SRC e F-CBF-SRC, sendo o primeiro sem benefício fiscal e o segundo com benefício fiscal, pode-se ver que o custo total da operação do cenário com benefício fiscal é menor do que o primeiro cenário. A tabela [18](#page-84-0) exposta a seguir mostra a diferença entre os resultados encontrados, de forma financeira e percentual.

Tabela 18 – Comparativo de resultados entre cenários com e sem PRODEPE

<span id="page-84-0"></span>

|                        |            |            | F-SBF-SRC F-CBF-SRC Diferença (R\$) | Diferença $(\%)$ |
|------------------------|------------|------------|-------------------------------------|------------------|
| Resultado FO           | 68.117.768 | 65.281.350 | $-2.836.418$                        | $-4.16\%$        |
| Total custos ICMS      | 19.517.397 | 7.460.841  | $-12.056.556$                       | $-61,77\%$       |
| Total custos fixos     | 18.534.324 | 18.534.324 |                                     | $0,00\%$         |
| Total custos variáveis | 30.066.047 | 39.286.185 | 9.220.138                           | 30,67%           |
|                        |            |            |                                     |                  |

Fonte: Estível Ramos Jr

Na tabela [19](#page-85-0) podemos ver a diferença de ICMS em cada estado. No cenário F-CBF-SRC, que possui o desconto de ICMS em PE, atribui um débito final de R\$ 1.788.764 a PE, que no cenário F-SBF-SRC não possui nenhuma tributação. Também há um aumento de tributação no estado de SC, no montante de 561.663. Esse dois aumentos de tributação de ICMS são compensados pelas reduções que ocorrem em MG, no valor de R\$ -8.770.998, e também em SP, no valor de R\$  $-5.635.984$ . No total consolidado, o cenário com benefício fiscal em PE possui uma redução de R\$ -12.056.555 em comparação ao cenário F-SBF-SRC. Essa alteração de tributação ocorre sem que haja mudança na demanda atendida porém existe uma penalidade no custo logístico (tabela [18\)](#page-84-0), que passa a usar um Centro de Distribuição mais distante das principais praças de demanda (figura [15\)](#page-72-0).

<span id="page-85-0"></span>

| UF                         | ICMS F-SBF-SRC | ICMS F-CBF-SRC   | Diferença $(R$)$ |
|----------------------------|----------------|------------------|------------------|
| RO                         | $\overline{0}$ | $\boldsymbol{0}$ | 0                |
| AC                         | $\overline{0}$ | $\overline{0}$   | $\overline{0}$   |
| AM                         | $\overline{0}$ | $\overline{0}$   | 0                |
| $\rm RR$                   | $\overline{0}$ | $\overline{0}$   | $\overline{0}$   |
| PA                         | $\overline{0}$ | $\overline{0}$   | $\overline{0}$   |
| ${\rm AP}$                 | $\overline{0}$ | $\overline{0}$   | $\overline{0}$   |
| <b>TO</b>                  | $\theta$       | $\overline{0}$   | 0                |
| MA                         | $\overline{0}$ | $\overline{0}$   | $\overline{0}$   |
| PI                         | $\overline{0}$ | $\overline{0}$   | 0                |
| CE                         | $\overline{0}$ | $\overline{0}$   | 0                |
| RN                         | $\overline{0}$ | $\overline{0}$   | $\overline{0}$   |
| PB                         | $\overline{0}$ | $\overline{0}$   | $\Omega$         |
| PE                         | $\overline{0}$ | 1.788.764        | 1.788.764        |
| AL                         | $\theta$       | $\overline{0}$   | $\theta$         |
| $\rm SE$                   | $\overline{0}$ | $\overline{0}$   | $\overline{0}$   |
| <b>BA</b>                  | $\Omega$       | $\overline{0}$   | 0                |
| MG                         | 8.770.998      | $\overline{0}$   | $-8.770.998$     |
| ES                         | $\theta$       | $\overline{0}$   | $\theta$         |
| RJ                         | $\overline{0}$ | $\overline{0}$   | 0                |
| ${\rm SP}$                 | 5.635.984      | $\overline{0}$   | $-5.635.984$     |
| <b>PR</b>                  | $\Omega$       | $\overline{0}$   | 0                |
| $\ensuremath{\mathrm{SC}}$ | 5.110.414      | 5.672.077        | 561.663          |
| RS                         | $\overline{0}$ | $\overline{0}$   | $\theta$         |
| $\rm{MS}$                  | $\overline{0}$ | $\overline{0}$   | $\overline{0}$   |
| MT                         | $\theta$       | $\theta$         | $\theta$         |
| GO                         | $\overline{0}$ | $\overline{0}$   | $\overline{0}$   |
| DF                         | $\overline{0}$ | $\overline{0}$   | $\theta$         |
| Total ICMS                 | 19.517.396     | 7.460.841        | $-12.056.555$    |

Tabela 19 – Comparativo de ICMS por UF entre cenários

## 7.3 Resultados do segundo grupo de instâncias: artificiais

O estudo com instâncias artificiais tem por objetivo experimentar e catalogar o tempo de resolução dos modelos em função do tamanho e forma dos dados de entrada. Para isso foram criadas instâncias variando o tamanho de entrada nos diferentes níveis da rede, como definido na seção [6.3.](#page-78-1) A partir das instâncias criadas foram definidos dois cenários diferentes para cada uma delas, sendo um cenário para o modelo sem ciclos definido na seção [5.4.1](#page-66-0) e outro para o modelo com ciclos definido na seção [5.4.2.](#page-67-0) A lista completa de cenários pode ser revista na tabela [15.](#page-79-0)

A seção [7.3.1](#page-86-0) expõe de maneira geral os cenários analisados, enquanto que as seções [7.3.2,](#page-88-0) [7.3.3](#page-89-0) e [7.3.4](#page-91-0) mostram como os modelos se comportam conforme a variação do tamanho da entrada para o nível de centros de distribuição, níveis de clientes e o sortimento de produtos, respectivamente.

## <span id="page-86-0"></span>7.3.1 Resultados gerais

A tabela [20](#page-86-1) expõe os resultados financeiros dos cenários artificiais. Neles podemos notar o efeito da retirada de circuitos tributários, onde os cenários do tipo CRC (Com Remoção de Ciclos) possuem valores de mais elevados de que seus pares SRC (Sem Remoção de Ciclos).

<span id="page-86-1"></span>

| ID cenário      | resultado FO | custo ICMS     | custos fixos | custos variáveis |
|-----------------|--------------|----------------|--------------|------------------|
| A-BASE-SRC      | 224.745.329  | 7.164.800      | 7.364        | 217.573.165      |
| A-BASE-CRC      | 230.138.238  | 7.254.000      | 7.364        | 222.876.873      |
| $A$ -CD-01-SRC  | 207.155.754  | 3.668.600      | 7.787        | 203.479.367      |
| $A$ -CD-01-CRC  | 209.578.139  | 6.044.120      | 7.787        | 203.526.230      |
| $A$ -CD-02-SRC  | 210.175.159  | 11.752.378     | 8.609        | 198.414.171      |
| $A$ -CD-02-CRC  | 211.270.866  | 11.693.783     | 8.609        | 199.568.473      |
| $A$ -CD-03-SRC  | 197.716.000  | 6.910.384      | 10.931       | 190.794.685      |
| $A$ -CD-03-CRC  | 197.968.035  | 6.768.370      | 10.931       | 191.188.733      |
| $A$ -CD-04-SRC  | 180.215.721  | $\overline{0}$ | 15.563       | 180.200.158      |
| $A$ -CD-04-CRC  | 180.270.212  | $\overline{0}$ | 15.563       | 180.254.649      |
| $A$ -CLI-01-SRC | 233.665.732  | 12.998.444     | 12.416       | 220.654.872      |
| $A-CLI-01-CRC$  | 239.046.083  | 13.268.136     | 12.416       | 225.765.529      |
| $A-CLI-02-SRC$  | 224.063.582  | 7.330.715      | 23.864       | 216.709.002      |
| $A-CLI-02-CRC$  | 229.312.244  | 7.558.198      | 23.864       | 221.730.178      |
| $A$ -CLI-03-SRC | 230.726.284  | 11.293.800     | 45.266       | 219.387.218      |
| A-CLI-03-CRC    | 235.186.119  | 11.066.748     | 45.266       | 224.074.100      |
| $A-CLI-04-SRC$  | 238.291.221  | 14.783.923     | 89.975       | 223.417.323      |
| A-CLI-04-CRC    | 243.049.561  | 15.360.829     | 89.975       | 227.598.752      |
| A-PROD-01-SRC   | 228.410.093  | 4.002.542      | 7.395        | 224.400.155      |
| A-PROD-01-CRC   | 235.856.002  | 8.928.387      | 7.395        | 226.920.219      |
| A-PROD-02-SRC   | 230.086.863  | 10.957.500     | 7.263        | 219.122.100      |
| A-PROD-02-CRC   | 236.331.661  | 11.292.100     | 7.161        | 225.032.400      |
| A-PROD-03-SRC   | 234.538.827  | 13.116.200     | 7.102        | 221.415.525      |
| A-PROD-03-CRC   | 239.997.005  | 12.948.116     | 6.922        | 227.041.967      |
| A-PROD-04-SRC   | 229.676.247  | 10.811.980     | 6.994        | 218.857.273      |
| A-PROD-04-CRC   | 236.689.681  | 12.980.999     | 6.994        | 223.701.684      |

Tabela  $20$  – Resultados dos cenários artificiais

A tabela [21](#page-87-0) contém métricas relativas ao resolvedor, sendo estas o  $qap$  relativo ao final da otimização, o tempo de solução do resolvedor em segundos e o tempo de callback para remoção de circuitos também em segundos, sendo que o tempo de *callback* está contido no tempo de solução do resolvedor. Pode-se observar na tabela [21](#page-87-0) como os cenários com remoção de circuitos terminam com um *qap* relativo mais próximo ao limite configurado no resolvedor, de 0,5%, bem como os tempos totais s˜ao mais altos do que seu pares sem remoção de circuitos. Os tempos de solução serão analisados nas próximas seções

<span id="page-87-0"></span>

| ID cenário     | gap relativo | Tempo resolvedor (seg) | Tempo callback (seg) |
|----------------|--------------|------------------------|----------------------|
| A-BASE-SRC     | $0,000\%$    | 1,20                   | 0,00                 |
| A-BASE-CRC     | 0,413\%      | 6,12                   | 4,55                 |
| $A$ -CD-01-SRC | $0,001\%$    | 2,97                   | 0,00                 |
| A-CD-01-CRC    | $0,405\%$    | 29,29                  | 26,17                |
| $A$ -CD-02-SRC | $0,001\%$    | 5,89                   | 0,00                 |
| $A$ -CD-02-CRC | 0,412\%      | 246,78                 | 239,34               |
| $A$ -CD-03-SRC | $0,003\%$    | 29,15                  | 0,00                 |
| $A$ -CD-03-CRC | $0,130\%$    | 4.631,21               | 4.603,59             |
| $A$ -CD-04-SRC | $0,005\%$    | 118,32                 | 0,00                 |
| A-CD-04-CRC    | $0,036\%$    | 32.179,95              | 32.087,89            |
| A-CLI-01-SRC   | $0,000\%$    | 1,47                   | 0,00                 |
| A-CLI-01-CRC   | 0,436\%      | 11,31                  | 8,36                 |
| A-CLI-02-SRC   | $0,001\%$    | 3,60                   | 0,00                 |
| A-CLI-02-CRC   | 0,208\%      | 25,91                  | 17,61                |
| A-CLI-03-SRC   | $0,001\%$    | 8,28                   | 0,00                 |
| A-CLI-03-CRC   | $0,104\%$    | 48,12                  | 29,05                |
| A-CLI-04-SRC   | $0,001\%$    | 21,42                  | 0,00                 |
| A-CLI-04-CRC   | 0,383%       | 110,37                 | 75,79                |
| A-PROD-01-SRC  | $0,001\%$    | 1,87                   | 0,00                 |
| A-PROD-01-CRC  | 0,458\%      | 11,67                  | 7,40                 |
| A-PROD-02-SRC  | $0,000\%$    | 4,64                   | 0,00                 |
| A-PROD-02-CRC  | 0,472%       | 22,83                  | 14,92                |
| A-PROD-03-SRC  | $0,000\%$    | 14,73                  | 0,00                 |
| A-PROD-03-CRC  | $0,293\%$    | 56,24                  | 29,26                |
| A-PROD-04-SRC  | $0,000\%$    | 47,50                  | 0,00                 |
| A-PROD-04-CRC  | 0,427%       | 158,32                 | 59,81                |

Tabela 21 – Métricas de solução dos cenários artificiais

#### <span id="page-88-0"></span>7.3.2 Variação da quantidade de arcos de nível CD

Esta seção aborda um comparativo entre os cenários que variam a quantidade de centros de distribuição.

Na tabela [22](#page-88-1) tem-se uma comparação entre os cenários, indicando como o tempo de solução entre os dois modelos, SRC e CRC, variam conforme a quantidade de CDs na base de entrada. A coluna arcos CD indica a quantidade de CDs em cada cenário. E as colunas de passo indicam como o tempo solução aumenta em relação ao cenário anterior. Para esse grupo de instâncias, pode-se notar que o passo médio para cenários que rodaram com o modelo CRC é maior do que o passo médio para os cenários que rodaram com o modelo SRC, ou seja, o modelo com remoção de circuitos fica mais lento de forma mais rápida a medida que o número de CDs aumenta.

<span id="page-88-1"></span>Tabela 22 – Variação de tempo de solução entre modelos em função da quantidade de arcos em n´ıvel CD nos dados de entrada

| ID instância | arcos | tempo resolvedor | tempo resolvedor      | passo        | passo          |
|--------------|-------|------------------|-----------------------|--------------|----------------|
|              | CD    | $SRC$ (seg)      | CRC<br>$(\text{seg})$ | $SRC$ $(\%)$ | $(\% )$<br>CRC |
| A-BASE       | 10    | 1,2              | 6,12                  |              |                |
| $A$ -CD-01   | 20    | 2,97             | 29,29                 | 148\%        | 379%           |
| $A$ -CD-02   | 40    | 5,89             | 246,78                | 98%          | 743%           |
| $A$ -CD-03   | 80    | 29,15            | 4631,21               | 395\%        | 1777%          |
| $A$ -CD-04   | 160   | 118,32           | 32179,95              | 306\%        | 595%           |
| Média        |       |                  |                       | 237\%        | 873%           |

Fonte: Estível Ramos Jr.

Tabela 23 – Tempo de *callback* para cenários com restrição de circuitos em função da quantidade de arcos CD nos dados de entrada

| ID instância | arcos | tempo                          | tempo          | callback<br>proporção |
|--------------|-------|--------------------------------|----------------|-----------------------|
|              | CD    | resolvedor (<br>$(\text{seg})$ | callback (seg) | por resolvedor        |
| A-BASE       | 10    | 6,12                           | 4,55           | 74,3%                 |
| $A$ -CD-01   | 20    | 29,29                          | 26,17          | 89,3%                 |
| $A$ -CD-02   | 40    | 246,78                         | 239,34         | 97,0%                 |
| $A$ -CD-03   | 80    | 4.631,21                       | 4.603,59       | 99,4%                 |
| $A$ -CD-04   | 160   | 32.179,95                      | 32.087,89      | 99,7%                 |

Fonte: Estível Ramos Jr

As figuras [18](#page-89-1) e [19](#page-89-2) indicam como o tempo de solução varia em função da quantidade de centros de distribuição, para os modelos sem remoção de circuitos e com remoção de circuitos, respectivamente.

<span id="page-89-1"></span>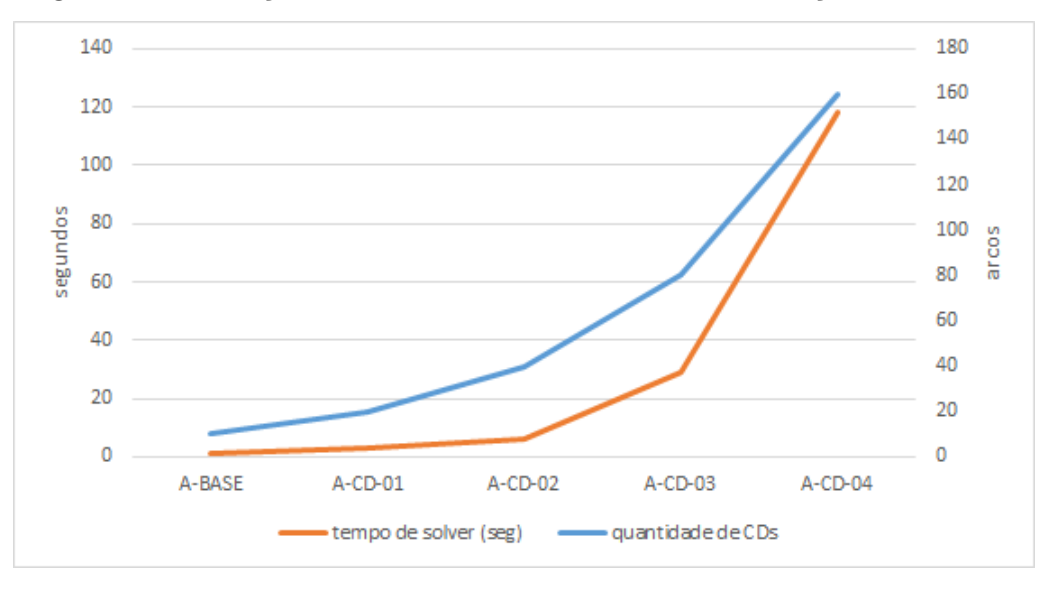

Figura 18 – Variação em número de arcos CD - sem restrição de circuitos

Fonte: Estível Ramos Jr

Figura 19 – Variação em número de arcos CD - com restrição de circuitos

<span id="page-89-2"></span>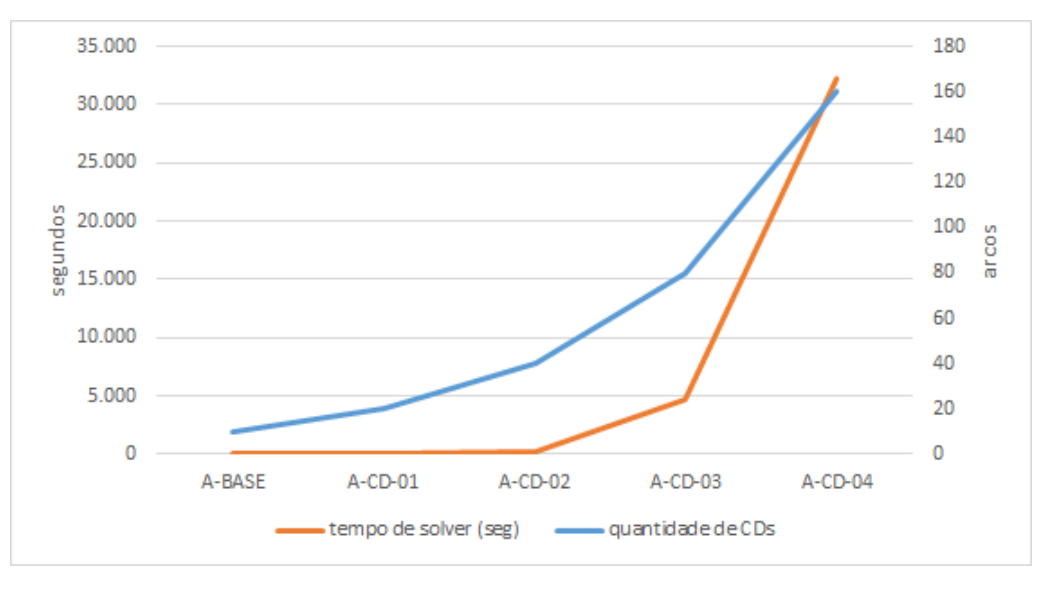

Fonte: Estível Ramos Jr.

## <span id="page-89-0"></span>7.3.3 Variação da quantidade de arcos de nível cliente

Esta seção faz um comparativo entre os cenários que variam a quantidade de clientes.

Na tabela [24](#page-90-0) tem-se uma comparação entre os cenários, indicando como o tempo de solução entre os dois modelos, SRC e CRC, varia conforme a quantidade de CDs na base de entrada. A coluna arcos CD indica a quantidade de CDs em cada cenário e as colunas de passo indicam como o tempo solução aumenta em relação ao cenário anterior. Para esse grupo de instâncias, pode-se notar que o passo médio para cenários que rodaram com o modelo CRC é praticamente igual ao passo médio para os cenários que rodaram com o modelo SRC.

| ID instância | arcos   | tempo resolvedor | tempo resolvedor | passo      | passo             |
|--------------|---------|------------------|------------------|------------|-------------------|
|              | cliente | $SRC$ (seg)      | $CRC$ (seg)      | $SRC (\%)$ | (% )<br>$\rm CRC$ |
| A-BASE       | 100     | 1,2              | 6.12             |            |                   |
| $A-CLI-01$   | 200     | 1,48             | 13,03            | 23\%       | 113\%             |
| $A-CLI-02$   | 400     | 3,6              | 25,91            | 143\%      | 99%               |
| $A-CLI-03$   | 800     | 8.28             | 48,12            | 130%       | 86\%              |
| $A-CLI-04$   | 1600    | 21,42            | 110,37           | 159%       | 129%              |
| Média        |         |                  |                  | 114%       | 107%              |

<span id="page-90-0"></span>Tabela 24 – Variação de tempo de solução entre modelos em função da quantidade de arcos em n´ıvel cliente nos dados de entrada

Fonte: Estível Ramos Jr.

Tabela 25 – Tempo de *callback* para cenários com restrição de circuitos em função da quantidade de arcos cliente nos dados de entrada

| ID instância | arcos   | tempo            | tempo          | proporção callback |
|--------------|---------|------------------|----------------|--------------------|
|              | cliente | resolvedor (seg) | callback (seg) | por resolvedor     |
| A-BASE       | 100     | 6,12             | 4,55           | 74,3%              |
| $A-CLI-01$   | 200     | 13,03            | 10,23          | 78,5%              |
| $A-CLI-02$   | 400     | 25,91            | 17,61          | 67,9%              |
| $A-CLI-03$   | 800     | 48,12            | 29,05          | 60,4%              |
| $A-CLI-04$   | 1600    | 110,37           | 75,79          | 68,7%              |
|              |         |                  |                |                    |

Fonte: Estível Ramos Jr

As figuras [20](#page-91-1) e [21](#page-91-2) indicam como o tempo de solução varia em função da quantidade de clientes, para os modelos sem remoção de circuitos e com remoção de circuitos, respectivamente.

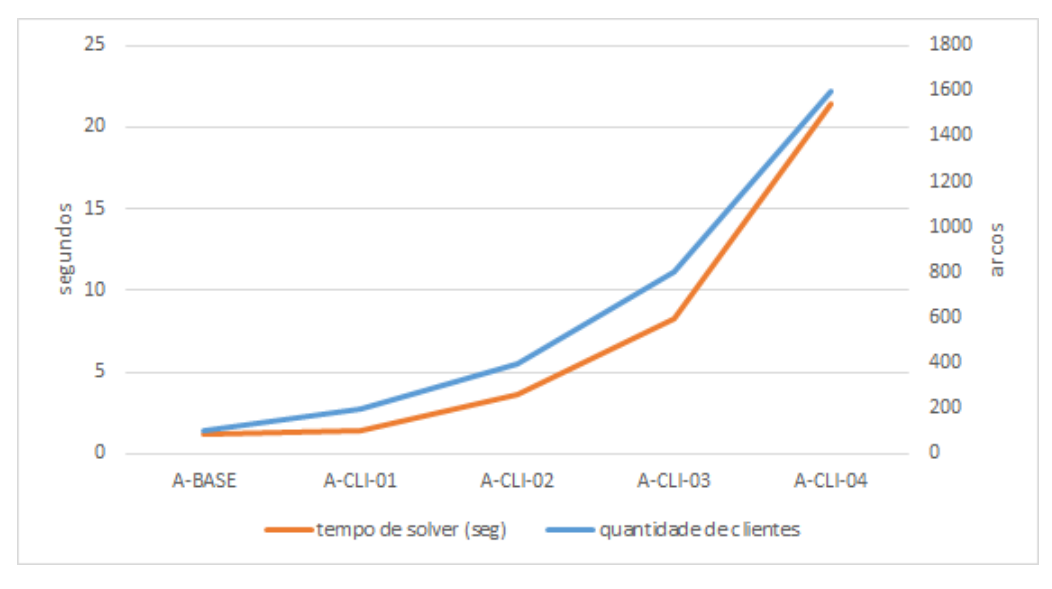

<span id="page-91-1"></span>Figura 20 – Variação em número de arcos cliente - sem restrição de circuitos

Fonte: Estível Ramos Jr

<span id="page-91-2"></span>Figura 21 – Variação em número de arcos cliente - com restrição de circuitos

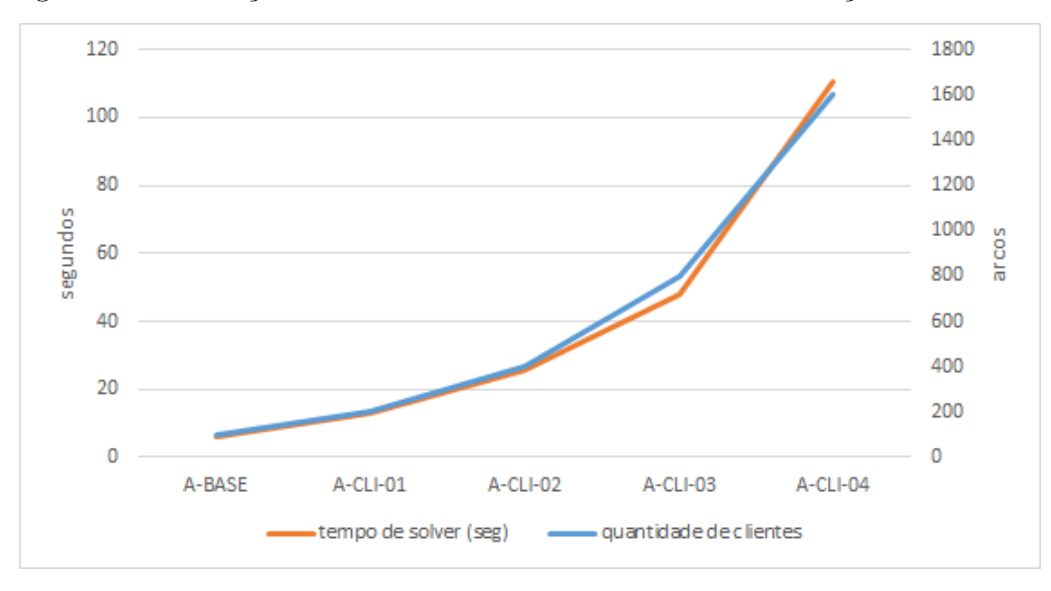

Fonte: Estível Ramos Jr.

## <span id="page-91-0"></span>7.3.4 Variação da quantidade de produtos

Esta seção trás um comparativo entre os cenários que variam a quantidade de produtos que circulam na rede.

Na tabela [26](#page-92-0) tem-se uma comparação entre os cenários, indicando como o tempo de solução entre os dois modelos, SRC e CRC, variam conforme a quantidade de CDs na base de entrada. A coluna arcos CD indica a quantidade de CDs em cada cenário. E as colunas de passo indicam como o tempo solução aumenta em relação ao cenário anterior. Para esse grupo de instâncias, pode-se notar que o passo médio para cenários que rodaram com o modelo CRC é praticamente igual ao passo médio para os cenários que rodaram com o modelo SRC.

| ID instância | qnt      | tempo resolvedor | tempo resolvedor       | passo        | passo      |
|--------------|----------|------------------|------------------------|--------------|------------|
|              | produtos | $SRC$ (seg)      | CRC(<br>$(\text{seg})$ | $SRC$ $(\%)$ | (%)<br>CRC |
| A-BASE       | 25       | 1,2              | 6,12                   |              |            |
| A-PROD-01    | 50       | 1,87             | 11,67                  | $56\%$       | 91\%       |
| A-PROD-02    | 100      | 4,64             | 22,83                  | 148\%        | 96%        |
| A-PROD-03    | 200      | 14,73            | 56,24                  | 217\%        | 146\%      |
| A-PROD-04    | 400      | 47,5             | 158,32                 | 222\%        | 182%       |
| Média        |          |                  |                        | 161\%        | 129%       |

<span id="page-92-0"></span>Tabela 26 – Variação de tempo de solução entre modelos em função da quantidade de produtos nos dados de entrada

Fonte: Estível Ramos Jr.

Tabela 27 – Tempo de *callback* para cenários com restrição de circuitos em função da quantidade de produtos nos dados de entrada

| ID instância | qnt | tempo                     | tempo          | callback<br>proporção |
|--------------|-----|---------------------------|----------------|-----------------------|
|              |     | produtos resolvedor (seg) | callback (seg) | por resolvedor        |
| A-BASE       | 25  | 6,12                      | 4,55           | 74,3%                 |
| A-PROD-01    | 50  | 11,67                     | 7,40           | 63,4%                 |
| A-PROD-02    | 100 | 22,83                     | 14,92          | 65,4%                 |
| A-PROD-03    | 200 | 56,24                     | 29,26          | 52,0%                 |
| A-PROD-04    | 400 | 158,32                    | 59,81          | 37,8%                 |
|              |     |                           |                |                       |

Fonte: Estível Ramos Jr

As figuras [22](#page-93-0) e [23](#page-93-1) indicam como o tempo de solução varia em função da quantidade de produtos, para os modelos sem remoção de circuitos e com remoção de circuitos, respectivamente.

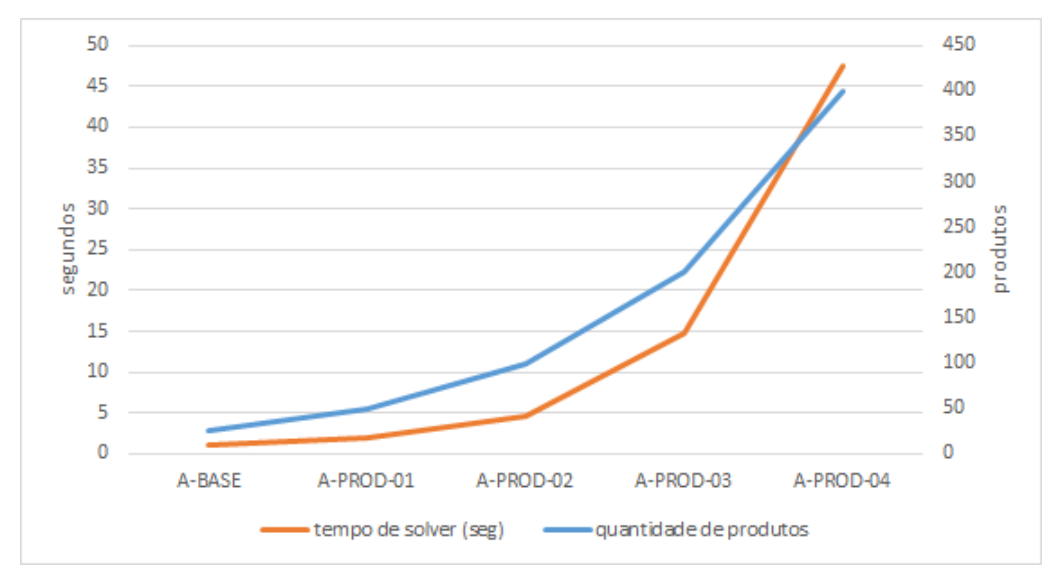

<span id="page-93-0"></span>Figura 22 – Variação em número de arcos produtos - sem restrição de circuitos

Fonte: Estível Ramos Jr.

<span id="page-93-1"></span>Figura 23 – Variação em número de arcos produtos - com restrição de circuitos

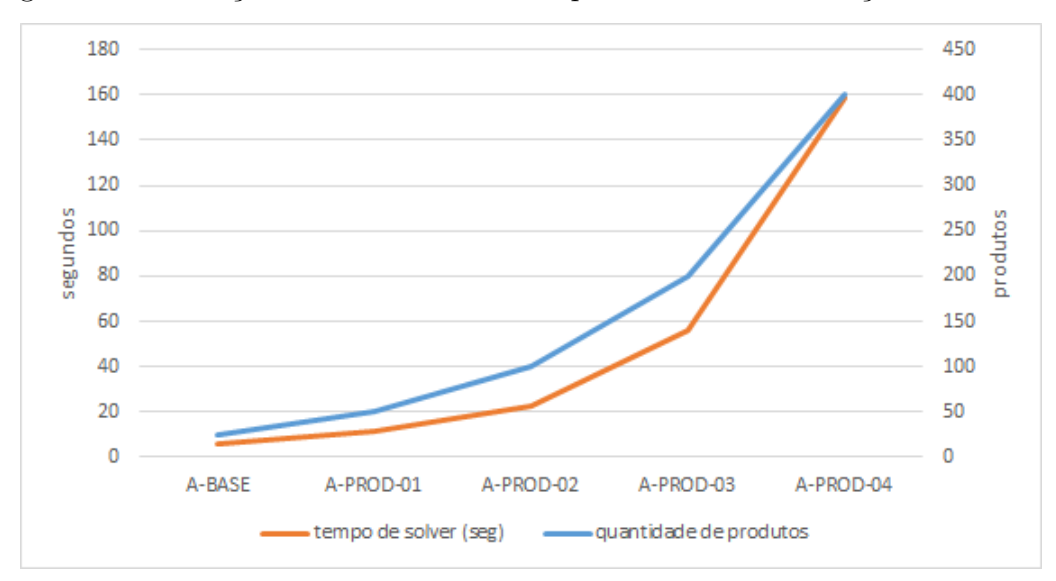

Fonte: Estível Ramos Jr

## 8 Conclusão e trabalhos futuros

Neste trabalho foi realizado um estudo sobre projetos de redes de cadeias de suprimentos (supply chain network design), com foco na redução de custos através do melhor equilíbrio entre os custos logísticos e tributários. Foi enfatizado que durante o processo de redução de custos tributários, rotas não desejadas podem ocorrer e assim formar um circuito interno na rede, de forma que os custos tributários são reduzidos na solução. Porém sendo esta uma estrutura não permitida em aplicações reais durante o processo de apuração tributária, tal movimento é restringido no segundo modelo proposto.

Foram desenvolvidos dois modelos e dois grupos de experimentos. O primeiro grupo de experimentos foi desenvolvido a partir de uma base de dados reais extraída de uma indústria farmacoquímica. Seu objetivo foi avaliar o benefício fiscal oferecido pelo estado de Pernambuco através do PRODEPE, e o equilíbrio logístico tributário. No segundo grupo de experimentos foram criadas instâncias artificiais visando medir a performance do modelo e o impacto que a restrição de remoção de ciclos exerce sobre o tempo de resolução e na qualidade dos resultados.

O experimento realizado no primeiro grupo mostrou quantitativamente que o benefício fiscal oferecido em Pernambuco é vantajoso, mesmo com a maior parte da demanda estando no sudeste do país.Apesar dos custos logísticos aumentarem, a redução no custo tributário é ainda maior, viabilizando uma instalação logística no nordeste.

Já os experimentos realizados com instâncias artificiais mostraram como a restrição do tipo lazy para identificação e remoção de circuitos pode deixar o modelo significativamente mais lento, porém ainda factível para bases com quantidades de localidades e produtos dentro de um cenário realista.

Para estudos futuros, recomenda-se uma comparação entre o modelo de remoção de circuitos proposto neste trabalho, com modelos do tipo caminho completo, que apesar de possuírem uma quantidade de variáveis mais elevada, não possibilita a criação de circuitos.

## $Refer\hat{e}ncias^1$  $Refer\hat{e}ncias^1$

AGRA, A.; DOOSTMOHAMMADI, M.; LOUVEAUX, Q. Valid inequalities for the single arc design problem with set-ups. *Discrete Optimization*, v. 16, p. 17–35, 2015. Disponível em:  $\langle$ [https://www.scopus.com/inward/record.uri?eid=2-s2.0-84921721226&doi=10.1016%](https://www.scopus.com/inward/record.uri?eid=2-s2.0-84921721226&doi=10.1016%2fj.disopt.2014.12.002&partnerID=40&md5=16f4d3c9752fbcbe62dcece57c0d6e0a) [2fj.disopt.2014.12.002&partnerID=40&md5=16f4d3c9752fbcbe62dcece57c0d6e0a](https://www.scopus.com/inward/record.uri?eid=2-s2.0-84921721226&doi=10.1016%2fj.disopt.2014.12.002&partnerID=40&md5=16f4d3c9752fbcbe62dcece57c0d6e0a)⟩. Citado na página [45.](#page-45-0)

<span id="page-95-0"></span>ANTT. ANTTlegis. 2022. Disponível em:  $\langle$ [https://anttlegis.antt.gov.br/action/](https://anttlegis.antt.gov.br/action/UrlPublicasAction.php?acao=abrirAtoPublico&cod_modulo=161&cod_menu=6616&num_ato=00005867&sgl_tipo=RES&sgl_orgao=DG/ANTT/MI&vlr_ano=2020&seq_ato=000) [UrlPublicasAction.php?acao=abrirAtoPublico&cod](https://anttlegis.antt.gov.br/action/UrlPublicasAction.php?acao=abrirAtoPublico&cod_modulo=161&cod_menu=6616&num_ato=00005867&sgl_tipo=RES&sgl_orgao=DG/ANTT/MI&vlr_ano=2020&seq_ato=000) modulo=161&cod menu=6616& num ato=00005867&sgl tipo=RES&sgl [orgao=DG/ANTT/MI&vlr](https://anttlegis.antt.gov.br/action/UrlPublicasAction.php?acao=abrirAtoPublico&cod_modulo=161&cod_menu=6616&num_ato=00005867&sgl_tipo=RES&sgl_orgao=DG/ANTT/MI&vlr_ano=2020&seq_ato=000) ano=2020& seq [ato=000](https://anttlegis.antt.gov.br/action/UrlPublicasAction.php?acao=abrirAtoPublico&cod_modulo=161&cod_menu=6616&num_ato=00005867&sgl_tipo=RES&sgl_orgao=DG/ANTT/MI&vlr_ano=2020&seq_ato=000) $\angle$ . Citado na página [73.](#page-73-1)

ARMAN, A.; TSATURIAN, S. The maximum number of cycles in a graph with fixed number of edges.  $a\overline{r}X$ *iv preprint*  $a\overline{r}X$ *iv:1702.02662*, 2017. Citado na página [61.](#page-61-0)

CHOPRA, S.; MEINDL, P. Gestão da Cadeia de Suprimentos: estratégia, planejamento e  $operações. 4<sup>2</sup>$ . ed. [S.l.]: Pearson Education do Brasil, 2012. Citado 3 vezes nas páginas [15,](#page-15-0) [32](#page-32-0) e [33.](#page-33-0)

CONFORTI, M.; CORNUEJOLS, G.; ZAMBELLI, G. Integer Programming. [S.l.]: Springer Publishing Company, Incorporated, 2014. ISBN 3319110071. Citado 7 vezes nas p´aginas [24,](#page-24-0) [25,](#page-25-0) [26,](#page-26-0) [28,](#page-28-0) [29,](#page-29-0) [30](#page-30-0) e [31.](#page-31-0)

CORMEN, T. H.; LEISERSON, C. E.; RIVEST, R. L.; STEIN, C. Introduction to Algorithms, 3rd Edition. MIT Press, 2009. ISBN 978-0-262-03384-8. Disponível em:  $\langle \frac{http://mitpress.mit.edu/books/introduction-algorithms}{\rangle}$  $\langle \frac{http://mitpress.mit.edu/books/introduction-algorithms}{\rangle}$  $\langle \frac{http://mitpress.mit.edu/books/introduction-algorithms}{\rangle}$ . Citado na página [60.](#page-60-1)

DIESTEL, R. Graph Theory. [S.l.]: Springer Publishing Company, Incorporated, 2017. ISBN 978-3-662-53621-6. Citado 4 vezes nas páginas [20,](#page-20-0) [21,](#page-21-0) [22](#page-22-0) e [23.](#page-23-0)

<span id="page-95-1"></span>DOE. Decreto nº 21.959, de 27 de dezembro de 1999. Diário Oficial [da] República Federativa do Brasil, Brasília, DF, 1999. ISSN 1677-7042. Disponível em: ⟨[https://www.sefaz.pe.gov.br/Legislacao/Tributaria/Documents/legislacao/decretos/](https://www.sefaz.pe.gov.br/Legislacao/Tributaria/Documents/legislacao/decretos/1999/Dec21959_99.htm)  $1999/Dec21959.99.htm$  $1999/Dec21959.99.htm$ . Citado 2 vezes nas páginas [76](#page-76-3) e [80.](#page-80-2)

GABOW, H. N. Path-based depth-rst search for strong and biconnected components. Information Processing Letters, 2000. Citado na página [60.](#page-60-1)

GENDRON, B.; CRAINIC, T. G.; FRANGIONI, A. Multicommodity capacitated network design. In: \_\_\_\_\_. Telecommunications Network Planning. Boston, MA: Springer US, 1999. p. 1–19. ISBN 978-1-4615-5087-7. Disponível em:  $\langle \frac{\text{https://doi.org/10.1007/978-1-4615-5087-7.1}}{\text{https://doi.org/10.1007/978-1-4615-5087-7.1}}$  $\langle \frac{\text{https://doi.org/10.1007/978-1-4615-5087-7.1}}{\text{https://doi.org/10.1007/978-1-4615-5087-7.1}}$  $\langle \frac{\text{https://doi.org/10.1007/978-1-4615-5087-7.1}}{\text{https://doi.org/10.1007/978-1-4615-5087-7.1}}$ . Citado na página [51.](#page-51-0)

GONZÁLEZ, P.; SIMONETTI, L.; MARTINHON, C. de J.; SANTOS, E.; MICHELON, P. A relax and fix approach to solve the fixed charge network design problem with user-optimal flow. Communications in Computer and Information Science, v. 509, p. 173–185, 2015. Disponível em:  $\langle$ [https://www.scopus.com/inward/record.uri?eid=](https://www.scopus.com/inward/record.uri?eid=2-s2.0-84929614017&doi=10.1007%2f978-3-319-17509-6_12&partnerID=40&md5=b75d9c1c75579c142313bb3b474d214d) [2-s2.0-84929614017&doi=10.1007%2f978-3-319-17509-6](https://www.scopus.com/inward/record.uri?eid=2-s2.0-84929614017&doi=10.1007%2f978-3-319-17509-6_12&partnerID=40&md5=b75d9c1c75579c142313bb3b474d214d) 12&partnerID=40&md5= [b75d9c1c75579c142313bb3b474d214d](https://www.scopus.com/inward/record.uri?eid=2-s2.0-84929614017&doi=10.1007%2f978-3-319-17509-6_12&partnerID=40&md5=b75d9c1c75579c142313bb3b474d214d)). Citado na página [45.](#page-45-0)

<span id="page-95-2"></span><sup>&</sup>lt;sup>1</sup> De acordo com a Associação Brasileira de Normas Técnicas. NBR 6023.

HARAHAP, A.; MAWENGKANG, H.; EFENDI, S. et al. An integer programming model for multi-echelon supply chain decision problem considering inventories. MS&E, v. 300, n. 1, p. 012026, 2018. Citado na página [45.](#page-45-0)

IBM. IBM Docs: lazy constraint, pool, user cut. 2022. Disponível em:  $\langle$ [https:](https://www.ibm.com/docs/en/icos/20.1.0?topic=techniques-user-cut-lazy-constraint-pools) [//www.ibm.com/docs/en/icos/20.1.0?topic=techniques-user-cut-lazy-constraint-pools](https://www.ibm.com/docs/en/icos/20.1.0?topic=techniques-user-cut-lazy-constraint-pools)⟩. Citado na página [61.](#page-61-0)

<span id="page-96-0"></span>IBM. IBM Docs: relative MIP gap tolerance. 2022. Disponível em:  $\langle$ [https:](https://www.ibm.com/docs/en/icos/12.9.0?topic=parameters-relative-mip-gap-tolerance) [//www.ibm.com/docs/en/icos/12.9.0?topic=parameters-relative-mip-gap-tolerance](https://www.ibm.com/docs/en/icos/12.9.0?topic=parameters-relative-mip-gap-tolerance)⟩. Citado na página [81.](#page-81-1)

JIANG, Y.; GROSSMANN, I. Alternative mixed-integer linear programming models of a maritime inventory routing problem. Computers and Chemical Engineering, v. 77, p. 147–161, 2015. Disponível em:  $\langle \text{https://www.scopy.com/inward/record.uri?eid=}$ [2-s2.0-84928654020&doi=10.1016%2fj.compchemeng.2015.03.005&partnerID=40&md5=](https://www.scopus.com/inward/record.uri?eid=2-s2.0-84928654020&doi=10.1016%2fj.compchemeng.2015.03.005&partnerID=40&md5=dba3df5c71e83c1668698ac97aa34cbc) [dba3df5c71e83c1668698ac97aa34cbc](https://www.scopus.com/inward/record.uri?eid=2-s2.0-84928654020&doi=10.1016%2fj.compchemeng.2015.03.005&partnerID=40&md5=dba3df5c71e83c1668698ac97aa34cbc)). Citado na página [45.](#page-45-0)

JONHSON, D. B. The hop-constrained minimum cost flow spanning tree problem with nonlinear costs: an ant colony optimization approach. Optimization Letters, v. 9, n. 3, p. 451–464, 2015. Disponível em:  $\langle \text{https://www.scopy.s.com/inward/record.uri?} \rangle$ [eid=2-s2.0-84924222121&doi=10.1007%2fs11590-014-0762-6&partnerID=40&md5=](https://www.scopus.com/inward/record.uri?eid=2-s2.0-84924222121&doi=10.1007%2fs11590-014-0762-6&partnerID=40&md5=0ee6f9e4993c17c8ee7cf0257d007936) [0ee6f9e4993c17c8ee7cf0257d007936](https://www.scopus.com/inward/record.uri?eid=2-s2.0-84924222121&doi=10.1007%2fs11590-014-0762-6&partnerID=40&md5=0ee6f9e4993c17c8ee7cf0257d007936)). Citado na página [60.](#page-60-1)

KATAYAMA, N. Mip neighborhood search heuristics for a capacitated fixed-charge network design problem. Asia-Pacific Journal of Operational Research, v. 37, n. 3, 2020. Disponível em:  $\langle$ [https://www.scopus.com/inward/record.uri?eid=2-s2.0-85085389452&doi=10.](https://www.scopus.com/inward/record.uri?eid=2-s2.0-85085389452&doi=10.1142%2fS0217595920500098&partnerID=40&md5=64b7ded7b01e084f47bc3c03aed24ecc) [1142%2fS0217595920500098&partnerID=40&md5=64b7ded7b01e084f47bc3c03aed24ecc](https://www.scopus.com/inward/record.uri?eid=2-s2.0-85085389452&doi=10.1142%2fS0217595920500098&partnerID=40&md5=64b7ded7b01e084f47bc3c03aed24ecc)⟩. Citado na página [45.](#page-45-0)

LAUTERBACH, J. da P. Otimização de configuração de cadeia de suprimentos com análise complementar de competitividade dos cenários. Dissertação (Mestrado) — Escola Politécnica da Universidade de São Paulo, 2017. Citado 2 vezes nas páginas [16](#page-16-0) e [45.](#page-45-0)

LEAL, J. E. Modelagem integrada para otimização da cadeia logística de combustíveis no Brasil. Tese (Doutorado) — PUC-Rio, 2018. Citado na página [45.](#page-45-0)

MAGNANTI, T. L.; WONG, R. T. Network design and transportation planning: Models and algorithms. Transportation Science, v. 18, n. 1, p.  $1-55$ , 1984. Disponível em:  $\langle \frac{\hbar \tau}{\hbar} \frac{\hbar \omega}{\hbar \omega}$  /doi.org/10.1287/trsc.18.1.1 ). Citado 3 vezes nas páginas [50,](#page-50-1) [51](#page-51-0) e [52.](#page-52-0)

MARIANI, A. C. Teoria dos Grafos. 2022. Disponível em:  $\langle \frac{https://www.inf.ufsc.br/}{https://www.inf.ufsc.br/}{\rangle}$  $\langle \frac{https://www.inf.ufsc.br/}{https://www.inf.ufsc.br/}{\rangle}$  $\langle \frac{https://www.inf.ufsc.br/}{https://www.inf.ufsc.br/}{\rangle}$  $grafos/livro.html$ . Citado 2 vezes nas páginas [20](#page-20-0) e [24.](#page-24-0)

MOHAMMADI, M.; JÄMSÄ-JOUNELA, S.-L.; HARJUNKOSKI, I. Sustainable supply chain network design for the optimal utilization of municipal solid waste. AIChE Journal, Wiley Online Library, v. 65, n. 7, p. e16464, 2019. Citado na página [45.](#page-45-0)

MOHEBALIZADEHGASHTI, F.; ZOLFAGHARINIA, H.; AMIN, S. H. Designing a green meat supply chain network: A multi-objective approach. International Journal of Production Economics, Elsevier, v. 219, p. 312–327, 2020. Citado na página [45.](#page-45-0)

PAPADIMITRIOU, D.; FORTZ, B.; GORGONE, E. Lagrangian relaxation for the time-dependent combined network design and routing problem. In: . [s.n.], 2015. v. 2015-September, p. 6030–6036. Disponível em:  $\langle \text{https://www.scopy.s.com/inward/record.}$ [uri?eid=2-s2.0-84953729021&doi=10.1109%2fICC.2015.7249283&partnerID=40&md5=](https://www.scopus.com/inward/record.uri?eid=2-s2.0-84953729021&doi=10.1109%2fICC.2015.7249283&partnerID=40&md5=9c823d218f71c48554ae03caccdafe9b)  $9c823d218f71c48554ae03caccdafe9b$ . Citado na página [45.](#page-45-0)

SANTO, D. P. do E. A Influência do Planejamento Tributário no Desenho da Rede de Distribuição e na Localização de Centros de Distribuição. Tese (Doutorado) — PUC-Rio, 2015. Citado na página [45.](#page-45-0)

SANTOS, R. d. B. M. et al. Desenho de redes de suprimentos com o auxílio de planilha eletrônica e simulação computacional. [sn], 2018. Citado na página [45.](#page-45-0)

SHANKAR, R.; BHATTACHARYYA, S.; CHOUDHARY, A. A decision model for a strategic closed-loop supply chain to reclaim end-of-life vehicles. International Journal of *Production Economics*, Elsevier, v. 195, p. 273–286, 2018. Citado na página [45.](#page-45-0)

SILVA, M. B. da. Otimização de redes de distribuição física considerando incentivo fiscal baseado em incetivo fiscal baseado no crédito presumido do ICMS. Dissertação (Mestrado) — Escola Politécnica da Universidade de São Paulo, 2007. Citado na página [16.](#page-16-0)

TARJAN, R. Depth-first search and linear graph algorithms. SIAM journal on computing, SIAM, v. 1, n. 2, p. 146–160, 1972. Citado na página [60.](#page-60-1)

# Apêndice  $A - Dados$  para cálculo de fretes

<span id="page-98-1"></span><span id="page-98-0"></span>A seguir são expostos os dados utilizados na seção  $6.2.2.$ 

|                | AC    | AL    | AM    | AP    | ΒA    | CE    | DF    | ES    | GO    |
|----------------|-------|-------|-------|-------|-------|-------|-------|-------|-------|
| AC             | 300   | 5.039 | 1.445 | 4.469 | 4.457 | 5.396 | 3.123 | 4.109 | 2.924 |
| AL             | 5.039 | 300   | 5.491 | 2.630 | 632   | 1.075 | 1.928 | 1.684 | 2.105 |
| AM             | 1.445 | 5.491 | 300   | 3.070 | 5.009 | 5.763 | 3.490 | 4.476 | 3.291 |
| AP             | 4.469 | 2.630 | 3.070 | 300   | 2.670 | 2.111 | 2.498 | 3.400 | 2.519 |
| ВA             | 4.457 | 632   | 5.009 | 2.670 | 300   | 1.389 | 1.446 | 1.202 | 1.643 |
| CE             | 5.396 | 1.075 | 5.763 | 2.111 | 1.389 | 300   | 2.208 | 2.397 | 2.482 |
| DF             | 3.123 | 1.930 | 3.490 | 2.498 | 1.446 | 2.200 | 300   | 1.239 | 209   |
| ES             | 4.109 | 1.684 | 4.476 | 3.400 | 1.202 | 2.397 | 1.238 | 300   | 1.428 |
| GO             | 2.924 | 2.125 | 3.291 | 2.519 | 1.643 | 2.482 | 209   | 1.428 | 300   |
| МA             | 4.968 | 1.672 | 5.335 | 1.121 | 1.599 | 1.070 | 2.157 | 2.607 | 2.054 |
| MG             | 3.584 | 1.854 | 3.951 | 3.219 | 1.372 | 2.528 | 716   | 524   | 906   |
| ΜS             | 2.684 | 3.040 | 3.051 | 3.354 | 2.568 | 3.407 | 1.134 | 1.892 | 935   |
| MT             | 1.990 | 3.049 | 2.357 | 3.046 | 2.566 | 3.406 | 1.133 | 2.119 | 934   |
| PA             | 4.931 | 2.173 | 5.298 | 539   | 2.100 | 1.610 | 2.120 | 3.108 | 2.017 |
| <b>PB</b>      | 5.356 | 395   | 5.808 | 2.778 | 949   | 688   | 2.245 | 2.001 | 2.442 |
| PE             | 5.243 | 285   | 5.698 | 2.571 | 839   | 800   | 2.135 | 1.891 | 2.332 |
| PI             | 4.900 | 1.236 | 5.267 | 1.443 | 1.163 | 634   | 1.789 | 2.171 | 1.986 |
| <b>PR</b>      | 3.669 | 2.871 | 4.036 | 3.845 | 2.385 | 3.541 | 1.366 | 1.300 | 1.186 |
| RJ             | 4.007 | 2.131 | 4.374 | 3.668 | 1.649 | 2.805 | 1.148 | 521   | 1.338 |
| RN             | 5.533 | 572   | 5.985 | 2.626 | 1.126 | 537   | 2.422 | 2.178 | 2.619 |
| R <sub>O</sub> | 544   | 4.505 | 901   | 3.956 | 4.023 | 4.865 | 2.589 | 3.575 | 2.390 |
| $_{\rm RR}$    | 2.230 | 6.279 | 785   | 2.294 | 5.794 | 6.548 | 4.275 | 5.261 | 4.076 |
| RS             | 4.196 | 3.572 | 4.563 | 4.571 | 3.090 | 4.242 | 2.027 | 2.001 | 1.847 |
| SC             | 3.976 | 3.168 | 4.443 | 4.130 | 2.682 | 3.838 | 1.673 | 1.597 | 1.493 |
| SE             | 4.763 | 294   | 5.215 | 2.595 | 356   | 1.183 | 1.652 | 1.408 | 1.848 |
| SP             | 3.604 | 2.453 | 3.971 | 3.459 | 1.962 | 3.127 | 1.015 | 882   | 926   |
| TO             | 3.764 | 1.851 | 4.141 | 1.759 | 1.454 | 2.035 | 973   | 2.214 | 874   |

Quadro 9 – Matriz de distancias (km) (1 de 3)

<span id="page-99-0"></span>

|           | MA    | MG        | <b>MS</b> | MT    | PA    | <b>PB</b> | PE    | PI    | <b>PR</b> |
|-----------|-------|-----------|-----------|-------|-------|-----------|-------|-------|-----------|
| AC        | 4.968 | 3.584     | 2.684     | 1.990 | 4.931 | 5.356     | 5.243 | 4.900 | 3.669     |
| AL        | 1.672 | 1.854     | 3.040     | 3.049 | 2.173 | 395       | 285   | 1.236 | 2.871     |
| AM        | 5.335 | 3.951     | 3.051     | 2.357 | 5.298 | 5.808     | 5.698 | 5.267 | 4.036     |
| AP        | 1.121 | 3.219     | 3.354     | 3.046 | 539   | 2.778     | 2.571 | 1.443 | 3.845     |
| BA        | 1.599 | 1.372     | 2.568     | 2.567 | 2.100 | 949       | 839   | 1.163 | 2.385     |
| CE        | 1.070 | 2.528     | 3.407     | 3.406 | 1.611 | 688       | 800   | 634   | 3.541     |
| DF        | 2.157 | 741       | 1.134     | 1.133 | 2.140 | 2.245     | 2.135 | 1.789 | 1.366     |
| ES        | 2.607 | 524       | 1.892     | 2.119 | 3.108 | 2.001     | 1.891 | 2.171 | 1.300     |
| GO        | 2.054 | 906       | 935       | 934   | 2.017 | 2.442     | 2.332 | 1.986 | 1.186     |
| МA        | 300   | 2.738     | 2.979     | 2.978 | 806   | 1.660     | 1.573 | 446   | 3.230     |
| MG        | 2.738 | 300       | 1.453     | 1.594 | 2.824 | 2.171     | 2.061 | 2.302 | 1.004     |
| MS        | 2.979 | 1.453     | 300       | 694   | 2.942 | 3.357     | 3.247 | 2.911 | 991       |
| MT        | 2.978 | 1.594     | 694       | 300   | 2.941 | 3.366     | 3.255 | 2.910 | 1.679     |
| PA        | 806   | 2.824     | 2.942     | 2.941 | 300   | 2.161     | 2.074 | 947   | 3.193     |
| PB        | 1.660 | 2.171     | 3.357     | 3.366 | 2.161 | 300       | 120   | 1.224 | 3.188     |
| PЕ        | 1.573 | 2.061     | 3.247     | 3.256 | 2.074 | 120       | 300   | 1.137 | 3.078     |
| PI        | 446   | 2.302     | 2.911     | 2.910 | 947   | 1.224     | 1.137 | 300   | 3.143     |
| <b>PR</b> | 3.230 | 1.004     | 991       | 1.679 | 3.193 | 3.188     | 3.078 | 3.143 | 300       |
| RJ        | 3.015 | 434       | 1.444     | 2.017 | 3.250 | 2.448     | 2.338 | 2.579 | 852       |
| RN        | 1.607 | 2.348     | 3.537     | 3.543 | 2.108 | 185       | 297   | 1.171 | 3.365     |
| RO        | 4.434 | $3.050\,$ | 2.150     | 1.456 | 4.397 | 4.822     | 4.712 | 4.366 | 3.135     |
| $\rm RR$  | 6.120 | 4.736     | 3.836     | 3.142 | 6.083 | 6.593     | 6.483 | 6.052 | 4.821     |
| <b>RS</b> | 3.891 | 1.712     | 1.518     | 2.206 | 3.854 | 3.889     | 3.779 | 3.804 | 711       |
| SC        | 3.537 | 1.301     | 1.298     | 1.986 | 3.500 | 3.485     | 3.375 | 3.450 | 300       |
| <b>SE</b> | 1.578 | 1.578     | 2.765     | 2.775 | 2.079 | 611       | 501   | 1.142 | 2.595     |
| SP        | 2.970 | 586       | 1.014     | 1.614 | 2.933 | 2.770     | 2.660 | 2.792 | 408       |
| TO        | 1.386 | 1.690     | 1.785     | 1.784 | 1.283 | 2.253     | 2.058 | 1.401 | 2.036     |

Quadro 10 – Matriz de distancias (km) (2 de 3)

<span id="page-100-0"></span>

|           | RJ    | <b>RN</b> | R <sub>O</sub> | $\rm RR$ | <b>RS</b> | <b>SC</b> | <b>SE</b> | SP    | <b>TO</b> |
|-----------|-------|-----------|----------------|----------|-----------|-----------|-----------|-------|-----------|
| AC        | 4.007 | 5.533     | 544            | 2.230    | 4.196     | 3.976     | 4.763     | 3.604 | 3.764     |
| AL        | 2.131 | 572       | 4.505          | 6.276    | 3.572     | 3.168     | 294       | 2.453 | 1.851     |
| ΑM        | 4.374 | 5.985     | 901            | 785      | 4.563     | 4.343     | 5.215     | 3.971 | 4.141     |
| AP        | 3.668 | 2.626     | 3.956          | 2.294    | 4.571     | 4.130     | 2.595     | 3.459 | 1.759     |
| BA        | 1.649 | 1.126     | 4.023          | 5.749    | 3.090     | 2.682     | 356       | 1.962 | 1.454     |
| CE        | 2.805 | 537       | 4.862          | 6.548    | 4.242     | 3.838     | 1.183     | 3.127 | 2.035     |
| DF        | 1.148 | 2.422     | 2.589          | 4.275    | 2.027     | 1.673     | 1.650     | 1.015 | 973       |
| ES        | 521   | 2.178     | 3.575          | 5.261    | 2.001     | 1.597     | 1.408     | 882   | 2.214     |
| GO        | 1.338 | 2.618     | 2.390          | 4.076    | 1.847     | 1.493     | 1.849     | 926   | 874       |
| MA        | 3.015 | 1.607     | 4.434          | 6.120    | 3.891     | 3.537     | 1.578     | 2.970 | 1.386     |
| MG        | 434   | 2.348     | 3.050          | 4.736    | 1.712     | 1.301     | 1.578     | 586   | 1.690     |
| MS        | 1.444 | 3.534     | 2.150          | 3.836    | 1.518     | 1.298     | 2.764     | 1.014 | 1.785     |
| MT        | 2.017 | 3.543     | 1.456          | 3.142    | 2.206     | 1.986     | 2.773     | 1.614 | 1.784     |
| PA        | 3.250 | 2.108     | 4.397          | 6.083    | 3.852     | 3.500     | 2.079     | 2.933 | 1.283     |
| <b>PB</b> | 2.448 | 185       | 4.822          | 6.539    | 3.889     | 3.485     | 611       | 2.770 | 2.253     |
| PE        | 2.338 | 297       | 4.712          | 6.483    | 3.779     | 3.375     | 501       | 2.660 | 2.058     |
| PI        | 2.579 | 1.171     | 4.366          | 6.052    | 3.804     | 3.450     | 1.142     | 2.792 | 1.401     |
| <b>PR</b> | 852   | 3.365     | 3.135          | 4.821    | 711       | 300       | 2.595     | 408   | 2.036     |
| RJ        | 300   | 2.625     | 3.473          | 5.159    | 1.553     | 1.144     | 1.855     | 429   | 2.124     |
| <b>RN</b> | 2.625 | 300       | 4.998          | 6.770    | 4.066     | 3.662     | 788       | 2.947 | 2.345     |
| RO        | 3.473 | 4.999     | 300            | 1.686    | 3.662     | 3.442     | 4.229     | 3.070 | 3.240     |
| $\rm RR$  | 5.159 | 6.770     | 1.686          | 300      | 5.348     | 5.128     | 6.000     | 4.756 | 4.926     |
| RS        | 1.553 | 4.066     | 3.662          | 5.348    | 300       | 476       | 3.296     | 1.109 | 2.747     |
| SC        | 1.144 | 3.662     | 3.442          | 5.128    | 476       | 300       | 2.892     | 705   | 2.336     |
| SE        | 1.855 | 788       | 4.230          | 6.000    | 3.296     | 2.892     | 300       | 2.187 | 1.662     |
| SP        | 429   | 2.947     | 3.070          | 4.756    | 1.109     | 705       | 2.188     | 300   | 1.776     |
| TO        | 2.124 | 2.345     | 3.240          | 4.926    | 2.747     | 2.336     | 1.662     | 1.776 | 300       |

Quadro 11 – Matriz de distancias (km) (3 de 3)

<span id="page-101-0"></span>

|           | AC     | AL     | AM     | AP     | BA     | CE     | DF     | ES     | GO     |
|-----------|--------|--------|--------|--------|--------|--------|--------|--------|--------|
| AC        | 1.961  | 27.551 | 8.144  | 24.473 | 24.409 | 29.479 | 17.205 | 22.529 | 16.130 |
| AL        | 27.551 | 1.961  | 29.992 | 14.543 | 3.754  | 6.146  | 10.752 | 9.434  | 11.708 |
| AМ        | 8.144  | 29.992 | 1.961  | 16.919 | 27.389 | 31.461 | 19.187 | 24.511 | 18.112 |
| AP        | 24.473 | 14.543 | 16.919 | 1.961  | 14.759 | 11.740 | 13.830 | 18.701 | 13.943 |
| BA        | 24.409 | 3.754  | 27.389 | 14.759 | 1.961  | 7.841  | 8.149  | 6.832  | 9.213  |
| CE        | 29.479 | 6.146  | 31.461 | 11.740 | 7.841  | 1.961  | 12.264 | 13.285 | 13.744 |
| DF        | 17.205 | 10.763 | 19.187 | 13.830 | 8.149  | 12.221 | 1.961  | 7.031  | 1.469  |
| ES        | 22.529 | 9.434  | 24.511 | 18.701 | 6.832  | 13.285 | 7.026  | 1.961  | 8.052  |
| GO        | 16.130 | 11.816 | 18.112 | 13.943 | 9.213  | 13.744 | 1.469  | 8.052  | 1.961  |
| МA        | 27.168 | 9.370  | 29.150 | 6.394  | 8.975  | 6.119  | 11.989 | 14.419 | 11.432 |
| MG        | 19.694 | 10.352 | 21.676 | 17.723 | 7.750  | 13.992 | 4.207  | 3.170  | 5.233  |
| MS        | 14.834 | 16.757 | 16.816 | 18.452 | 14.208 | 18.739 | 6.464  | 10.558 | 5.390  |
| MT        | 11.087 | 16.805 | 13.069 | 16.789 | 14.197 | 18.733 | 6.459  | 11.783 | 5.384  |
| PA        | 26.968 | 12.075 | 28.950 | 3.251  | 11.681 | 9.035  | 11.789 | 17.124 | 11.233 |
| <b>PB</b> | 29.263 | 2.474  | 31.704 | 15.342 | 5.465  | 4.056  | 12.464 | 11.146 | 13.528 |
| PЕ        | 28.653 | 1.880  | 31.110 | 14.224 | 4.871  | 4.661  | 11.870 | 10.552 | 12.934 |
| PI        | 26.801 | 7.015  | 28.783 | 8.133  | 6.621  | 3.764  | 10.001 | 12.064 | 11.065 |
| <b>PR</b> | 20.153 | 15.844 | 22.135 | 21.104 | 13.220 | 19.462 | 7.717  | 7.361  | 6.745  |
| RJ        | 21.979 | 11.848 | 23.960 | 20.148 | 9.245  | 15.488 | 6.540  | 3.154  | 7.566  |
| <b>RN</b> | 30.219 | 3.430  | 32.660 | 14.521 | 6.421  | 3.241  | 13.420 | 12.102 | 14.483 |
| RO        | 3.278  | 24.668 | 5.206  | 21.703 | 22.065 | 26.612 | 14.321 | 19.646 | 13.247 |
| $\rm RR$  | 12.383 | 34.247 | 4.580  | 12.728 | 31.628 | 35.700 | 23.426 | 28.750 | 22.351 |
| RS        | 22.999 | 19.630 | 24.981 | 25.024 | 17.027 | 23.248 | 11.287 | 11.146 | 10.315 |
| SC        | 21.811 | 17.448 | 24.333 | 22.643 | 14.824 | 21.066 | 9.375  | 8.965  | 8.403  |
| SE        | 26.061 | 1.928  | 28.502 | 14.354 | 2.263  | 6.729  | 9.262  | 7.944  | 10.320 |
| SP        | 19.802 | 13.587 | 21.784 | 19.019 | 10.936 | 17.227 | 5.822  | 5.104  | 5.341  |
| TO        | 20.666 | 10.336 | 22.702 | 9.839  | 8.192  | 11.330 | 5.595  | 12.296 | 5.060  |

Quadro 12 – Matriz de fretes (R\$) (1 de 3)

<span id="page-102-0"></span>

|           | MA     | MG     | <b>MS</b> | MT     | <b>PA</b> | <b>PB</b> | PE     | PI     | <b>PR</b> |
|-----------|--------|--------|-----------|--------|-----------|-----------|--------|--------|-----------|
| AC        | 27.168 | 19.694 | 14.834    | 11.087 | 26.968    | 29.263    | 28.653 | 26.801 | 20.153    |
| AL        | 9.370  | 10.352 | 16.757    | 16.805 | 12.075    | 2.474     | 1.880  | 7.015  | 15.844    |
| ΑM        | 29.150 | 21.676 | 16.816    | 13.069 | 28.950    | 31.704    | 31.110 | 28.783 | 22.135    |
| AP        | 6.394  | 17.723 | 18.452    | 16.789 | 3.251     | 15.342    | 14.224 | 8.133  | 21.104    |
| ВA        | 8.975  | 7.750  | 14.208    | 14.203 | 11.681    | 5.465     | 4.871  | 6.621  | 13.220    |
| CE        | 6.119  | 13.992 | 18.739    | 18.733 | 9.040     | 4.056     | 4.661  | 3.764  | 19.462    |
| DF        | 11.989 | 4.342  | 6.464     | 6.459  | 11.897    | 12.464    | 11.870 | 10.001 | 7.717     |
| ES        | 14.419 | 3.170  | 10.558    | 11.783 | 17.124    | 11.146    | 10.552 | 12.064 | 7.361     |
| GO        | 11.432 | 5.233  | 5.390     | 5.384  | 11.233    | 13.528    | 12.934 | 11.065 | 6.745     |
| МA        | 1.961  | 15.126 | 16.427    | 16.422 | 4.693     | 9.305     | 8.835  | 2.749  | 17.783    |
| MG        | 15.126 | 1.961  | 8.187     | 8.948  | 15.590    | 12.064    | 11.470 | 12.772 | 5.762     |
| MS        | 16.427 | 8.187  | 1.961     | 4.088  | 16.228    | 18.469    | 17.875 | 16.060 | 5.692     |
| MT        | 16.422 | 8.948  | 4.088     | 1.961  | 16.222    | 18.517    | 17.918 | 16.055 | 9.407     |
| PA        | 4.693  | 15.590 | 16.228    | 16.222 | 1.961     | 12.010    | 11.540 | 5.455  | 17.583    |
| <b>PB</b> | 9.305  | 12.064 | 18.469    | 18.517 | 12.010    | 1.961     | 989    | 6.950  | 17.556    |
| PE        | 8.835  | 11.470 | 17.875    | 17.923 | 11.540    | 989       | 1.961  | 6.481  | 16.962    |
| PI        | 2.749  | 12.772 | 16.060    | 16.055 | 5.455     | 6.950     | 6.481  | 1.961  | 17.313    |
| <b>PR</b> | 17.783 | 5.762  | 5.692     | 9.407  | 17.583    | 17.556    | 16.962 | 17.313 | 1.961     |
| RJ        | 16.622 | 2.684  | 8.138     | 11.233 | 17.891    | 13.560    | 12.966 | 14.267 | 4.942     |
| <b>RN</b> | 9.019  | 13.020 | 19.441    | 19.473 | 11.724    | 1.340     | 1.945  | 6.664  | 18.512    |
| RO        | 24.284 | 16.811 | 11.951    | 8.203  | 24.085    | 26.380    | 25.786 | 23.917 | 17.270    |
| $\rm RR$  | 33.389 | 25.915 | 21.055    | 17.308 | 33.189    | 35.943    | 35.349 | 33.022 | 26.374    |
| RS        | 21.352 | 9.586  | 8.538     | 12.253 | 21.152    | 21.341    | 20.747 | 20.882 | 4.180     |
| SC        | 19.441 | 7.366  | 7.350     | 11.065 | 19.241    | 19.160    | 18.566 | 18.971 | 1.961     |
| SE        | 8.862  | 8.862  | 15.272    | 15.326 | 11.567    | 3.640     | 3.046  | 6.508  | 14.354    |
| SP        | 16.379 | 3.505  | 5.816     | 9.056  | 16.179    | 15.299    | 14.705 | 15.418 | 2.544     |
| TO        | 7.825  | 9.467  | 9.980     | 9.974  | 7.269     | 12.507    | 11.454 | 7.906  | 11.335    |

Quadro 13 – Matriz de fretes (R\$) (2 de 3)

<span id="page-103-0"></span>

|                | RJ     | RN     | R <sub>O</sub> | RR     | <b>RS</b> | <b>SC</b> | <b>SE</b> | <b>SP</b> | TO     |
|----------------|--------|--------|----------------|--------|-----------|-----------|-----------|-----------|--------|
| АC             | 21.979 | 30.219 | 3.278          | 12.383 | 22.999    | 21.811    | 26.061    | 19.802    | 20.666 |
| AL             | 11.848 | 3.430  | 24.668         | 34.231 | 19.630    | 17.448    | 1.928     | 13.587    | 10.336 |
| AМ             | 23.960 | 32.660 | 5.206          | 4.580  | 24.981    | 23.793    | 28.502    | 21.784    | 22.702 |
| AP             | 20.148 | 14.521 | 21.703         | 12.728 | 25.024    | 22.643    | 14.354    | 19.019    | 9.839  |
| BA             | 9.245  | 6.421  | 22.065         | 31.385 | 17.027    | 14.824    | 2.263     | 10.936    | 8.192  |
| CE             | 15.488 | 3.241  | 26.596         | 35.700 | 23.248    | 21.066    | 6.729     | 17.227    | 11.330 |
| DF             | 6.540  | 13.420 | 14.321         | 23.426 | 11.287    | 9.375     | 9.251     | 5.822     | 5.595  |
| ES             | 3.154  | 12.102 | 19.646         | 28.750 | 11.146    | 8.965     | 7.944     | 5.104     | 12.296 |
| GO             | 7.566  | 14.478 | 13.247         | 22.351 | 10.315    | 8.403     | 10.325    | 5.341     | 5.060  |
| МA             | 16.622 | 9.019  | 24.284         | 33.389 | 21.352    | 19.441    | 8.862     | 16.379    | 7.825  |
| MG             | 2.684  | 13.020 | 16.811         | 25.915 | 9.586     | 7.366     | 8.862     | 3.505     | 9.467  |
| MS             | 8.138  | 19.424 | 11.951         | 21.055 | 8.538     | 7.350     | 15.266    | 5.816     | 9.980  |
| MT             | 11.233 | 19.473 | 8.203          | 17.308 | 12.253    | 11.065    | 15.315    | 9.056     | 9.974  |
| PA             | 17.891 | 11.724 | 24.085         | 33.189 | 21.142    | 19.241    | 11.567    | 16.179    | 7.269  |
| <b>PB</b>      | 13.560 | 1.340  | 26.380         | 35.651 | 21.341    | 19.160    | 3.640     | 15.299    | 12.507 |
| PE             | 12.966 | 1.945  | 25.786         | 35.349 | 20.747    | 18.566    | 3.046     | 14.705    | 11.454 |
| PI             | 14.267 | 6.664  | 23.917         | 33.022 | 20.882    | 18.971    | 6.508     | 15.418    | 7.906  |
| <b>PR</b>      | 4.942  | 18.512 | 17.270         | 26.374 | 4.180     | 1.961     | 14.354    | 2.544     | 11.335 |
| RJ             | 1.961  | 14.516 | 19.095         | 28.199 | 8.727     | 6.518     | 10.358    | 2.657     | 11.810 |
| <b>RN</b>      | 14.516 | 1.961  | 27.330         | 36.899 | 22.297    | 20.116    | 4.596     | 16.255    | 13.004 |
| R <sub>O</sub> | 19.095 | 27.335 | 1.961          | 9.445  | 20.116    | 18.928    | 23.177    | 16.919    | 17.837 |
| $\rm RR$       | 28.199 | 36.899 | 9.445          | 1.961  | 29.220    | 28.032    | 32.741    | 26.023    | 26.941 |
| <b>RS</b>      | 8.727  | 22.297 | 20.116         | 29.220 | 1.961     | 2.911     | 18.139    | 6.329     | 15.175 |
| SC             | 6.518  | 20.116 | 18.928         | 28.032 | 2.911     | 1.961     | 15.958    | 4.148     | 12.955 |
| SE             | 10.358 | 4.596  | 23.183         | 32.741 | 18.139    | 15.958    | 1.961     | 12.151    | 9.316  |
| SP             | 2.657  | 16.255 | 16.919         | 26.023 | 6.329     | 4.148     | 12.156    | 1.961     | 9.931  |
| TO             | 11.810 | 13.004 | 17.837         | 26.941 | 15.175    | 12.955    | 9.316     | 9.931     | 1.961  |

Quadro 14 – Matriz de fretes (R\$) (3 de 3)

## Apêndice  $B -$  Alíquotas de ICMS

<span id="page-104-2"></span><span id="page-104-0"></span>Nos quadros a seguir estão as alíquotas utilizadas na seção [6.2.2.](#page-73-0) O quadro [15](#page-104-0) contém as alíquotas de impostos federais, e os quadros [16](#page-104-1) e [17](#page-105-0) contém a matriz de alíquotas de ICMS, que é um imposto estadual.

| Imposto       | Alíquota $(\%)$ |
|---------------|-----------------|
| <b>PIS</b>    | 1,65            |
| <b>COFINS</b> | 7,60            |
| IPI           | 10.00           |

Quadro 15 – Alíquotas de Impostos Federais

Fonte: Estível Ramos Jr.

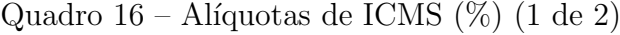

<span id="page-104-1"></span>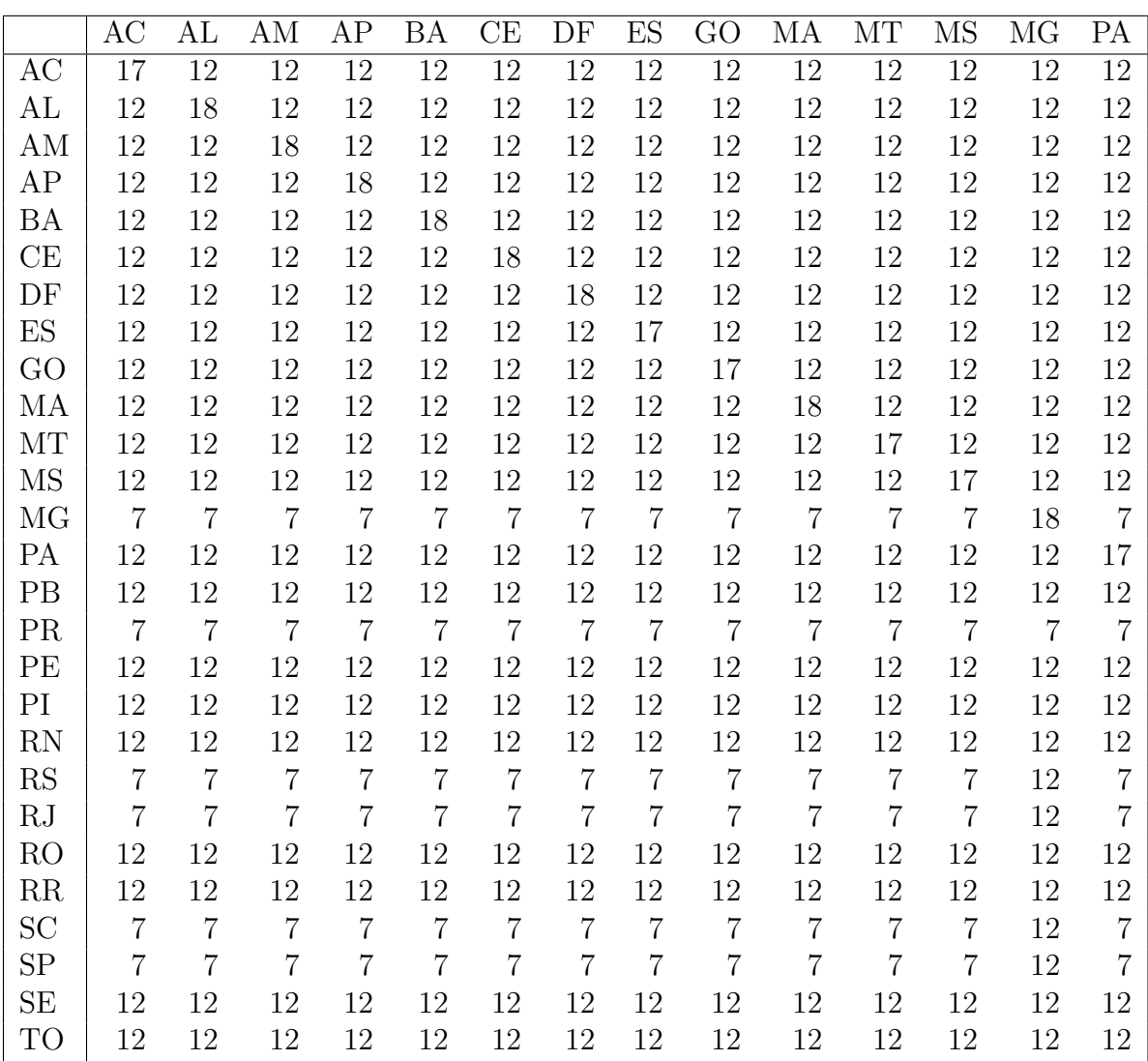

<span id="page-105-0"></span>

|           | <b>PB</b>      | <b>PR</b> | PE             | PI             | RN             | RS | RJ     | RO             | RR             | <b>SC</b> | SP | <b>SE</b>      | TO             |
|-----------|----------------|-----------|----------------|----------------|----------------|----|--------|----------------|----------------|-----------|----|----------------|----------------|
| AC        | 12             | 12        | 12             | 12             | 12             | 12 | 12     | 12             | 12             | 12        | 12 | 12             | 12             |
| AL        | 12             | 12        | 12             | 12             | 12             | 12 | 12     | 12             | 12             | 12        | 12 | 12             | 12             |
| AM        | 12             | 12        | 12             | 12             | 12             | 12 | 12     | 12             | 12             | 12        | 12 | 12             | 12             |
| AP        | 12             | 12        | 12             | 12             | 12             | 12 | 12     | 12             | 12             | 12        | 12 | 12             | 12             |
| ΒA        | 12             | 12        | 12             | 12             | 12             | 12 | 12     | 12             | 12             | 12        | 12 | 12             | 12             |
| CE        | 12             | 12        | 12             | 12             | 12             | 12 | 12     | 12             | 12             | 12        | 12 | 12             | 12             |
| DF        | 12             | 12        | 12             | 12             | 12             | 12 | 12     | 12             | 12             | 12        | 12 | 12             | 12             |
| ES        | 12             | 12        | 12             | 12             | 12             | 12 | $12\,$ | 12             | 12             | 12        | 12 | 12             | 12             |
| GO        | 12             | 12        | 12             | 12             | 12             | 12 | 12     | 12             | 12             | 12        | 12 | 12             | 12             |
| МA        | 12             | 12        | 12             | 12             | 12             | 12 | 12     | 12             | 12             | 12        | 12 | 12             | 12             |
| MT        | 12             | 12        | 12             | 12             | 12             | 12 | 12     | 12             | 12             | 12        | 12 | 12             | 12             |
| MS        | 12             | 12        | 12             | 12             | 12             | 12 | 12     | 12             | 12             | 12        | 12 | 12             | 12             |
| MG        | $\overline{7}$ | 12        | $\overline{7}$ | $\overline{7}$ | $\overline{7}$ | 12 | 12     | $\overline{7}$ | $\overline{7}$ | 12        | 12 | $\overline{7}$ | $\overline{7}$ |
| PA        | 12             | 12        | 12             | 12             | 12             | 12 | 12     | 12             | 12             | 12        | 12 | 12             | 12             |
| PB        | 18             | 12        | 12             | 12             | 12             | 12 | 12     | 12             | 12             | 12        | 12 | 12             | 12             |
| PR        | $\overline{7}$ | 18        | $\overline{7}$ | $\overline{7}$ | $\overline{7}$ | 12 | 12     | $\overline{7}$ | $\overline{7}$ | 12        | 12 | $\overline{7}$ | $\overline{7}$ |
| PE        | 12             | 12        | 18             | 12             | 12             | 12 | 12     | 12             | 12             | 12        | 12 | 12             | 12             |
| PI        | 12             | 12        | 12             | 18             | 12             | 12 | 12     | 12             | 12             | 12        | 12 | 12             | 12             |
| RN        | 12             | 12        | 12             | 12             | 18             | 12 | 12     | 12             | 12             | 12        | 12 | 12             | 12             |
| RS        | $\overline{7}$ | 12        | $\overline{7}$ | $\overline{7}$ | $\overline{7}$ | 18 | 12     | $\overline{7}$ | $\overline{7}$ | 12        | 12 | $\overline{7}$ | $\overline{7}$ |
| RJ        | $\overline{7}$ | 12        | $\overline{7}$ | $\overline{7}$ | $\overline{7}$ | 12 | 20     | $\overline{7}$ | $\overline{7}$ | 12        | 12 | $\overline{7}$ | $\overline{7}$ |
| RO        | 12             | 12        | 12             | 12             | 12             | 12 | 12     | 18             | 12             | 12        | 12 | 12             | 12             |
| RR        | 12             | 12        | 12             | 12             | 12             | 12 | 12     | 12             | 17             | 12        | 12 | 12             | 12             |
| <b>SC</b> | $\overline{7}$ | 12        | $\overline{7}$ | $\overline{7}$ | $\overline{7}$ | 12 | 12     | $\overline{7}$ | $\overline{7}$ | 17        | 12 | $\overline{7}$ | $\overline{7}$ |
| SP        | $\overline{7}$ | 12        | $\overline{7}$ | $\overline{7}$ | $\overline{7}$ | 12 | 12     | $\overline{7}$ | $\overline{7}$ | 12        | 18 | $\overline{7}$ | $\overline{7}$ |
| SE        | 12             | 12        | 12             | 12             | 12             | 12 | 12     | 12             | 12             | 12        | 12 | 18             | 12             |
| TO        | 12             | 12        | 12             | 12             | 12             | 12 | 12     | 12             | 12             | 12        | 12 | 12             | 18             |

Quadro 17 – Alíquotas de ICMS (%) (2 de 2)